# **T-Engine Forum Specification**

November 21, 2012

## T-Engine Standard Device Driver Specifications

TEF040-S202-01.00.00/en T-Engine Device Driver Interface (2): Serial Communication TEF040-S203-01.00.00/en T-Engine Device Driver Interface (3): USB TEF040-S204-01.00.00/en T-Engine Device Driver Interface (4): NIC TEF040-S205-01.00.00/en T-Engine Device Driver Interface (5): PCMCIA TEF040-S206-01.00.00/en T-Engine Device Driver Interface (6): System Disk TEF040-S207-01.00.00/en T-Engine Device Driver Interface (7): eTRON SIM TEF040-S208-01.00.00/en T-Engine Device Driver Interface (8): Clock TEF040-S209-01.00.00/en T-Engine Device Driver Interface (9): Keyboard/Pointing Device TEF040-S211-01.00.00/en T-Engine Device Driver Interface (11): Console TEF040-S214-01.00.00/en T-Engine Device Driver Interface (14): Screen (Display)

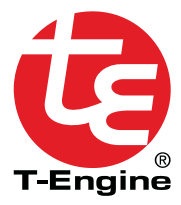

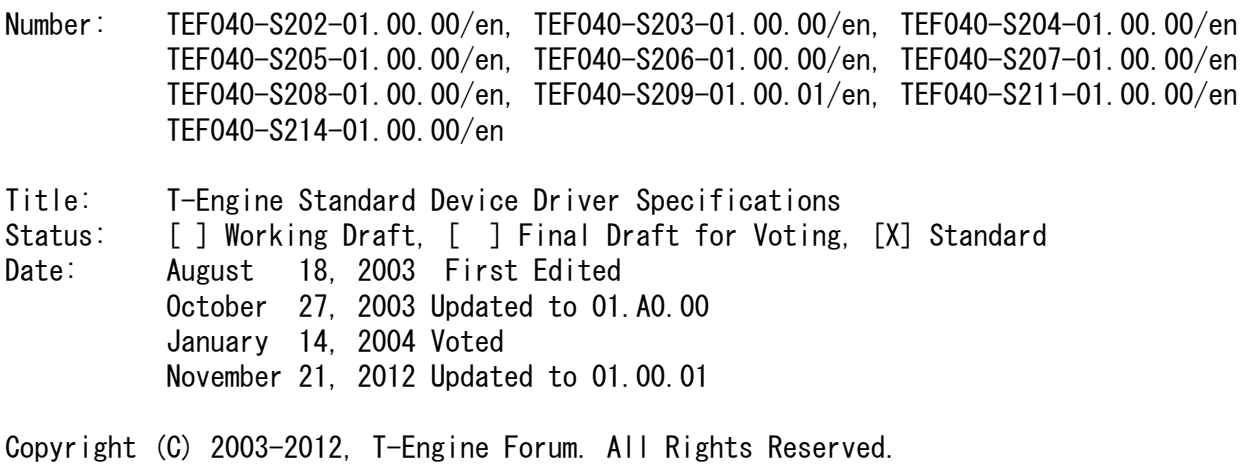

## Contents

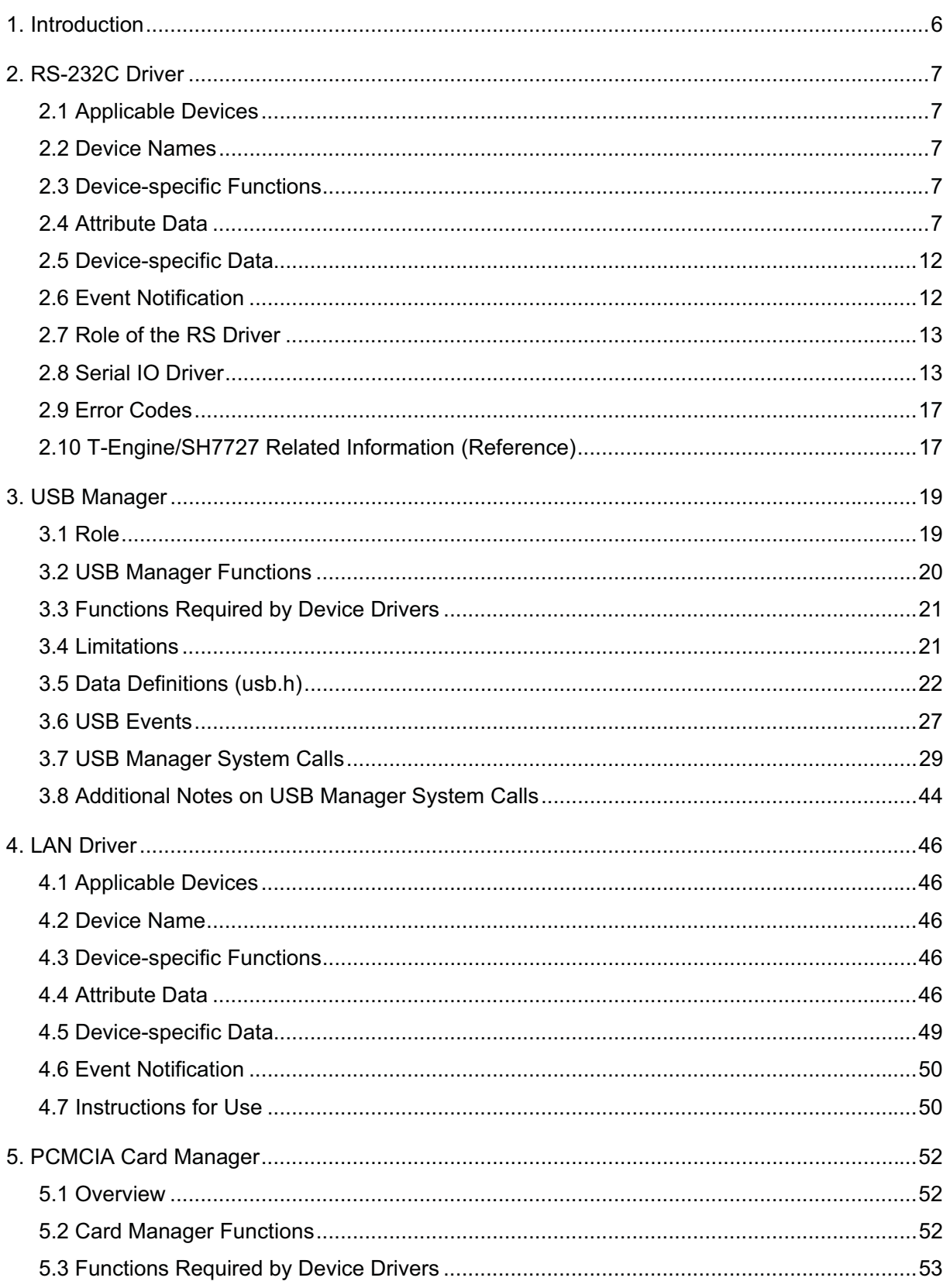

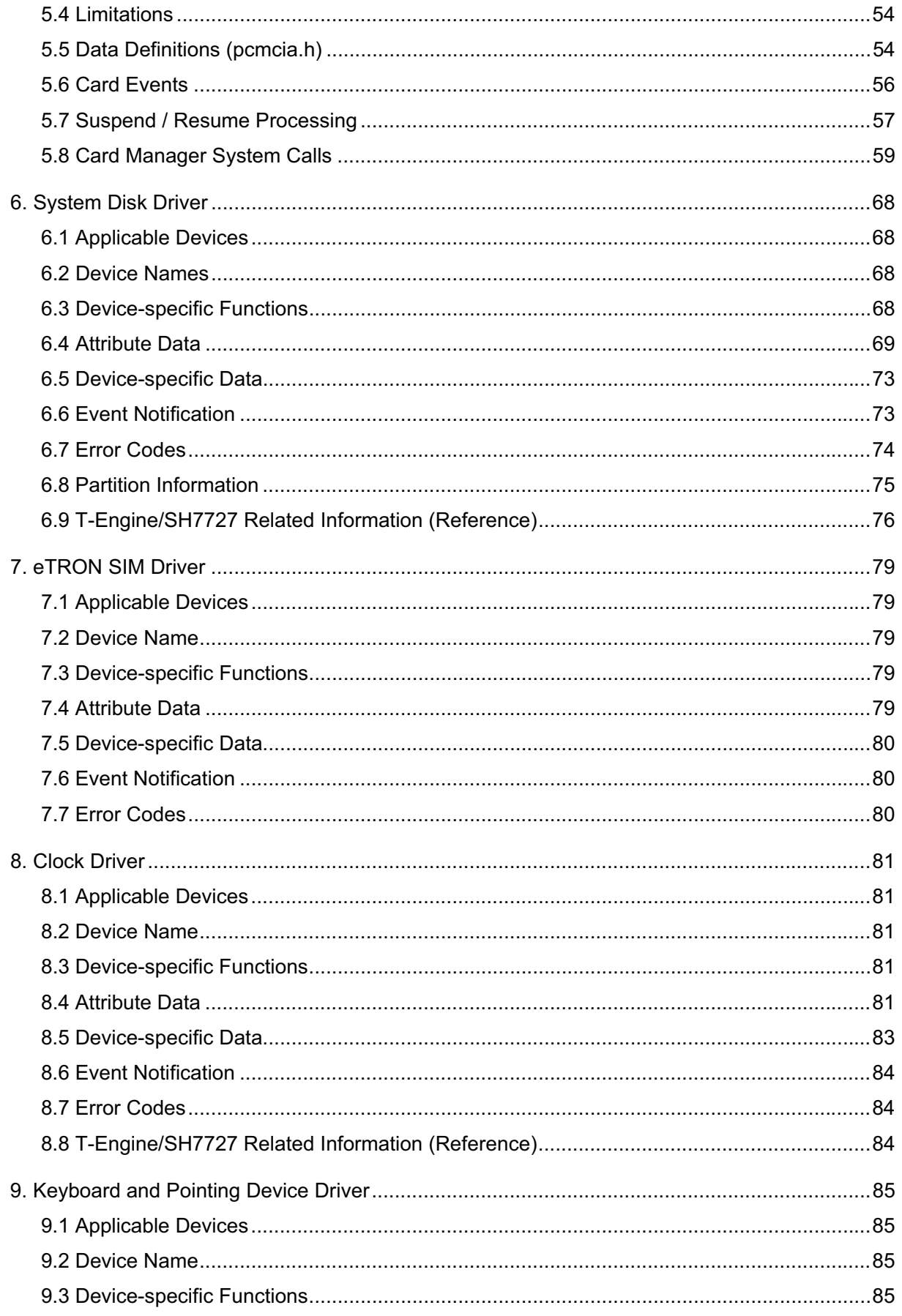

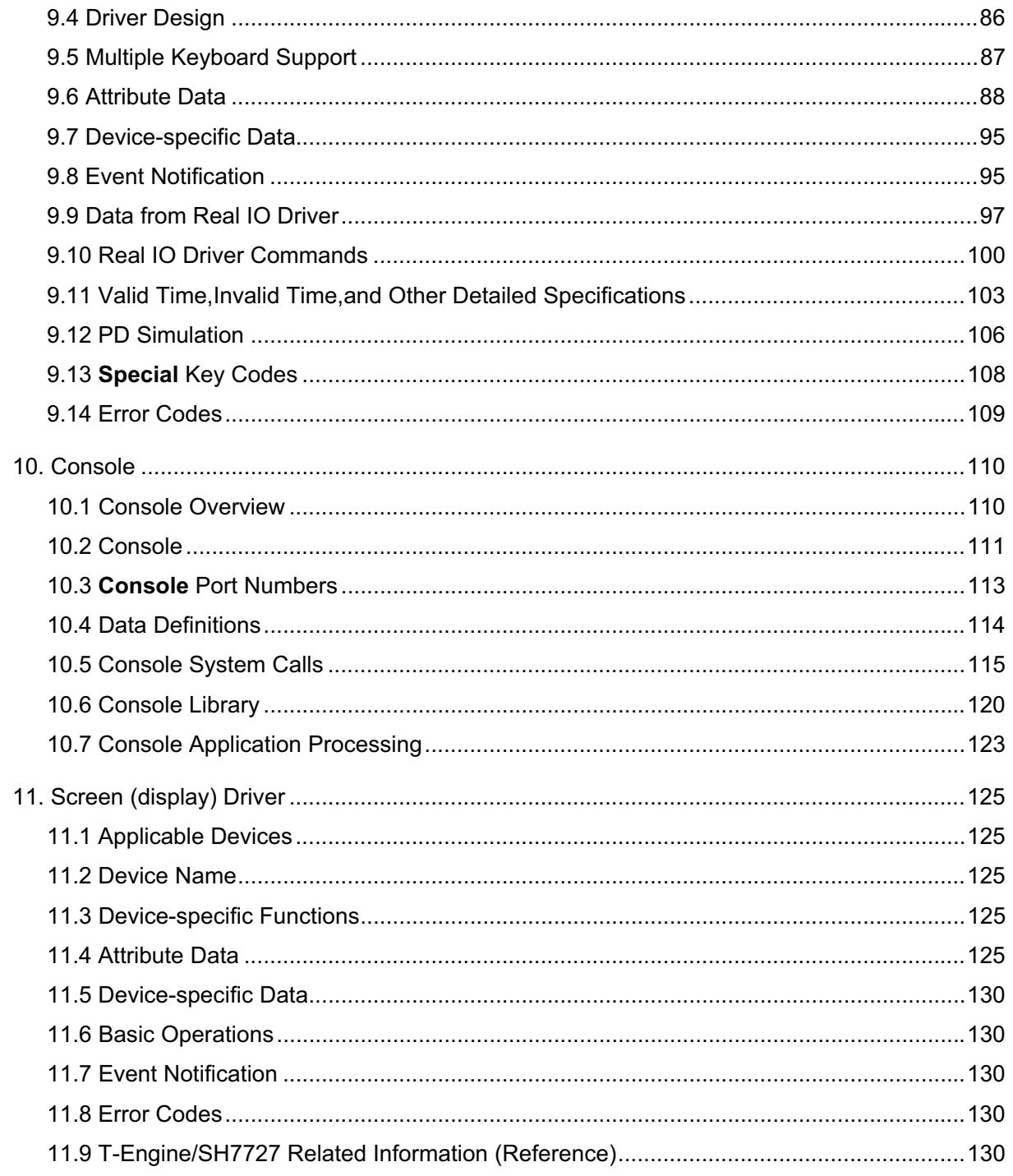

## **1. Introduction**

This manual presents the specifications for T-Engine device drivers created based on the T-Kernel System Manager (T-Kernel/SM) device management specification.

## **2. RS-232C Driver**

TEF040-S202-01.00.00/en

## 2.1 Applicable Devices

- This driver applies to RS-232C communications devices.

## 2.2 Device Names

- The device names are "rsa", "rsb", "rsc", and "rsd".
- The device name and corresponding RS-232C port differs with the hardware system.

## 2.3 Device-specific Functions

- Data input/output on the RS-232C port as well as various control functions
- $\bullet$  Only asynchronous communication supported
- PC Card support

## 2.4 Attribute Data

The following attribute data is supported.

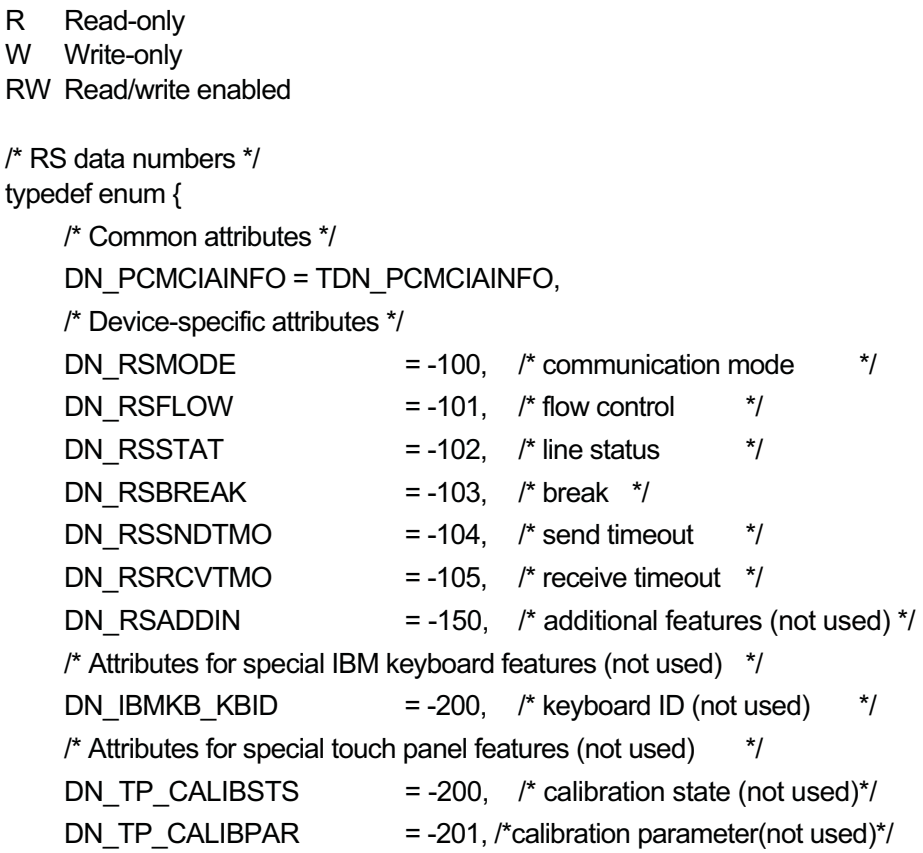

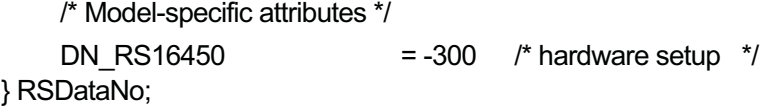

#### DN\_PCMCIAINFO: Get PC Card information (R) data: PCMCIAInfo

typedef struct {

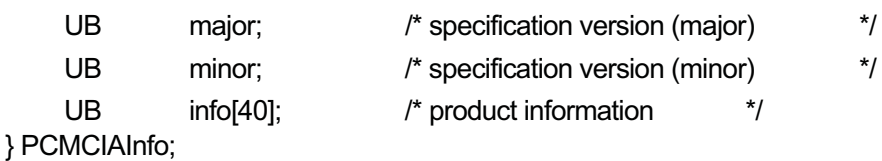

Reads the product information part of the card attribute data from the currently mounted PC Card.

info is an ASCII string terminated by '¥0'.

If no PC Card is mounted, an error (E\_NOMDA) is returned.

If the media is not a PC Card, information cannot be read and an error (E\_PAR) is returned.

#### DN\_RSMODE: Get/set serial communication mode (RW) data: RsMode

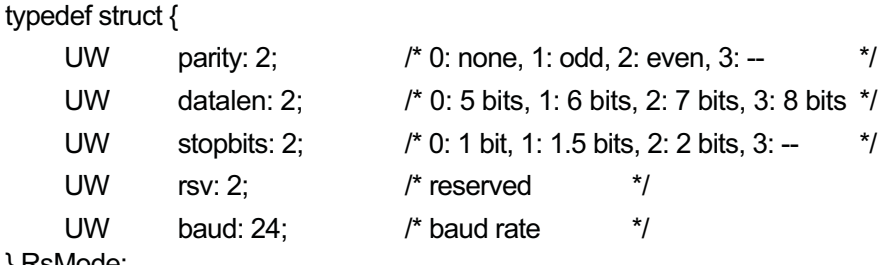

} RsMode;

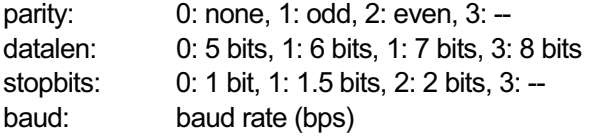

Sets/gets the serial communication mode settings. An error occurs if an unsupported setting is made. Writing the above data initializes the communication environment as follows.

- Clears the receive buffer
- Clears the send buffer
- $\cdot$  No send timeout  $(= 0)$
- No receive timeout (= 0)
- No flow control

#### DN\_RSFLOW: Get/set flow control (RW) data: RsFlow

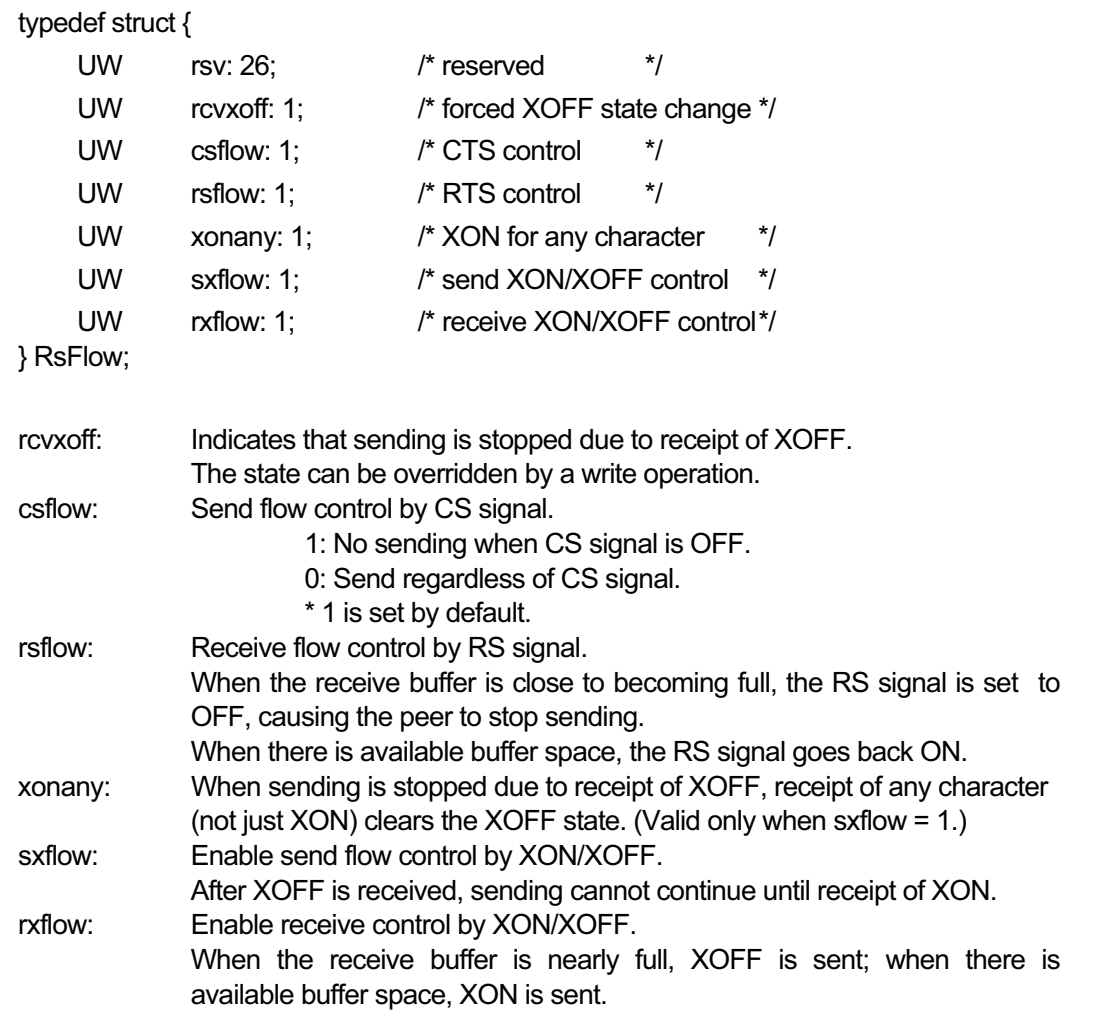

Sets flow control or gets flow control settings.

#### DN\_RSSTAT: Line status (R) data: RsStat

## typedef struct {

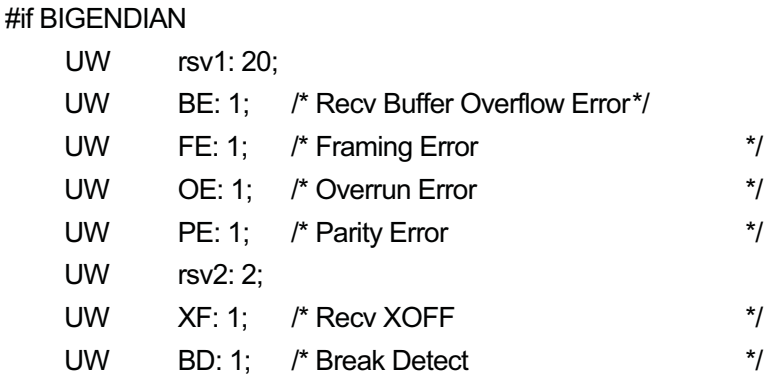

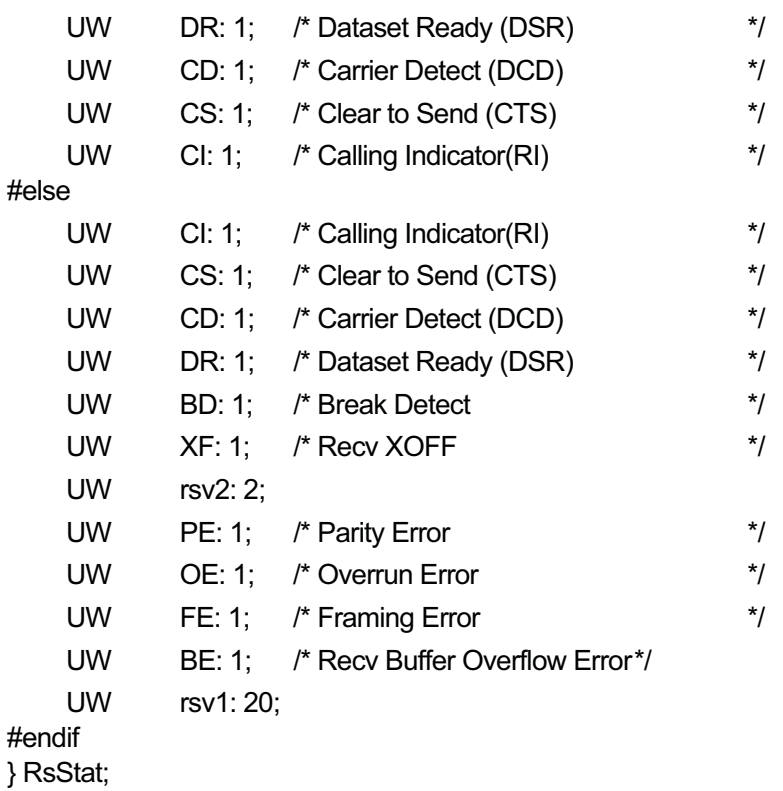

Indicates the RS port signal state.

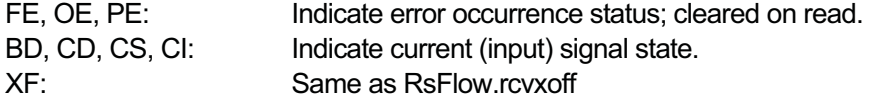

#### DN\_RSBREAK: Send break (W) data: UW (no operation if 0)

Sends a break signal for the designated number of milliseconds, causing a wait for the designated number of milliseconds until sending is complete.

DN\_RSSNDTMO: Get/set send timeout (RW) data: UW (no timeout if 0)

> Sets the send timeout in milliseconds. Timeout occurs if send ready is not achieved within the designated time. This timeout applies not to the entire send time of a write operation, but to the interval from sending of the previous byte to the next byte.

DN\_RSRCVTMO: Get/set receive timeout (RW) data: UW (no timeout if 0)

> Sets the receive timeout in milliseconds. Timeout occurs if no data is received within the designated time.

This timeout applies not to the entire receive time of a read operation, but to the interval from receipt of the previous byte to the next bytes.

DN\_RS16450: Get/set hardware settings (for 16450) (RW) data: RsHwConf\_16450

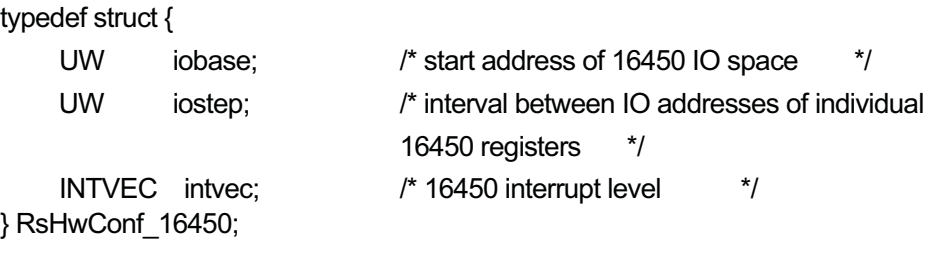

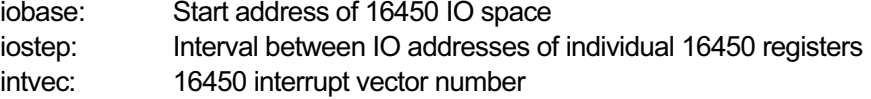

Device use is stopped at iostep = 0. In this case the other field values are invalid. An error (E\_NOMDA) occurs if an attempt is made to access other attribute data or a request is made for sending or receiving. Normally the driver itself sets the default automatically. For a PC Card, the state remains out-of-use (iostep = 0) until the card is mounted. When the PC Card is inserted, the driver automatically performs the hardware setup. If an expansion board or the like is used and the settings are changed for that board, the setup can be modified by writing this attribute data. The invoking entity is responsible for setting data correctly. The behavior is not guaranteed in case settings are made incorrectly.

- This is hardware-dependent attribute data, so only certain hardware models are supported.
- Some devices are read-only and cannot be written to (implementation dependent).

## 2.5 Device-specific Data

Data number:

Fixed at 0

Data count:

Read/write byte count

Actual data read/write is performed at the RS-232C port.

When data count  $= 0$ :

R: Received bytes (data held in receive buffer) returned as the effective data size. This is returned when the designated number of bytes have been read. W: 0 is returned. This is returned after the designated number of bytes have been written.

## 2.6 Event Notification

None

### 2.7 Role of the RS Driver

The RS driver provides interface functions with device management. Actual IO operations on the serial port are performed by the serial IO driver.

Thus, most actual RS driver operations are performed through corresponding serial IO driver function calls.

The RS driver handles processing such as PC Card setup.

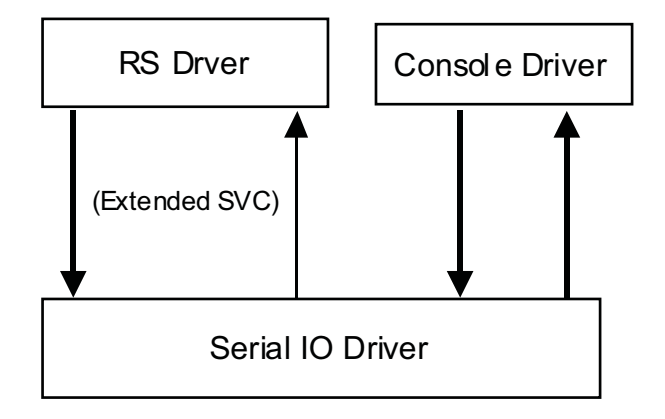

## 2.8 Serial IO Driver

The serial IO driver is a low-level IO driver that provides the following functions by dedicated extended SVC.

ER serial in(W port, B\* buf, W len, W \*alen, W tmout)

Reads len bytes of data from the port designated by port, returning the actually read byte count in \*alen.

If  $len < 0$ , the received byte count is returned in \*alen without actually reading any data.

The tmout argument designates timeout in milliseconds as follows.

- > 0: Wait until len bytes are read, error occurs, or timeout.
- = 0: Read up to len bytes of received data; no waiting.
- < 0: No timeout

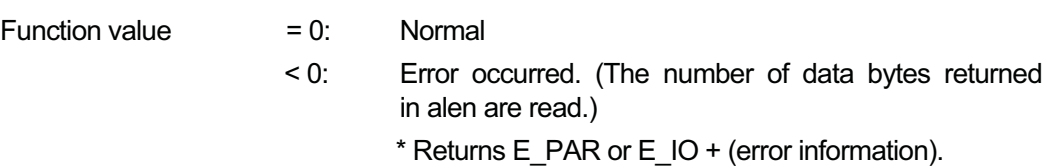

ER serial out(W port,  $B^*$  buf, W len, W \*alen, W tmout)

Writes len bytes of data to the port designated by port, returning the written byte count in \*alen.

When  $len < 0$ , no operation is performed.

The tmout argument designates timeout in milliseconds as follows.

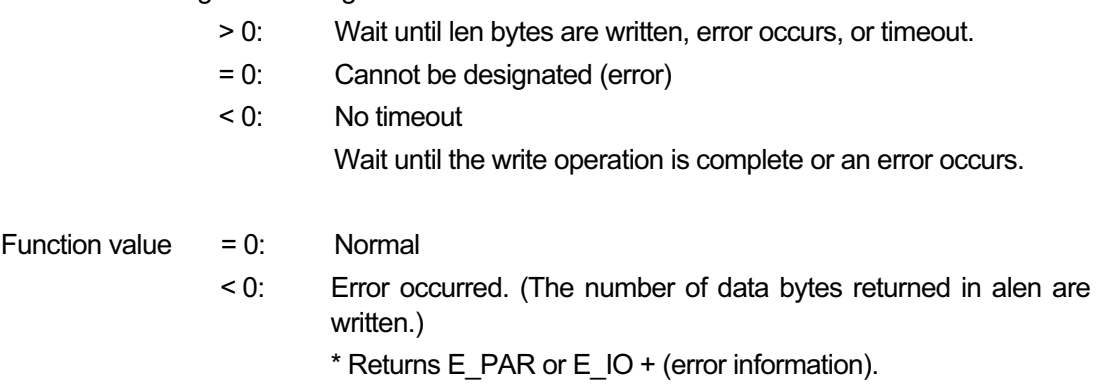

ER serial\_ctl(W port, W kind, UW \*arg)

Performs various operations on the port designated by port.

typedef enum {

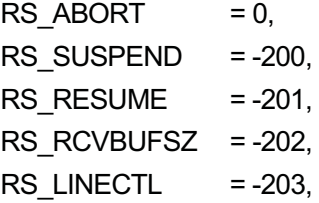

RS\_EXTFUNC =-9999 /\* Special functions outside specification \*/ } SerialControlNo;

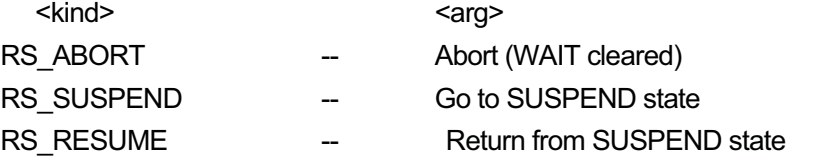

• When entering SUSPEND state, there must not have been a request other than RS\_RESUME (including serial\_in/out). The behavior is undefined if the request is not RS\_RESUME.

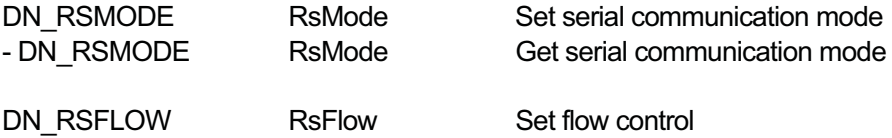

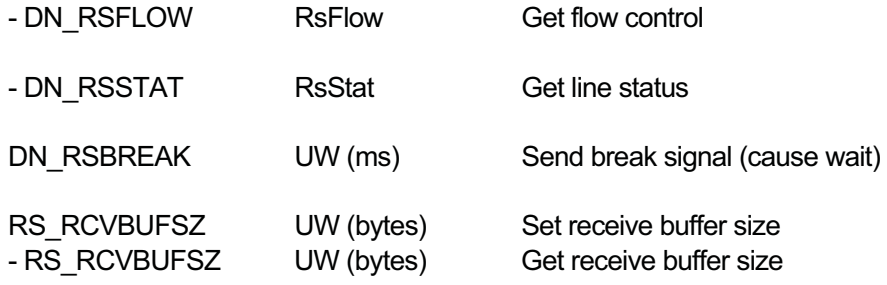

• The minimum receive buffer size is 256 bytes and the default is 2 Kbytes.

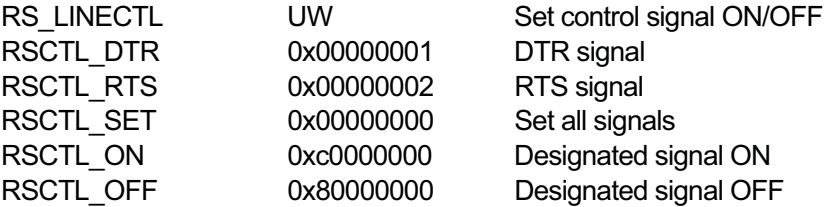

#### (RSCTL\_SET/RSCTL\_ON/RSCTL\_OFF) | [RSCTL\_DTR] | [RSCTL\_RTS]

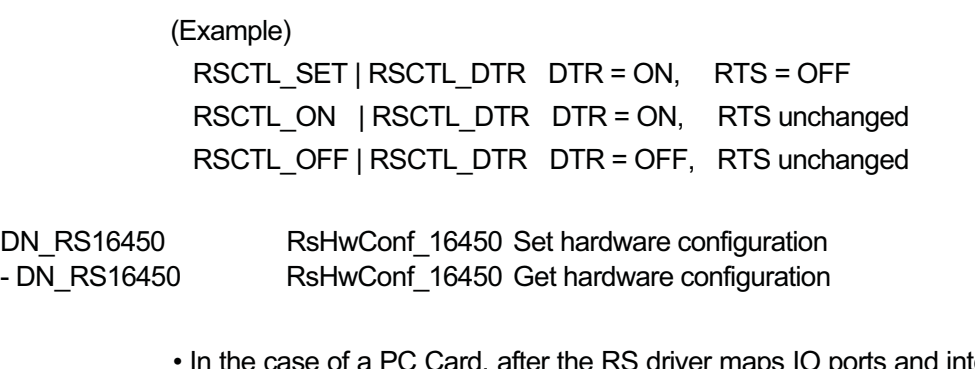

• In the case of a PC Card, after the RS driver maps IO ports and interrupt levels, the IO addresses and interrupt level information are set in the serial IO driver.

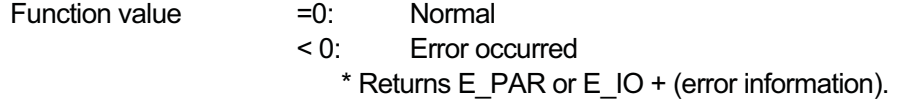

The serial IO driver is automatically started at system boot, at which time the hardware configuration of each port is set automatically (default settings) and hardware is initialized.

A PC Card port starts in out-of-use state.

Port numbers (port) are assigned as sequential integers from 0 to the number of ports less 1. The number of ports is fixed and is implementation dependent.

The mapping of port numbers to device names is decided by the RS driver.

The RS driver performs a suitable serial\_ctl() call to check for the existence of ports then, registers them as devices.

Error information is as follows.

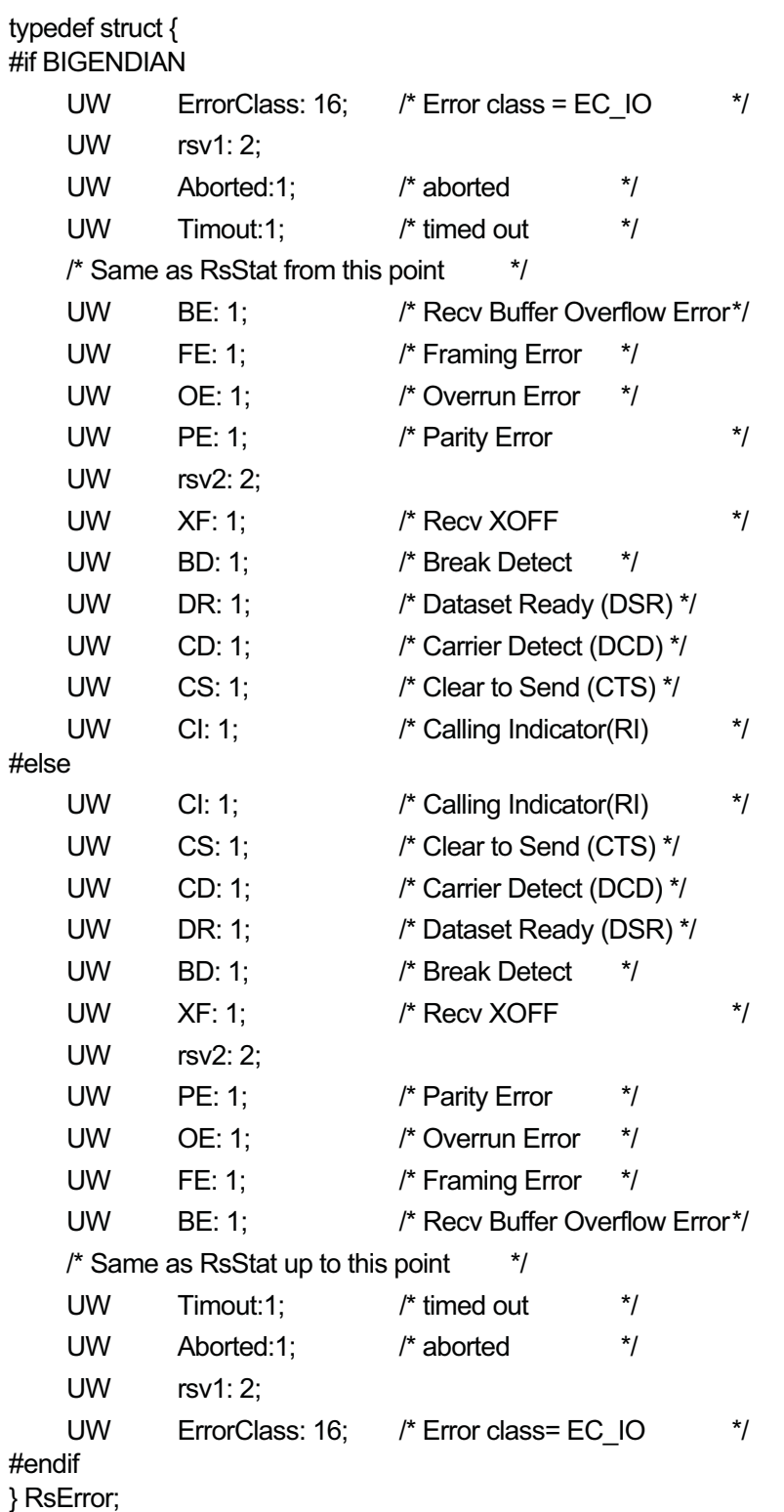

#### 2.9 Error Codes

All line errors are E\_IO, with error details set in RsError returned by the serial IO driver.

For other errors, see the section on device management functions in the T-Kernel specification.

## 2.10 T-Engine/SH7727 Related Information (Reference)

#### 2.10.1 Applicable devices

For T-Engine/SH7727, the device names and corresponding RS-232C ports are as follows.

"rsa" On-board 16550 debug port (ch.B) "rsb" PC Card "rsc" (not used) "rsd" (not used)

#### 2.10.2 H8 power supply controller IO driver

A function for serial IO with the H8 power supply controller on the T-Engine/SH7727 is provided as an additional serial IO driver function using a dedicated extended SVC.

INT H8Read(W reg, W len)

Reads a value from the register designated by reg number. len indicates the register size, with 1 meaning an 8-bit (1-byte) register and 2 a 16-bit (2-byte) register width. (Values other than 1 and 2 must not be designated in len.)

This processing causes a wait until data exchange with the register is complete.

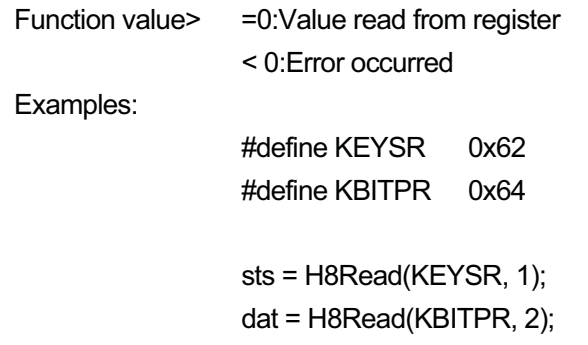

ER H8Write(W reg, W len, W dat)

Writes a value (dat) to the register designated by reg number.

len indicates the register size, with 1 meaning an 8-bit (1-byte) register and 2 a 16-bit (2-byte) register width. (Values other than 1 and 2 must not be designated in len.)

This processing causes a wait until data exchange with the register is complete.

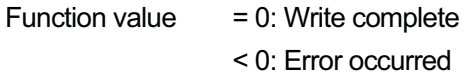

Examples:

#define LEDR 0xa0 #define XAPDR 0x2c

err = WriteH8(XAPDR, 2, 0); WriteH8(LEDR, 1, 0x5a);

ER H8Reset(void)

Reinitializes the 16550 used for communication with the H8 power supply controller.

Note that initialization of the 16550 does not entail initialization of the H8 power supply controller.

This process causes a wait until initialization of the 16550 used for communication with the H8 power supply controller is complete.

> Function value =0:16550 initialization complete <0: Error occurred

## **3. USB Manager**

TEF040-S203-01.00.00/en

## 3.1 Role

The USB Manager is a driver corresponding to the USB Host Controller. It provides the device driver for a USB device with a standard means for communicating with the USB device, independent of the controller or other hardware. Because it is a manager, no device name is given.

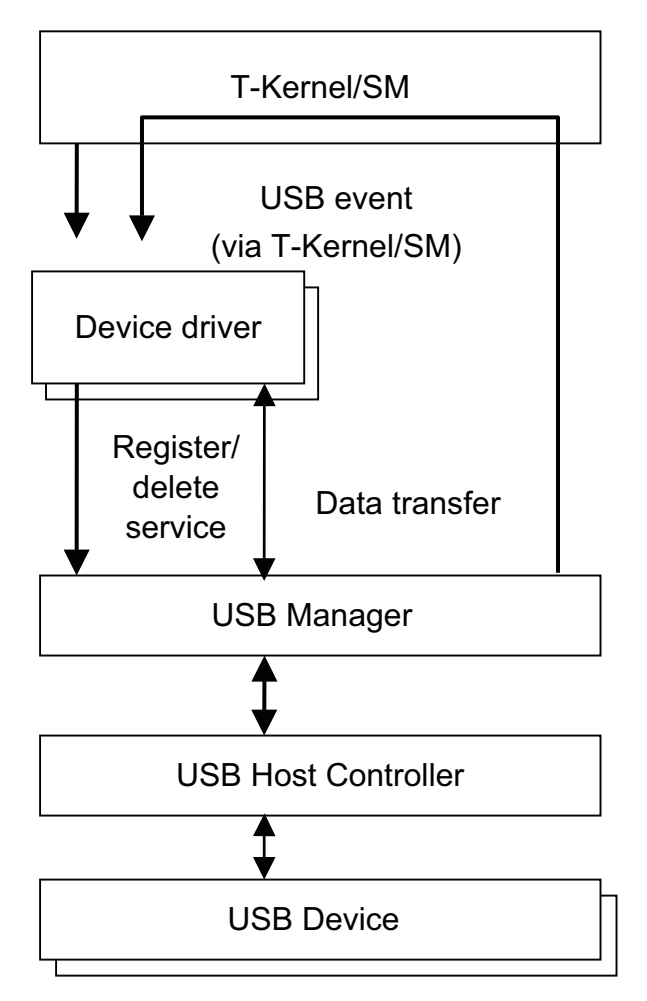

### 3.2 USB Manager Functions

The USB Manager has the following functions.

 $\bullet$  Notifies of device connection and disconnection

Detects device connection or disconnection, notifying the associated driver using the T-Kernel/SM event notification function.

**•** Executes common device processing

When a device is connected, the USB Manager performs the following tasks to enable access by the associated driver: reset processing, address setting, getting descriptors, and setting configuration as necessary.

When a device is disconnected, the USB Manager performs the processing required to stop access to the device.

**• Associates drivers with devices** 

When a device is connected, the USB Manager queries the registered drivers to find a river or interface for the connected device. The USB Manager then associates the driver with the device.

**• Communicates with devices** 

Functions are provided for controlled / bulk / interrupted transfer (Isochronous transfer is not supported).

- Provides various services to drivers

Gets descriptors.

Gets device connection information.

Provides other services.

## 3.3 Functions Required by Device Drivers

A device driver for a USB device must have the following functions in addition to the usual driver functions.

- Functions for device connection and disconnection

A USB device may be connected or disconnected at any time. A driver must be able to handle these events properly under any circumstances.

**•** Functions for device matching

The driver must be able to read the device and interface descriptors, etc. in order to determine whether it is the driver matching a connected device or interface.

**•** Device initialization functions

Device initialization itself is performed by the USB Manager, but the individual drivers must handle setup enabling use of USB device functions required by the driver.

**• Communication with devices** 

The driver must communicate with a USB device in accordance with the descriptor contents based on the device and interface class.

### 3.4 Limitations

The USB Manager is subject to the following limitations.

- When a device has more than one configuration, only the first configuration (configuration index 0) can be used.
- $\bullet$  A total of 31 devices, 64 interfaces, and 64 endpoints can be used. The USB Host Controller is also counted as one device.
- The maximum data size that can be exchanged along with a request in the case of usbRequestDevice() is 4088 (4096 - 8) bytes.

L,

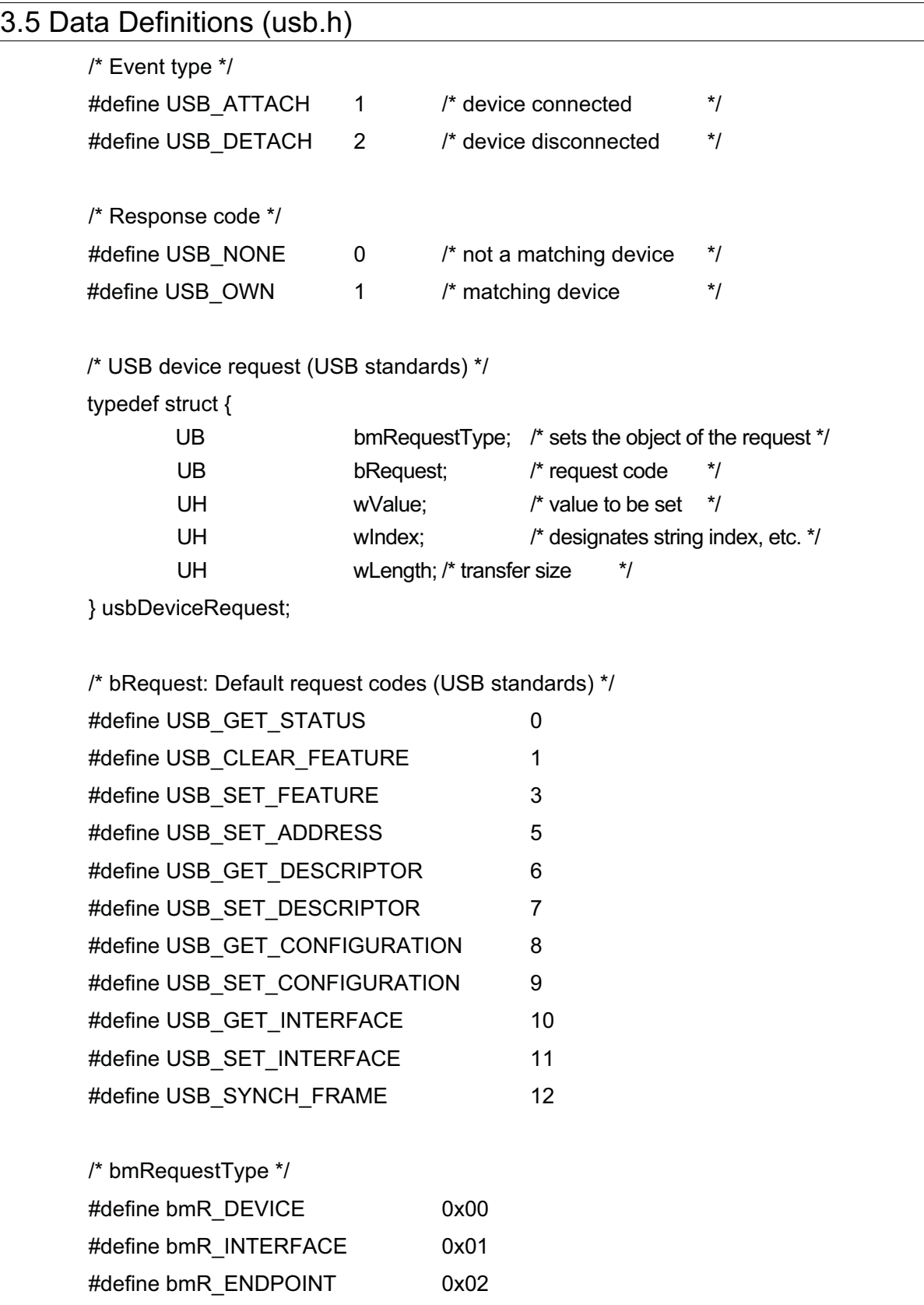

#define bmR\_OTHER 0x03

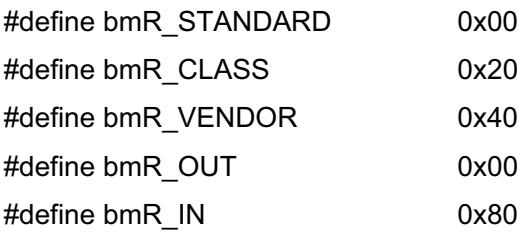

/\* bDescriptorType: Descriptor types (USB standards) \*/

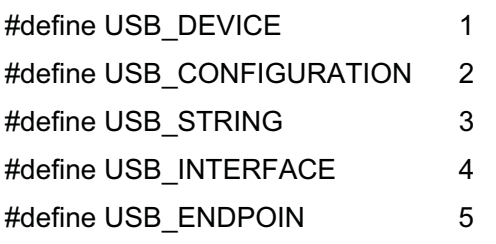

/\* USB Device Descriptor (USB standards) \*/

typedef struct {

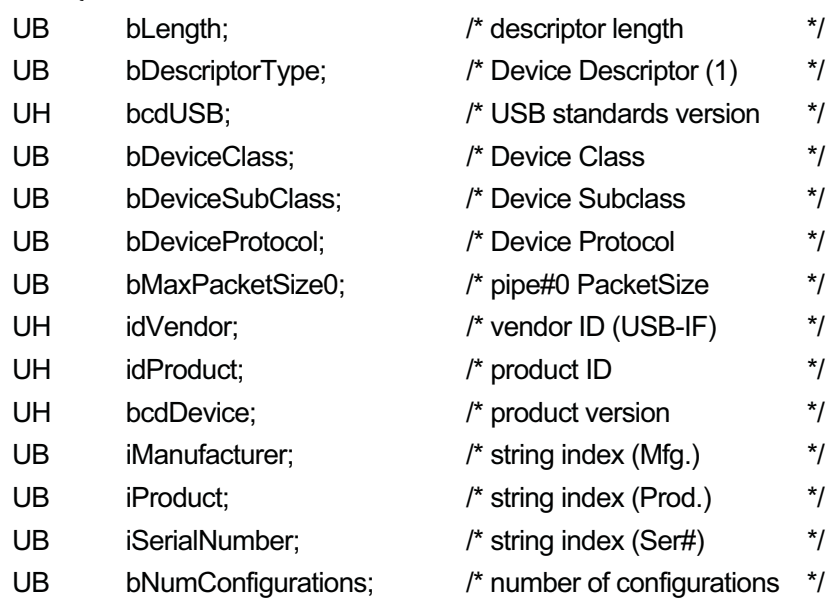

} usbDeviceDescriptor;

/\* USB Configuration Descriptor (USB standards) \*/

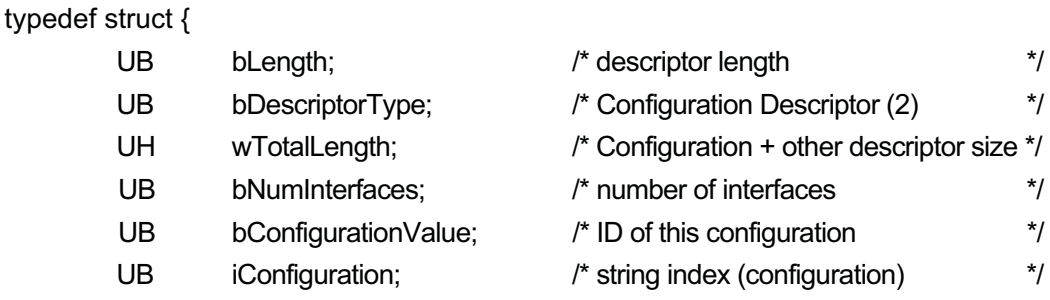

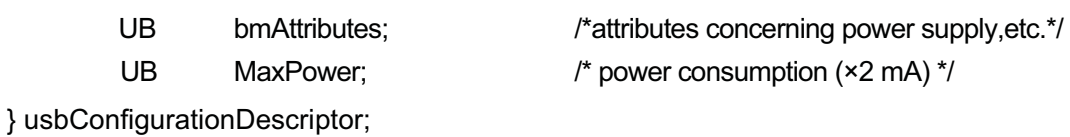

/\* USB Interface Descriptor (USB standards) \*/

typedef struct {

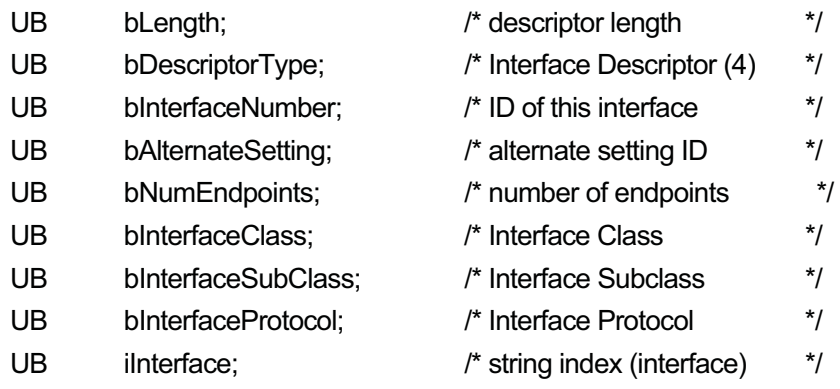

} usbInterfaceDescriptor;

/\* USB Endpoint Descriptor (USB standards) \*/

typedef struct {

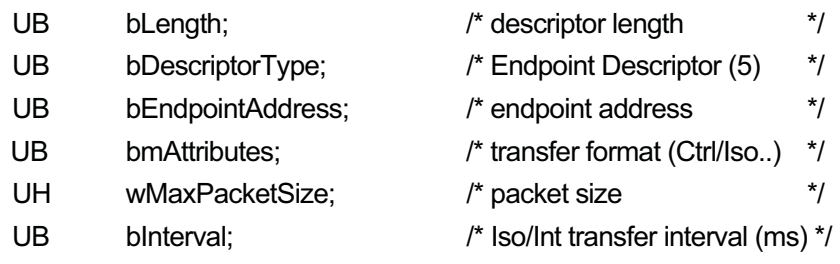

} usbEndpointDescriptor;

#### /\* Endpoint Descriptor bmAttributes definitions (USB standards) \*/

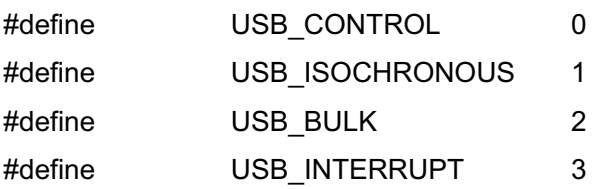

/\* USB String Descriptor (USB standards) \*/

typedef struct {

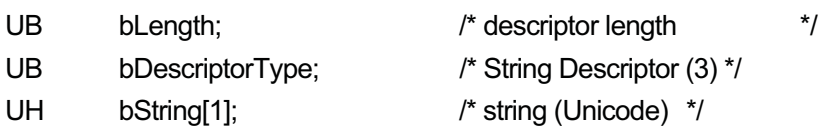

} usbStringDescriptor;

/\* USB event definition structure (USB Manager) \*/

typedef struct {

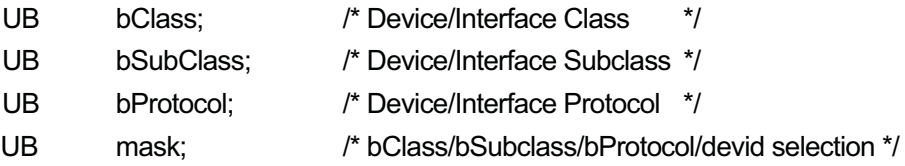

} usbEventPattern;

/\* Response message in nowait mode (message buffer) \*/

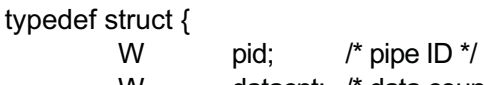

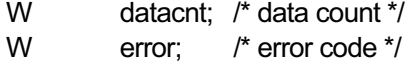

} usbMsg;

/\* mask values \*/

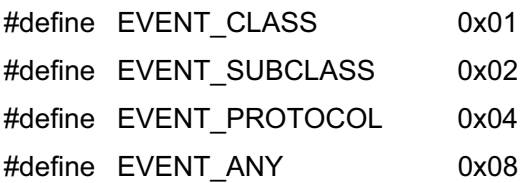

/\* Error codes (USB Manager) \*/

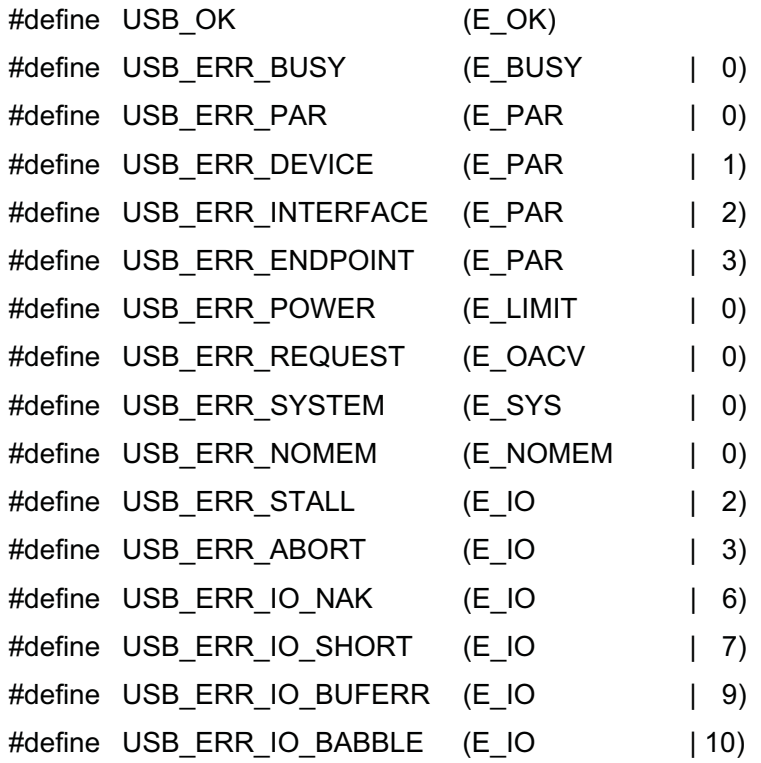

```
#define USB ERR_IO_CRC (E_IO | 11)
#define USB_ERR_IO_BITSTUFF (E_IO | 12) 
#define USB_ERR_IO_NORESP (E_IO | 13)
/* For designation in usbIoPipe() */ 
#define USB_WAIT 0x00 
#define USB_SHORTNG 0x00 
#define USB_NOWAIT 0x01
#define USB_SHORTOK 0x02 
/* Structure used with usbGetHubInfo() */ 
/* hub status structure */ 
typedef union { 
   struct { 
      UH level: 3: \frac{1}{2} hub levels \frac{1}{2}UH self power: 1; /* 1 if self-powered hub */
      UH reserved: 12;
   } bmStatus; 
   UH status; 
} usbHubStatus; 
/* device status (same as hub device port status) */ 
#define PS_PORT_CONNECTION 0x0001
#define PS_PORT_ENABLE 0x0002
#define PS_PORT_SUSPEND 0x0004
#define PS_PORT_OVER_CURRENT 0x0008 
#define PS_PORT_RESET 0x0010
#define PS_PORT_POWER 0x0100
#define PS_PORT_LOW_SPEED 0x0200
```
/\* Structure used for USB event notification (USB Manager) \*/

typedef struct {

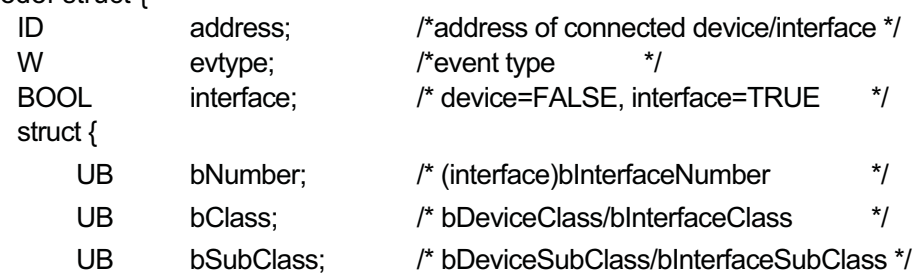

UB bProtocol; /\* bDeviceProtocol/bInterfaceProtocol \*/

} info;

} usbReq;

## 3.6 USB Events

The USB Manager uses T-Kernel/SM function tk\_evt\_dev() to notify registered device drivers of USB events.

When an event is notified, it triggers the device driver event handler function designated by tk\_def\_dev(UB \*devnm, T\_DDEV \*ddev, T\_IDEV \*idev) in ddev.eventfn. An event handler must be able to accept USB events in any circumstances, process them quickly and pass a return code (response code).

USB event calling takes place using the usbReq structure.

When the event handler function ddev.eventfn(INT evttyp, VP evtinf, VP exinf) is called, TDV\_USBEVT is put in evttyp, a pointer to the usbReq structure is put in evinf, and exinf holds the value designated in ddev.exinf when the device driver was registered by tk\_def\_dev(). in exinf. Note that the contents of the area indicated by evtinf (pointer to the usbReq structure) must not be discarded.

USB events can be notified on a per-device basis or per-interface basis.

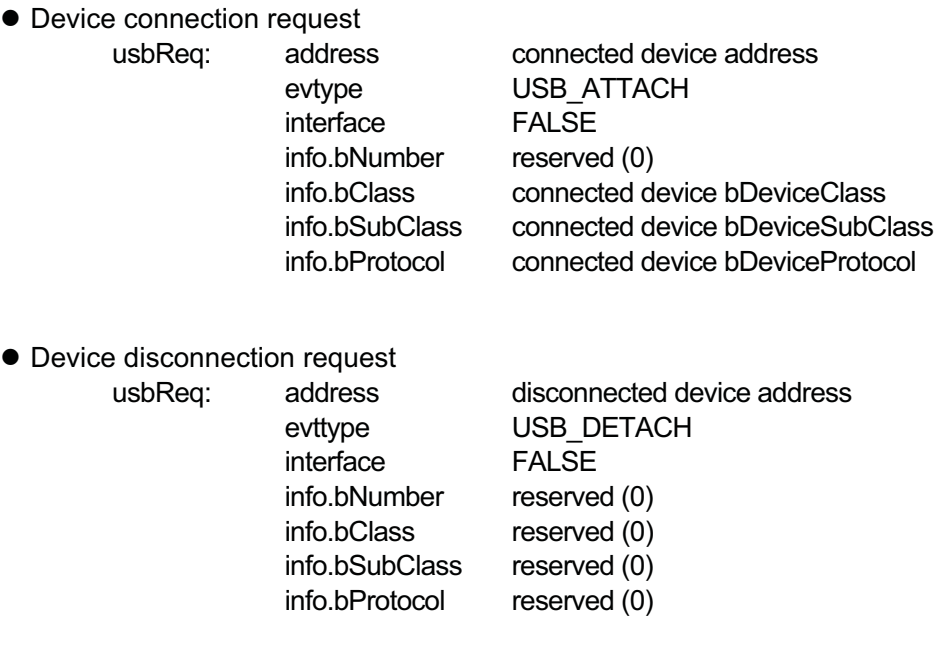

 $\bullet$  Interface connection request usbReq: address connected device address

evttype USB\_ATTACH

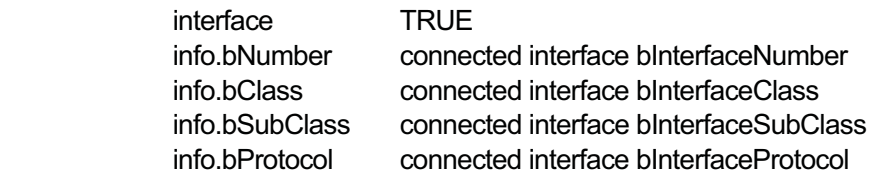

 $\bullet$  Interface disconnection request

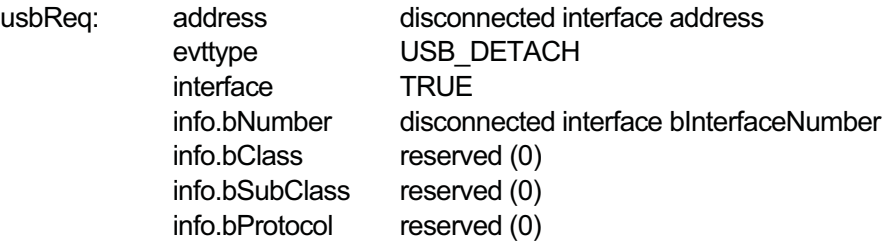

- Response to all requests

The return code (USB\_OWN or USB\_NONE) of the event handler function executed for an event request is the response code to the USB Manager. If any other value is returned, the action is undefined.

#### 3.6.1 USB\_ATTACH event (device interface connected)

This event is notified sequentially to the device drivers meeting the following conditions among the USB devices registered at the time a USB device is connected. When the response code from a driver is USB\_OWN, that driver is associated with the device and event notification ends.

- The driver is not yet associated with a device or interface.
- The device or interface matches the class declared when the driver was registered.

If no driver is associated with the device, the USB Manager configures the device as configuration index 0. A similar procedure is then used to find a driver corresponding to the interface whose alternate setting (bAlternateSetting) is 0.

The sequence in which device interface connected events are notified is the opposite of that in which the drivers were registered. That is, the most recently registered driver is the first to receive an event.

An USB\_ATTACH event notification is also made at the time of device driver registration by usbRegistDevice() or usbRegistInterface() if there is a device still without an associated driver.

A driver receiving an USB\_ATTACH event notification checks for a match with the connected device or interface based on the device interface class obtained in the event call or using the descriptors obtained by usbDescriptorDevice(), etc.

If the check shows the device is not a matching one, USB\_NONE is returned as the response code, and the driver does not access that device.

If the check results in a match, the response code USB\_OWN is returned. The time up to

return of the response code may be used to prepare for communication with the device, such as by performing device configuration (required only if the driver is associated with the device) and analyzing descriptors.

#### 3.6.2 USB\_DETACH event (device interface disconnected)

When a USB device is disconnected, the USB DETACH event is notified to the driver associated with that device and interface.

When a driver receives the USB DETACH event, it performs whatever processing is defined for device or interface disconnection and returns a response. The response code for this event may be either USB\_OWN or USB\_NONE.

When a device is disconnected, the association between the device and driver is canceled and the driver is no longer able to perform operations on the device.

#### 3.6.3 Suspend/resume processing

In SUSPEND state, the USB Manager voids the connection to the device. Accordingly, a device interface disconnected event is notified to the device driver using the USB device, and the device is effectively nonexistent during SUSPEND state.

Then, when going to RESUME state, the USB Manager connects the device, notifying a device interface connected event to the device driver for that device.

## 3.7 USB Manager System Calls

The USB Manager provides the following services to device drivers as extended system calls.

USB ERR IO  $*$  in the error code description is an error that occurs during communication with a USB device. This error is explained in the next section.

All USB Manager system calls can be called independently of the invoking task. This means, for example, that the task used to open a device with usbOpenDevice() need not be the same task as that used to close the device with usbCloseDevice().

#### 3.7.1 usbRequestDevice–Issue device request

#### [Format]

ER usbRequestDevice(W did, VP request, VP data, W len, W \*rlen)

#### [Parameters]

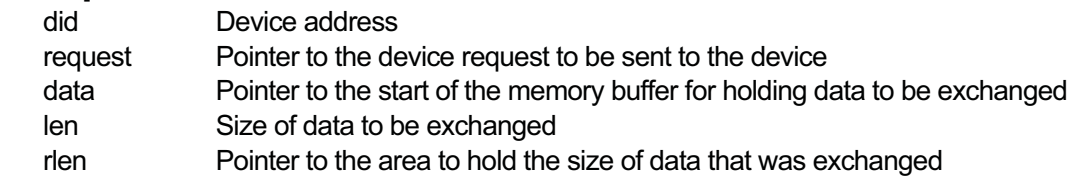

#### [Return Code]

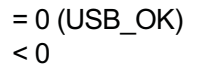

Device request issued successfully Error (error code)

#### [Description]

Issues various device requests to the device. There are no limits on the device requests that can be issued. If, therefore, SET\_ADDRESS or another standard device request that will change the device's basic settings (one with the settings of bits 5, 6, and 7 of bmRequestType are all 0) is issued, the subsequent USB Manager behavior is not guaranteed at all.

This function can be used whether the device is open or closed. Requests for the same device can be issued by multiple tasks, but the sequence of the requests sent to a device will be their order of arrival. If this is a device with multiple interfaces, requests to the same device may be sent by more than one driver. In such cases, careful attention must be paid to the request contents and sequence.

Interruption from a short packet (receipt of data shorter than the requested data) is not treated as error. It is therefore advisable that the transferred data length be confirmed.

The state during issuing of a device request is WAIT state.

NULL can be designated for data, in which case len must be set to 0. If len is not zero when data is NULL, the behavior is not guaranteed.

Note that the value designated for len is set as wLength in the USB Manager, so it is not necessary to designate wLength with a device request.

#### [Error Code]

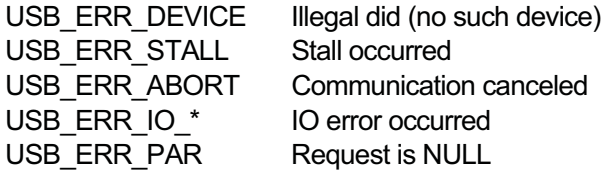

- 3.7.2 usbDescriptorDevice—Get device descriptor
- 3.7.3 usbDescriptorInterface—Get interface descriptor
- 3.7.4 usbDescriptorEndpoint—Get endpoint descriptor

#### [Format]

- ER usbDescriptorDevice(W did, VP data, W len, W \*rlen)
- ER usbDescriptorInterface(W iid, VP data, W len, W \*rlen)
- ER usbDescriptorEndpoint(W pid, VP data, W len, W \*rlen)

#### [Parameters]

- did Device address (usbDescriptorDevice())
- iid Interface ID (usbDescriptorInterface())
- pid Pipe ID(usbDescriptorPipe())

data Pointer to start of the memory buffer for holding data to be acquired len Size of data to be acquired rlen Pointer to the area to hold the descriptor size

#### [Return Code]

- = 0 (USB\_OK) Descriptor acquired successfully
- < 0 Error (error code)

#### [Description]

(usbDescriptorDevice())

In the device designated by did, this function gets the device descriptor, configuration descriptors (including the interface descriptor, endpoint descriptor, and various class descriptors), and the string descriptor indicated by the iProduct of the device descriptor.

#### (usbDescriptorInterface(), usbDescriptorEndpoint())

This function gets the descriptor of the interface designated by iid or of the endpoints (pipe) designated by pid. If it is followed by a class descriptor, this can be obtained with it.

These functions can be used whether the device is open or closed. If an interface number or endpoint address is needed with usbRequestDevice(), the descriptor information obtained by these functions can be used.

These functions do not communicate with the device but simply copy information obtained by the USB Manager when the device was connected. A function should be called first with data=NULL and len=0, and then called again after allocating enough memory using the descriptor size obtained in rlen.

The descriptors specified in the USB standards are defined in include/device/usb.h. See the USB 1.1 standard for details.

#### [Error Code]

USB\_ERR\_DEVICE Illegal did (device designated by did does not exist) USB ERR INTERFACE illegal iid (interface designated by iid does not exist) USB ERR\_ENDPOINT illegal pid (endpoint designated by pid does not exist)

#### 3.7.5 usbConfigDevice–Set/get device configuration

#### [Format]

INT usbConfigDevice(W did, W cfg)

#### [Parameters]

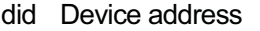

- cfg 0-255: Choice of configuration (standard device request
	- SET\_CONFIGURATION is issued)
	- -1: Get current configuration

(standard device request GET\_CONFIGURATION is issued)

#### [Return Code]

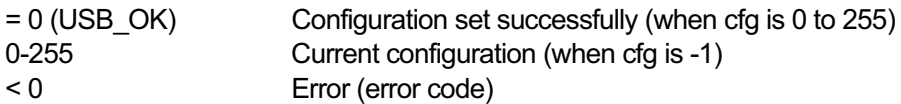

[Description]

This function is used to configure the device by determining the interface to use. It can also be used to get the current configuration from the device.

When setting the configuration, all interfaces belonging to the device must be closed. When cfg=0 is designated, the device is put in an unconfigured state.

A device that has just been opened by usbOpenDevice() only has an address assigned to it. Thus, a configuration must be selected for it using this function, and the interface must be determined. Even if an interface is decided, no events occur for drivers registered using usbRegistInterface().

#### [Error Code]

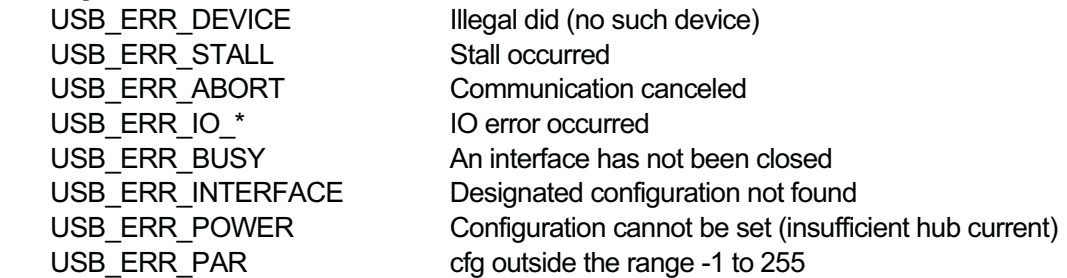

#### 3.7.6 usbConfigInterface–Set/get interface alternate setting

#### [Format]

INT usbConfigInterface(W iid, W alt)

#### [Parameters]

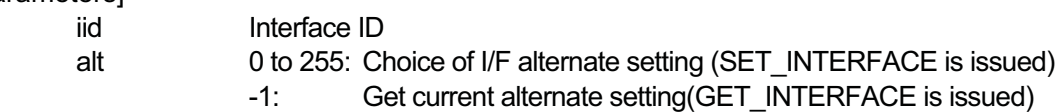

#### [Return Code]

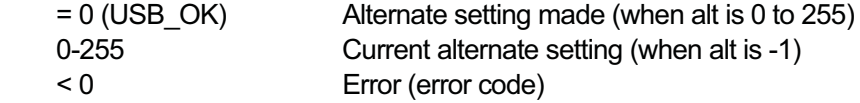

#### [Description]

This function is used to select the alternate setting for a device interface. It can also be used to get the current interface setting.

When the alternate setting is set, all pipes must be closed.

For devices that have just been opened, the designated alternate setting will be 0. This function is used mainly with devices such as printer devices that have multiple alternate settings.

#### [Error Code]

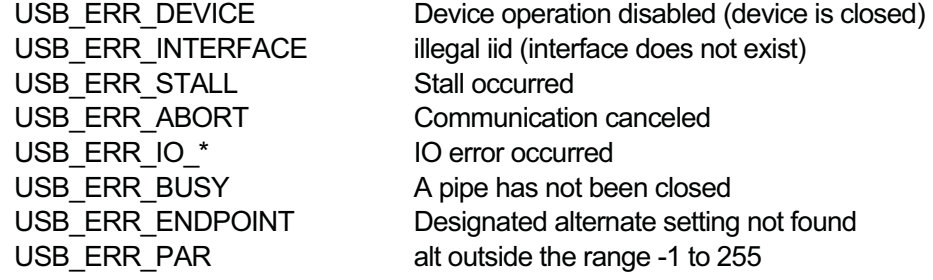

#### 3.7.7 usbStallPipe-Set/clear endpoint stall

#### [Format]

INT usbStallPipe(W pid, W stl)

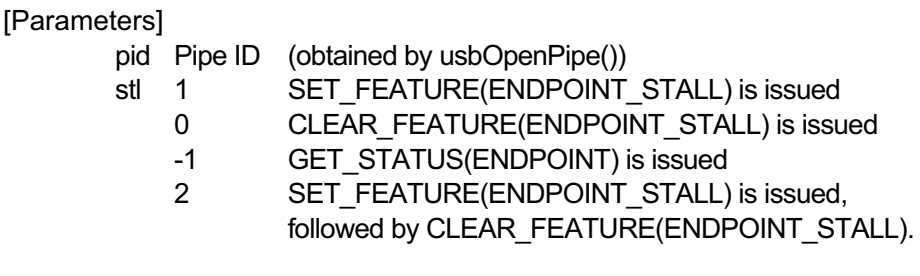

#### [Return Code]

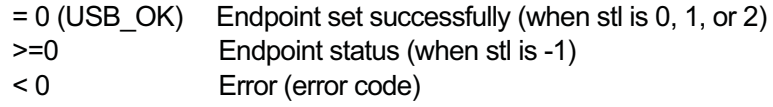

#### [Description]

This function is used to set or get the STALL state of the endpoint.

When USB data transfer is performed, the data sequence is determined by the value 0 and 1 of toggle bits. If the device and host have different toggle bit values, data transfer does not take place correctly. When CLEAR\_FEATURE (ENDPOINT\_STALL) is issued using usbStallPipe(pid, 0) or usbStallPipe(pid, 2), the toggle bit in the device is set to 0 by the device request and the toggle bit for the pid kept in the USB Manager is also reset to 0.

The reason for providing usbStallPipe(pid, 2) is that for some devices, simply issuing CLEAR\_FEATURE (ENDPOINT\_STALL) does not set the toggle bit to 0. SET\_FEATURE (ENDPOINT\_STALL) must be issued first, followed by CLEAR\_FEATURE (ENDPOINT\_STALL).

#### [Error Code]

USB\_ERR\_DEVICE Device operation disabled USB\_ERR\_STALL Stall occurred USB\_ERR\_IO\_\* IO error occurred USB\_ERR\_PAR stl not -1, 0, 1, or 2

USB\_ERR\_INTERFACE Interface operation disabled USB\_ERR\_ENDPOINT Illegal did (no such pipe) USB\_ERR\_ABORT Communication canceled

#### 3.7.8 usbSyncPipe–Synchronize endpoints

#### [Format]

INT usbSyncPipe(W pid)

[Parameters]

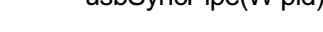

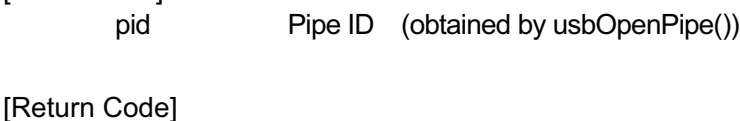

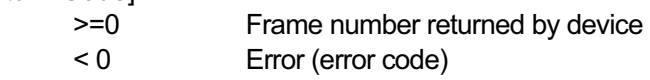

#### [Description]

This function issues the USB standard device request SYNCH\_FRAME to an endpoint.

#### [Error Code]

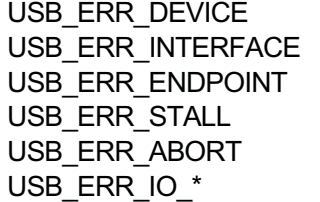

Device operation disabled Interface operation disabled Illegal did (no such pipe) Stall occurred Communication canceled IO error occurred

#### 3.7.9 usbOpenDevice–Open device

#### [Format]

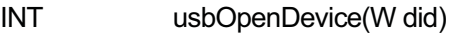

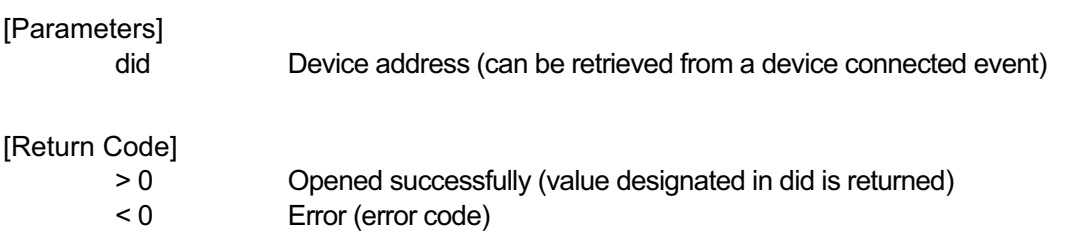

#### [Description]

This function declares the start of a device operation. Multiple opening of a device is not

allowed.

#### [Error Code]

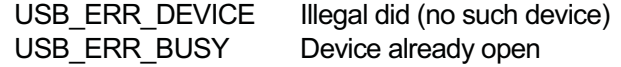

#### 3.7.10 usbCloseDevice–Close device

[Format]

ER usbCloseDevice(W did)

[Parameters] did Device address

#### [Return Code]

= 0 (USB\_OK) Closed the device < 0 Error (error code)

#### [Description]

This function declares the end of a device operation. When a device is closed, the interfaces and pipes belonging to that device are also closed.

A device can be closed by a task other than the one that opened it. Thus, it is important to set the did correctly.

#### [Error Code]

USB\_ERR\_DEVICE Illegal did (no such device)

#### [Additional Note]

Because usbCancelDevice() is issued internally, the function waits until all pipes belonging to the device are closed.

#### 3.7.11 usbOpenInterface–Open interface

[Format]

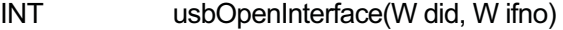

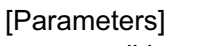

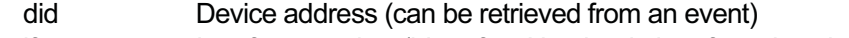

ifno Interface number (bInterfaceNumber in interface descriptor)

#### [Return Code]

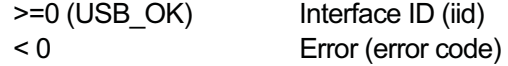

#### [Description]

This function declares the start of an interface operation. Multiple opening of an interface is not allowed.

#### [Error Code]

USB\_ERR\_BUSY Interface already open USB\_ERR\_SYSTEM USB Manager internal error

USB\_ERR\_DEVICE Illegal did (no such device, or operation disabled) USB ERR INTERFACE Illegal if no (no such interface) USB ERR\_NOMEM No more interfaces can be opened

#### 3.7.12 usbCloseInterface–Close interface

#### [Format]

ER usbCloseInterface(W iid)

[Parameters]

iid Interface ID

#### [Return Code]

= 0 (USB\_OK) Closed the interface < 0 Error (error code)

#### [Description]

This function declares the end of an interface operation. When an interface is closed, all the endpoints belonging to that interface are closed. An interface can be closed by a task other than the one that opened it. Thus, it is important to set the iid correctly.

#### [Error Code]

USB\_ERR\_INTERFACE Illegal iid (no such interface)

#### [Additional Note]

Because usbCancelInterface() is issued internally, the function waits until all pipes belonging to the interface are closed.

#### 3.7.13 usbOpenPipe–Open endpoint (create pipe)

#### **[Format]**

INT usbOpenPipe(W iid, W epadr, W mode, W mbfid)

#### **[Parameters]**

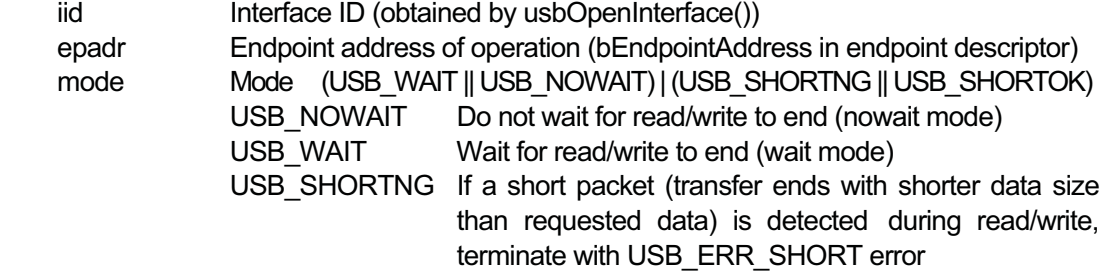
### USB SHORTOK If short packet is detected during read/write, terminate with USB\_OK

mbfid Message buffer ID for receiving status in nowait mode (designating a negative value means no status is to be received)

### [Return Code]

>=0 Opened the pipe (pipe ID)

< 0 Error (error code)

### [Description]

This function creates a pipe (communication channel between endpoints) and declares the start of an operation on the designated endpoint. Multiple opening of an endpoint is not allowed.

nowait mode can be designated only for a pipe that uses interrupt transfer. It cannot be designated for a pipe using bulk transfer or other transfer modes.

When USB WAIT is designated, the mbfid value is ignored. When USB NOWAIT is designated, after transfer ends, the status message defined in the usbMsg structure is sent to the message buffer designated in mbfid.

### [Error Code]

USB\_ERR\_BUSY Pipe already open

USB\_ERR\_DEVICE Device operation disabled USB\_ERR\_INTERFACE Illegal iid (no such interface) USB ERR ENDPOINT Illegal epadr (no such endpoint) USB\_ERR\_NOMEM No more pipes can be opened

### 3.7.14 usbClosePipe–Close endpoint (delete pipe)

### [Format]

ER usbClosePipe(W pid)

[Parameters]

pid Pipe ID

### [Return Code]

= 0 (USB\_OK) Closed the pipe < 0 Error (error code)

### [Description]

This function declares the end of an endpoint operation. All communication using the pipe is canceled.

Because usbCancelPipe() is issued internally, the function waits until cancellation is complete.

A pipe can be closed by a task other than the one that opened it. Thus, it is important to

set the pid correctly.

#### [Error Code]

USB\_ERR\_ENDPOINT Illegal pid (no such pipe)

### 3.7.15 usbIoPipe–Exchange data with endpoint

### [Format]

ER usbIoPipe(W pid, VP buf, W len, W \*rlen)

### [Parameters]

- pid Pipe ID
- buf Pointer to start of data to be output
- len Size of data to be output
- rlen Pointer to area holding size of actually transferred data

### [Return Code]

= 0 (USB\_OK) Successful transfer

< 0 Error (error code)

### [Description]

This function is used to transfer data on the pipe designated by pipe ID in the direction designated when usbOpenPipe() was called.

Except when USB\_NOWAIT was designated with usbOpenPipe(), this function does not return control until the action is complete.

When USB\_NOWAIT was designated, 0 is stored in rlen. Attention must also be paid to the following points.

> The transfer complete notice and status are stored in the message buffer designated with usbOpenPipe(). (If the message buffer is full, notification cannot be made, so it is important to make sure there is space available.)

> Space for holding the transfer data must have been allocated before transfer ends. The behavior is not guaranteed if the buffer space for this data is not freed before transfer ends.

If dat is set to NULL when data is received from an endpoint, it is possible to read and discard only the bytes of data designated in len. In this case, however, len must be an exact multiple of the endpoint wMaxPacketSize. Otherwise, subsequent data transfer will not be possible.

When this function is used to send data, dat must not be set to NULL.

#### [Error Code]

USB\_ERR\_DEVICE Device operation disabled USB\_ERR\_INTERFACE Interface operation disabled USB\_ERR\_ENDPOINT Illegal pid (no such pipe) USB\_ERR\_STALL Stall occurred

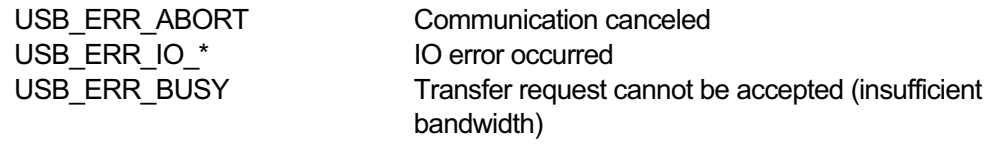

- 3.7.16 usbCancelDevice–Cancel communication (for designated device)
- 3.7.17 usbCancelInterface–Cancel communication (for designated interface)
- 3.7.18 usbCancelPipe–Cancel communication (for designated endpoint)

### [Format]

- ER usbCancelDevice(W did)
- ER usbCancelInterface(W iid)
- ER usbCancelPipe(W pid)

### [Parameters]

- did Device address (designated with usbCancelDevice())
- iid Interface ID (designated with usbCancelInterface())
- pid Pipe ID (designated with usbCancelPipe())

### [Return Code]

- = 0 (USB\_OK) Communication was canceled successfully
- < 0 Error (error code)

### [Description]

usbCancelPipe() cancels communication on the pipe designated by pid.

usbCancelInterface() cancels communication on all pipes included in the interface designated by iid.

usbCancelDevice() cancels communication on all pipes included in the device designated by did.

In wait mode, the error code USB ERR ABORT is returned to the task executing communication by usbIoPipe(). In nowait mode, a status message is put in the message buffer designated with usbOpenPipe(), and the error code is USB\_ERR\_ABORT.

Regardless of whether wait or nowait is designated for a pipe, this function waits until the pipe communication is aborted.

### [Error Code]

USB ERR ENDPOINT Illegal pid (no such pipe)

USB ERR DEVICE Illegal did (no such device) USB\_ERR\_INTERFACE Illegal iid (no such interface)

## 3.7.19 usbAlivePipe–Check pipe availability

### [Format]

ER usbAlivePipe(W pid)

[Parameters]

pid Pipe ID

[Return Code]

= 0 (USB\_OK) Pipe available

< 0 Error (error code)

### [Description]

This function checks whether the pipe designated by pid is available. It is used, for example, after communication is cut off to find out whether continued access is possible.

### [Error Code]

USB\_ERR\_DEVICE No such device USB\_ERR\_INTERFACE No such interface USB\_ERR\_ENDPOINT No such pipe

3.7.20 usbRegistDevice–Register destination for device connected/disconnected event notification

### [Format]

ER usbRegistDevice(ID devid, usbEventPattern \*pattern)

### [Parameters]

devid Device ID of device driver pattern Pointer to event notification conditions (When pattern == NULL, registration is canceled and no more event notification is made to the designated device driver.)

### [Return Code]

= 0 (USB\_OK) Registration succeeded

< 0 Error (error code)

### [Description]

This function designates the destination for notifying device events when a USB device is connected or disconnected. The conditions for receiving a device event are designated in pattern. Multiple sets of conditions can be registered for the same devid (physical device ID), but upon deletion, all conditions associated with the device driver are deleted.

The usbEventPattern structure has the following format. This structure is used also with usbRegistInterface() as described later on.

typedef struct { UB bClass;

- UB bSubClass; UB bProtocol;
- UB mask;
- } usbEventPattern;

When usbRegistDevice() is used, the bClass, bSubClass, and bProtocol values correspond to bDeviceClass, bDeviceSubClass, and bDeviceProtocol in the device descriptor.

When usbRegistInterface() is used, the bClass, bSubClass, and bProtocol values correspond to bInterfaceClass, bInterfaceSubClass, and bInterfaceProtocol in the interface descriptor.

There are four kinds of mask, as follows. An event is issued to a device by designating either EVENT ANY or a combination of EVENT CLASS, EVENT SUBCLASS, and EVENT\_PROTOCOL (mask cannot be 0).

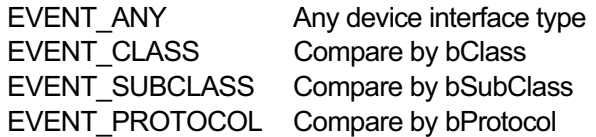

### [Error Code]

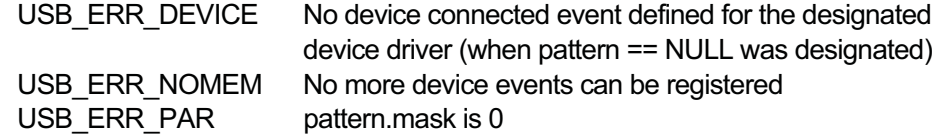

### [Additional Note]

From the standpoint of device configuration difficulty, it is easier to use the usbRegistInterface() function (described next) to create drivers at the interface level.

## 3.7.21 usbRegistInterface–Register destination for interface connected/disconnected event notification

### [Format]

ER usbRegistInterface(ID devid, usbEventPattern \*pattern)

### **[Parameters]**

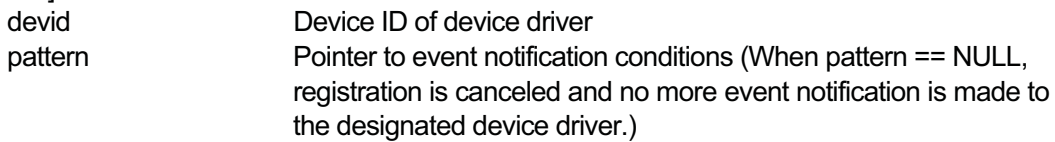

### [Return Code]

= 0 (USB\_OK) Registration succeeded

< 0 Error (error code)

### [Description]

When a USB device is connected but no corresponding driver exists, configuration is performed by the USB Manager. The configuration used in this case is the one in the first configuration descriptor that was read (index 0).

This function designates the destination for interface event notification, made when a usable interface is decided after configuration by the USB Manager is completed. The conditions for receiving an interface event are set in the pattern parameter.

Note that even if the interface class matches, an event is not notified if bAlternateSetting is not 0.

See the description of usbRegistDevice() for details on the usbEventPattern structure.

### [Error Code]

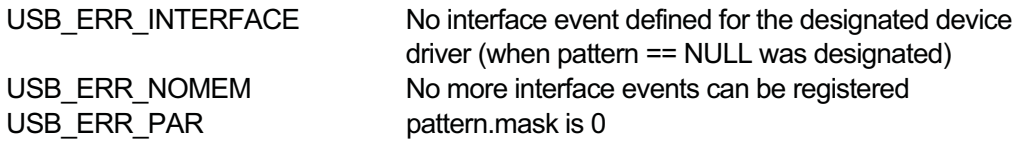

#### [Additional Note]

Event notification when an interface is connected is made for an interface descriptor with bAlternateSetting of 0 and having bClass, bSubClass, and bProtocol values.

### 3.7.22 usbResetDevice–Reset device (software-based disconnection and reconnection)

#### [Format]

ER usbResetDevice(W did)

### **[Parameters]**

did Device address

### [Return Code]

= 0 (USB\_OK) Device was reset < 0 Error

#### [Description]

This function resets the device designated by did.

This action has the same effect as disconnecting and then reattaching a device, and event notification first for device disconnection and then for device reconnection is made to the driver associated with the reset device.

After resetting, there is no guarantee that the device will have the same address as before resetting. This function does not wait for resetting to complete before returning control.

### [Error Code]

USB\_ERR\_DEVICE Illegal did (no such device)

### 3.7.23 usbGetHubInfo–Get device connection information

[Format]

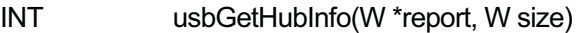

### **[Parameters]**

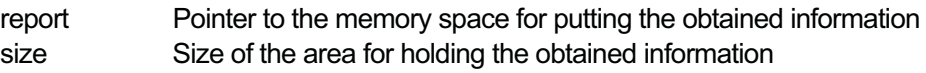

### [Return Code]

>=0 Size in bytes of the actually obtained information

< 0 Error

### [Description]

This function acquires connection information about a USB hub device. Either an error code or the size (in bytes) of the acquired information is set in the return code. If report is NULL, only the size of the information is obtained and not the information itself.

The report format is as follows.

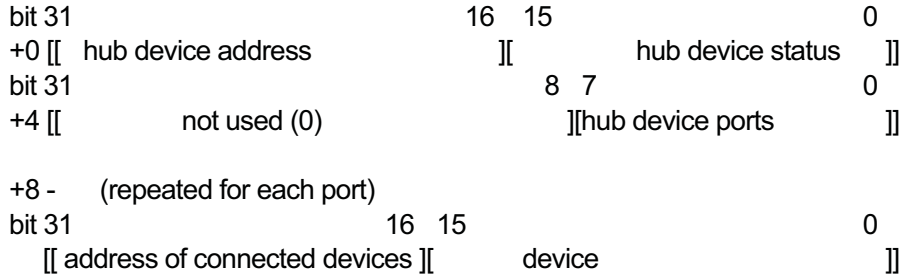

The hub device status is indicated in the following structure.

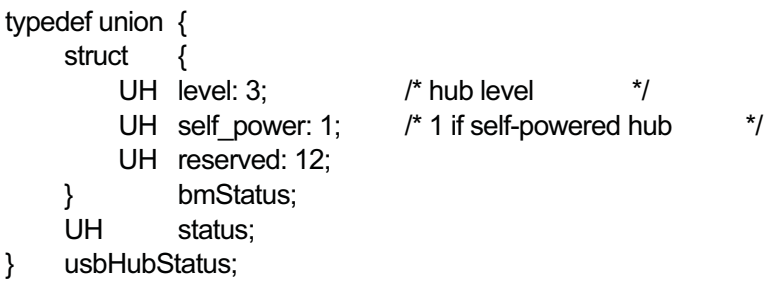

If there is no device connected to the hub device, the device address is -1.

The device status is given as follows.

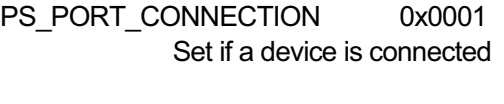

PS\_PORT\_ENABLE 0x0002 Set if a device is open

PS\_PORT\_SUSPEND 0x0004 Set if a device is in SUSPEND state (normally this value will not be set)

### PS\_PORT\_OVER\_CURRENT 0x0008

Set in case of an overcurrent in a device (If two bus-powered hubs are connected in series, this is set for the hub farthest from the host and that hub cannot be used.)

PS\_PORT\_RESET 0x0010 Set if a device was reset (normally this value will not be set)

PS\_PORT\_POWER 0x0100 Set if power is supplied to the device (This value is set ordinarily, but it may not be set if a problem occurs in the hub or device.)

PS\_PORT\_LOW\_SPEED 0x0200 Set if a low speed device (keyboard, mouse, etc.) is connected.

### [Error Code]

USB\_ERR\_NOMEM Space for holding the report is not allocated

# 3.8 Additional Notes on USB Manager System Calls

This section describes the errors indicated in the previous section (on USB Manager system calls) as USB\_ERR\_IO \* (errors occurring during communication with a USB device).

### USB\_ERR\_IO\_NAK

An error code returned when the device returns a NAK response for more than a predetermined duration (10 seconds). This error does not occur for a pipe using interrupt transfer.

### USB\_ERR\_IO\_SHORT

An error code returned when USB\_SHORTOK was not designated with usbOpenPipe() and in data exchange using usbIoPipe(), a data transfer ended with a shorter data length than the designated size.

### USB\_ERR\_IO\_BABBLE

An error code returned when babble occurred

### USB\_ERR\_IO\_CRC

An error code returned when CRC error occurred.

### USB\_ERR\_IO\_BITSTUFF

An error code returned when bit stuff error occurred.

When USB ERR IO BABBLE, USB ERR IO CRC, or USB ERR IO BITSTUFF occur frequently, some problem in the USB device may be the cause.

# USB\_ERR\_IO\_BUFERR

An error code returned in case of a transfer problem between the USB Host Controller and main memory. Ordinarily this error does not occur, but it is possible depending on the host controller type.

### USB\_ERR\_IO\_NORESP

An error code returned when communication to a device is attempted during the time lag between device disconnection and notification of device disconnection by the USB Manager.

When this error occurs, further operations on the device should be avoided.

# **4. LAN Driver**

# TEF040-S204-01.00.00/en

# 4.1 Applicable Devices

- This driver applies to network interface devices in a LAN (Local Area Network).

# 4.2 Device Name

- The device name is "Neta".

# 4.3 Device-specific Functions

- **•** Sending and receiving LAN packets
- **•** Getting and setting information required for transmission control
- The LAN driver interface is mainly involved with asynchronous packet reception. It uses the following methods to avoid wasteful data copying.
	- Sending: Individual packets are written to the device driver using regular methods.
	- Receiving: Multiple receive buffer (pointers) are passed to the device driver beforehand, and when packets are received, notification is issued with the message buffer. Buffer management is provided by higher layer software (via TCP/IP).
- Unicast, broadcast, and multicast are supported for the packets to be received.

# 4.4 Attribute Data

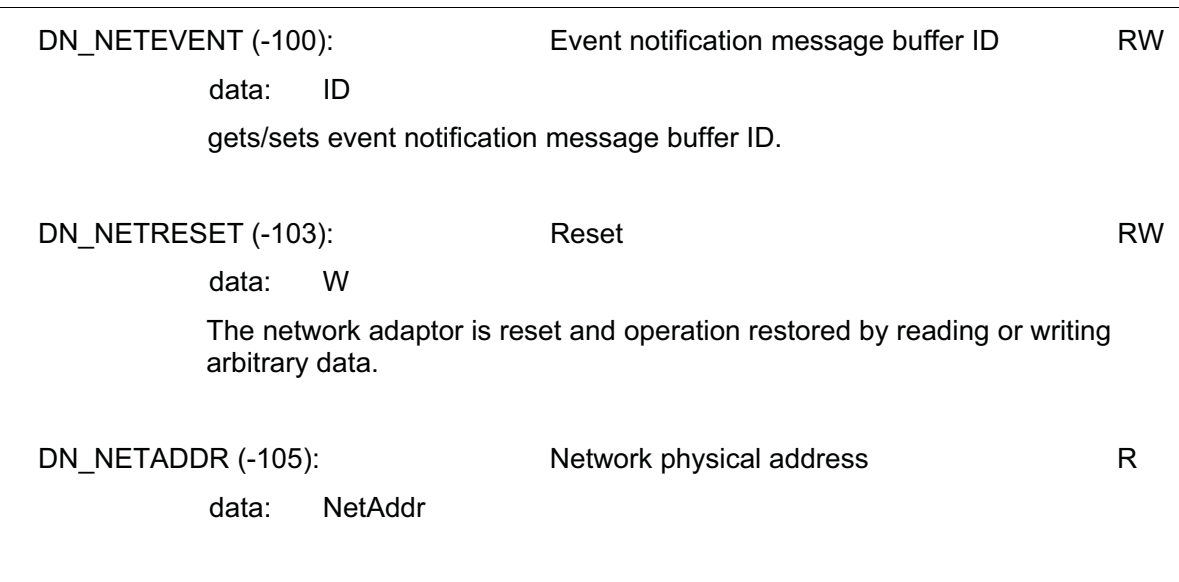

typedef struct {

UB c[6];

} NetAddr;

### Gets the Ethernet physical address set in the network adaptor.

DN\_NETDEVINFO (-110): Network device information R data: NetDevInfo

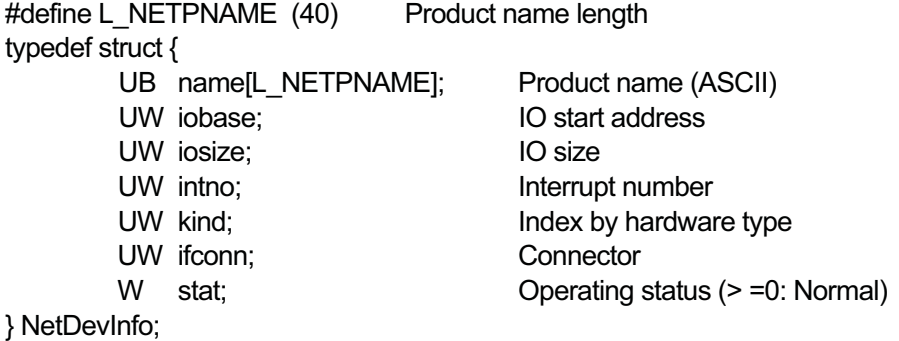

Gets device information on the network adaptor. (Details omitted)

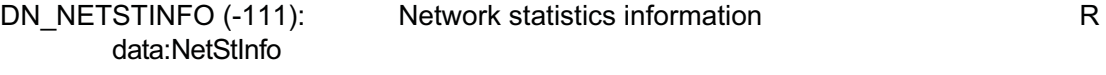

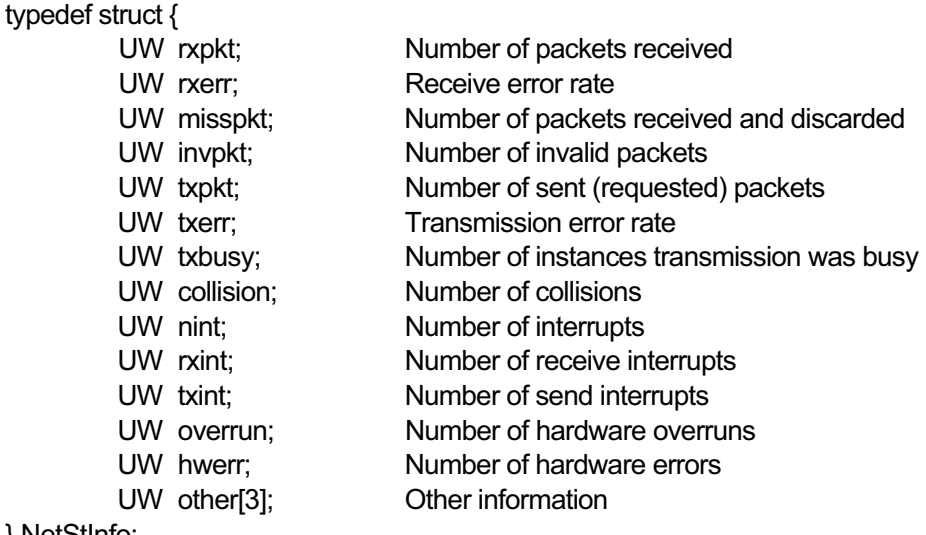

} NetStInfo;

Gets statistics information for the network adaptor.

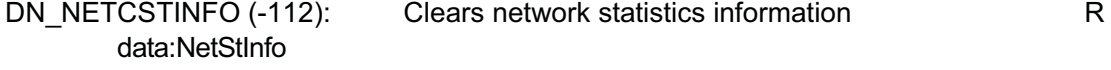

Gets network adaptor statistics information and then clears all states to 0.

### DN\_NETRXBUF (-113): Receive buffer W W data: VP

Sets the receive buffer. The receive buffer must be larger than the maximum size for received packets as set in DN\_NETRXBUFSZ. Setting it at NULL discards all previously set receive buffers.

Packet reception requires setting the appropriate number of receive buffers beforehand. When a packet is received, data is set in one of the specified receive buffers and the message buffer specified by DN\_NETEVENT is notified of the receive event. Reception a packet decreases the specified receive buffers by one, so it is necessary to set up a new receive buffer.

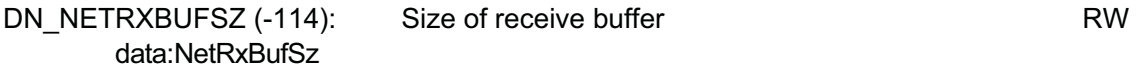

typedef struct { } NetRxBufSz;

W minsz; Minimum receive packet size W maxsz; Maximum receive packet size

Sets/gets the maximum and minimum sizes of packets to be received. Received packets of sizes outside the specified range are discarded. The defaults are minsz=60 and maxsz=1520.

Invalid values cause errors. If maxsz exceeds the maximum value defined by the driver, however, there is no error and it is reset to the maximum value.

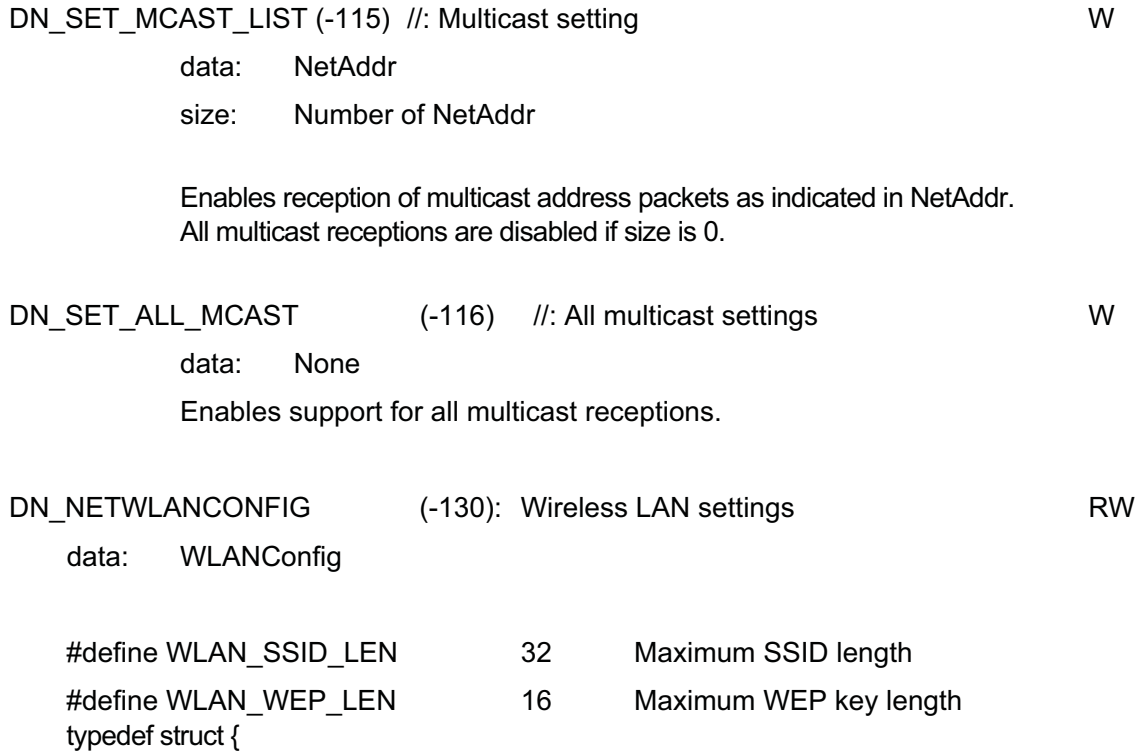

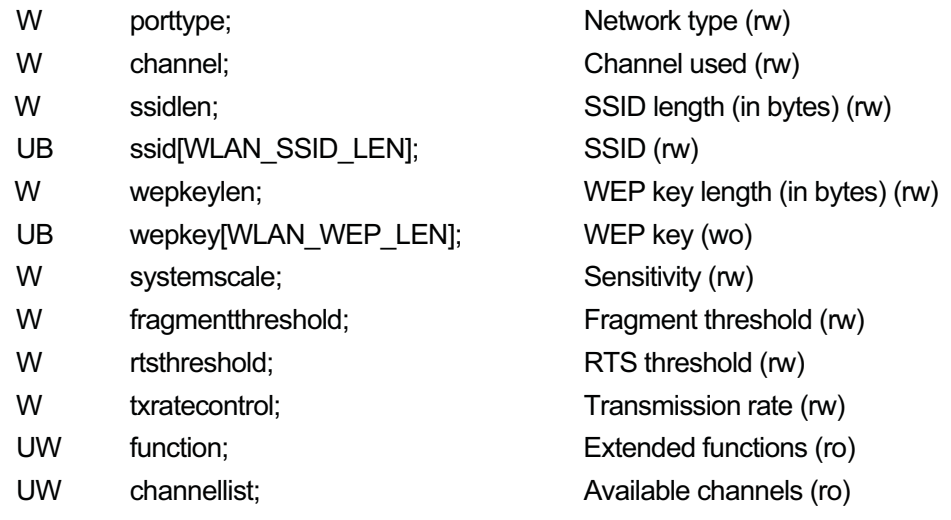

} WLANConfig;

Gets/sets required information for wireless LAN use. (Details omitted)

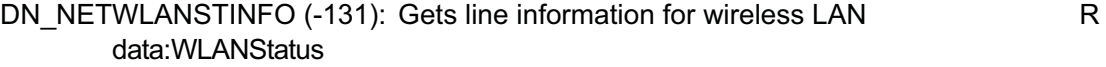

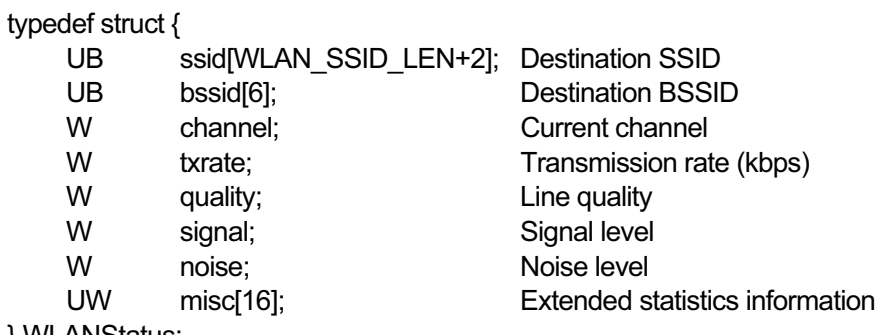

} WLANStatus;

Gets wireless LAN line information (destination access point information and signal strength) as well as statistics information (with different details depending on the driver). (Details omitted)

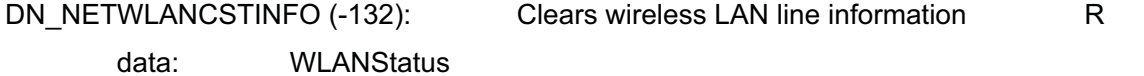

Gets line information for the wireless LAN card, and then clears required items in the extended statistics information to 0.

# 4.5 Device-specific Data

start 0: Sends packet . This is the last packet of fragmented packets. W 1: This is the middle packet of a single fragmented packet.

size: The written number of bytes (packet size)

start=0: A writing session is sent as a single packet.

start=1: Wait until start=0 before transmission.

An error occurs if the maximum packet size for transmission is exceeded, preventing transmission.

# 4.6 Event Notification

The following message for event notification is sent to the message buffer specified in DN\_NETEVENT.

typedef struct {

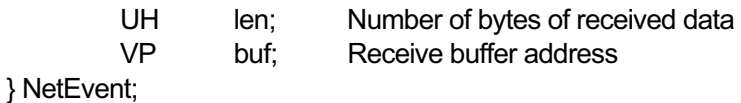

### Receive message:

Event notification when a packet is received.

The value for buf is any of the addresses for the receive buffer specified in DN\_NETRXBUF, but it is not necessarily in the specified order.

len is the number of bytes of the received packet stored in buf, a value between minsz and maxsz as set in DN\_NETRXBUFSZ.

Transmission possible message:

Under the following conditions of event notification, len=0 and buf=NULL.

-After a packet is sent, when transmission of another packet is possible.

-After E\_BUSY occurs during transmission, when packet transmission is possible.

# 4.7 Instructions for Use

Common usage by higher layer software (e.g. TCP/IP) are as follows.

- 1. Open the device for exclusive writing.
- 2. Read the physical address. (DN\_NETADDR)
- 3. Set the receive buffer size. (DN\_NETRXBUFSZ)
- 4. Keep the receive buffer setting at an appropriate number. (DN\_NETRXBUF)
- 5. Write the event notification message buffer ID. (DN\_NETEVENT)
- 6. Enter standby for event notification message buffer and transmission request.
	- For receive messages
		- Handle received packets.
		- Perform additional settings for the receive buffer. (DN\_NETRXBUF)
	- For send requests
		- For messages that can be sent If there are packets to be sent, send them. (start=0)
- 7. Discard the receive buffer. (Write NULL to the DN\_NETRXBUF)
- 8. Empty the event notification message buffer.
- 9. Close the device.

In higher layer software (e.g. TCP/IP), opening for exclusive write enables the device to be opened for read by other utilities, enabling retrieval of network device information and network statistics information.

# **5. PCMCIA Card Manager**

TEF040-S205-01.00.00/en

# 5.1 Overview

The PCMCIA Card Manager is a driver corresponding to a PCMCIA controller. It provides an integrated device driver interface for a PCMCIA card ("PC card"), independent of other controllers or machines. Because it is a manager, no device name is given.

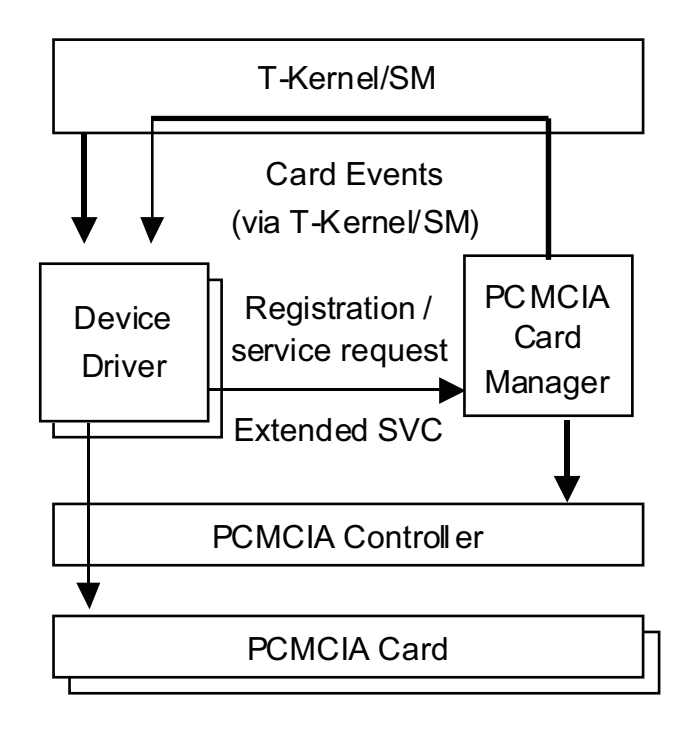

# 5.2 Card Manager Functions

The PC Card Manager has the following functions.

**•** Event detection and notification

The PC Card Manager detects events such as card insertion and removal as well as changes in battery status (for memory cards only). It notifies associated drivers using the T-Kernel/SM event notification function.

**• Executes common card processing** 

On card insertion, the card manager handles power supply, reset, attribute data acquisition, and other required processing to enable the corresponding driver to access the card.

On card ejection, the card manager stops the power supply, unmaps, and performs other processing to disable access to the card.

**• Associates cards and drivers** 

On card insertion, the card manager queries the registered drivers to determine a match for the card in order to associate a driver with the card. Then only the associated driver is allowed to access the card.

On card ejection, the card manager disassociates the driver and card.

- Provides various services to drivers

Getting and setting attribute data Mapping of IO space and memory space Memory read/write Registering interrupt handlers for interrupts Controlling power supply Other services

# 5.3 Functions Required by Device Drivers

A device driver for a PC card must have the following functions in addition to the usual driver functions.

- Detecting whether a card is one it matches

When a card is inserted, the driver must read the CIS tuple information on the card to determine whether it matches the driver.

### • Card initialization

If a card is one matching the driver, the driver must be able to perform card configuration, memory space/IO space mapping, interrupt handler registration, etc., enabling the card to be used for its intended purposes. This driver functionality is commonly called "PC Card Enabler."

- Functions on card insertion and extraction

Functions must be provided to handle operations such as ejecting or reinserting a card at any time. Especially important here is the handling of access to a card at the time it is removed. Device events must also be generated as necessary.

• Other functions

In case of a memory card, handling of problems with battery power supply is necessary.

# 5.4 Limitations

The card manager is subject to the following limitations.

- Essentially only one-on-one mapping of card and driver is supported. If a card has multiple functions, it cannot be associated with more than one driver. In other words, the response code CR\_SHARE is not supported.
- Support is provided for 16-bit PC Cards powered by 5V or 3.3V PC cards. In some cases only one of these voltages may be supported, however, in consideration of the PC card controller specification and overall power consumption. Also, VPP power supply control is not supported.
- $\bullet$  Only CIS tuple information in attribute memory is supported. There is no support for CIS tuple information in common memory using LONG\_LINK.

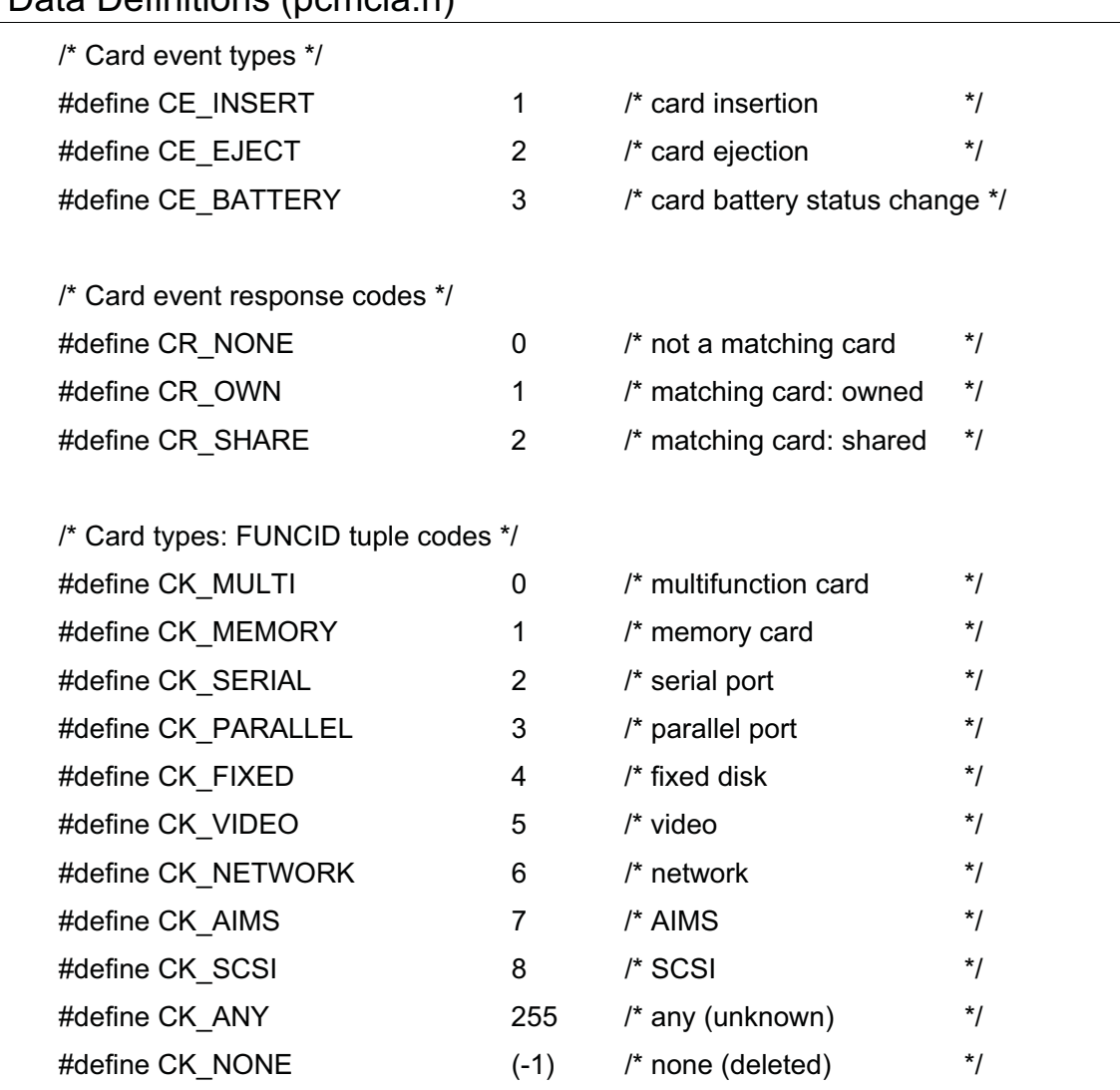

# 5.5 Data Definitions (pcmcia.h)

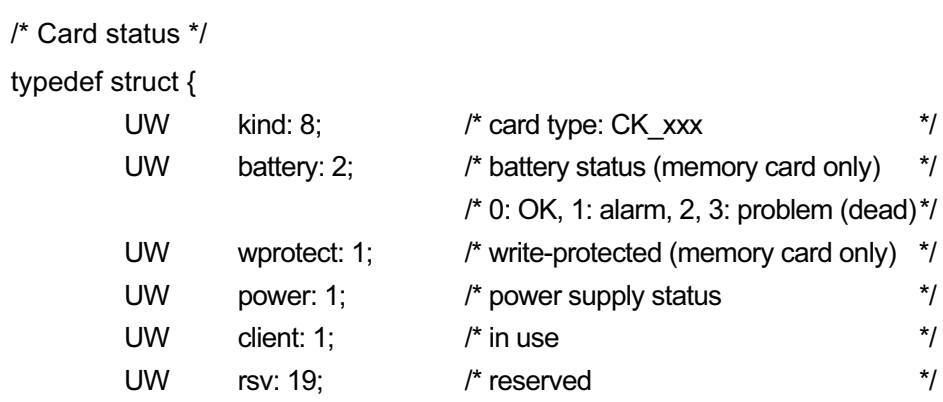

} CardStat;

/\* Mapping and memory attributes \*/

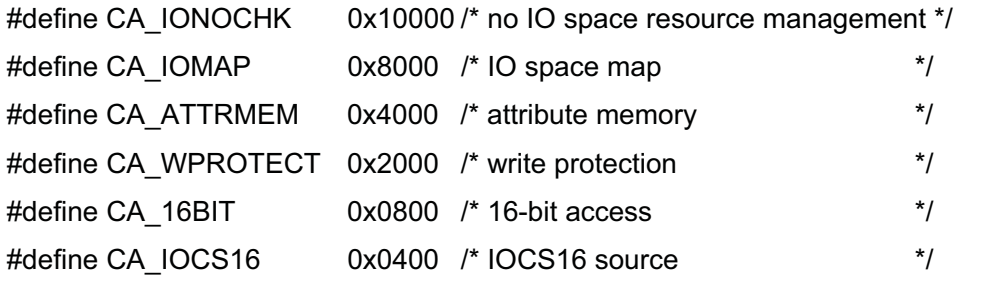

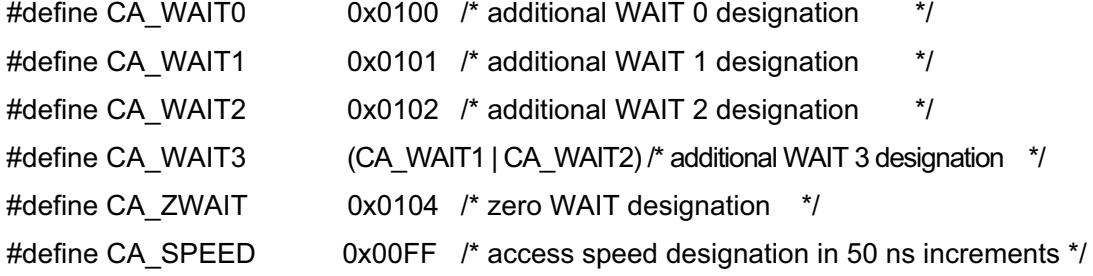

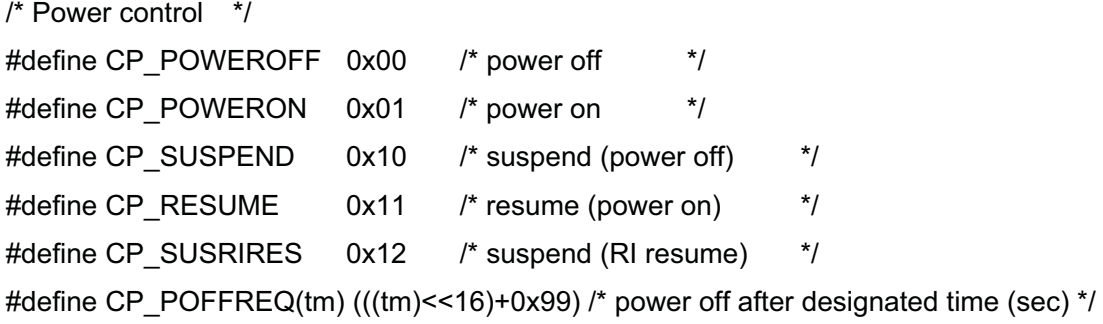

/\* Special card ID\*/ #define TEST\_CARDID 0x12345678 /\* special test card ID \*/

 $55$ 

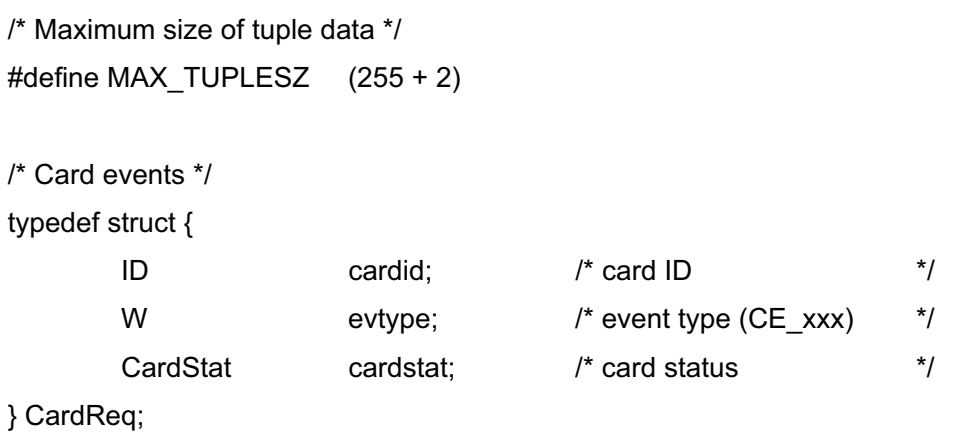

# 5.6 Card Events

The card manager uses T-Kernel/SM function tk\_evt\_dev() to notify registered device drivers of card events.

Events trigger the device driver event handler function designated by tk\_def\_dev(UB \*devnm, T\_DDEV \*ddev, T\_IDEV \*idev) in ddev.eventfn. Event handler functions must be able to accept card events in any circumstances, process them as quickly as possible, and pass a return code (response code).

Card event calling and response take place as follows.

Call (request): CardReq:cardid card ID

evtype Event type (CE\_xxxx) cardstat Card status = CardStat

\*The card status is always 0 (no significance).

\*When ddev.eventfn(INT evttyp, VP evtinf, VP exinf) is called due to acard event, the parameter settings are evttyp = TDV\_CARDEVT, evtinf =pointer to CardReq, and exinf = (information designated by tk def dev() in ddev.exinf).

\*The contents of the area indicated by evtinf (pointer to CardReq) must not be discarded.

Response:

The event processing function return code must be the card event response code (CR\_NONE, CR\_OWN, or CR\_SHARE). No other value can be returned.

## 5.6.1 CE\_INSERT event (card insertion)

When a card is inserted, the event is notified in sequence to each device driver meeting the following conditions. If a driver returns CR\_OWN as the response code, that driver is associated with the card and event notification ends.

The driver is not yet associated with a card.

The card type designated during driver registration matches that of the card.

The initial notification sequence for CE\_INSERT events is the order in which drivers were registered. The order subsequently changes, however, to give priority to the driver associated with the card previously ejected.

(The reason for this reordering is to handle re-insertion if a card was ejected illegally.)

If a card is already inserted when a driver is registered, CE\_INSERT event is notified even if no driver is associated with the card.

A driver receiving CE\_INSERT event notification checks whether it is the driver for the inserted card by examining the card status (CardStat) in the event and by executing pcGetTuple() to get the CIS tuple information. Here, the card ID in the event is used as a parameter.

The least significant 2 bits of the card ID represent the physical PCMCIA slot (0 to 3), so that if a driver applies only to a specific slot, this can be determined from the card ID..

If the check shows that the driver is not associated with any card, CR\_NONE is returned in the response code, and after this point the driver must not access the card or card manager.

If the check matches the driver to a card, the necessary card configuration, memory and IO mapping, and interrupt handler registration, etc., are performed, then CR\_OWN is returned in the response code. The driver is subsequently allowed exclusive access to the card, and this card ID is used as a parameter in system calls to the card manager.

# 5.6.2 CE\_EJECT event (card ejection)

When a card is ejected, CE\_EJECT event is notified to the associated driver.

A driver receiving CE\_EJECT event notification performs processing defined for handling ejection of the associated card and returns a response. The response code in the case of this event has no meaning. The association between the ejected card and driver is canceled, and the card ID in use up to that time is no longer valid.

After a card is ejected, the memory space and IO space maps also become invalid, but the map information is retained, so normally pcUnMap() is issued to release the map information. If, however, it is preferable not to change the map information on the expectation that the same card will be reinserted, it is possible not to execute pcUnMap() and to use pcReMap() when the card is reinserted , making the map valid again.

## 5.6.3 CE\_BATTERY event (card battery alarm / problem)

Detection of a memory card battery alarm or battery problem triggers notification of the CE\_BATTERY event to the associated driver.

A driver receiving CE\_BATTERY event notification confirms the battery status from the card status in the event (CardStat), performs the corresponding device event notification, etc., and returns a response. The response code in the case of this event has no meaning.

If there is already a battery alarm or problem when a card is inserted, notification of the CE\_BATTERY event will not always occur. Thus, the battery status is also checked as part of the CE\_INSERT event handling based on the card status (CardStat). If the status is not normal, the appropriate processing must be performed.

# 5.7 Suspend / Resume Processing

A device driver using a PC card must perform the following suspend and resume processing.

Suspend processing:

Executes pcPowerCtl (cardid, CP\_SUSPEND) to turn off the card.

\*If resume by modem card RI is supported, CP\_SUSRIRES is

 designated. If necessary, pcUnMap() is executed for unmapping.

No further access to the card is allowed from this point.

Resume processing:

Executes pcPowerCtl(cardid, CP\_RESUME) to turn on the card power and performs the following processing depending on the function value.

- == 0: Power already on (cannot occur)
- == 1: Power was turned on, so initialization is performed including the following.

IO and memory mapping

Interrupt handler registration

Card configuration

- == E\_NOMDA: The card was removed during SUSPEND state and replaced with another card, so the same processing as for ejection is performed (CE\_EJECT event). However, no CE\_EJECT notification is made. It must be noted that this case differs from the CE\_EJECT event in that the card ID is already invalid. The map ID is still valid, so unmapping is performed as necessary.
- == E\_IO: Power was turned on, but could not go to READY state. Ordinarily this cannot occur; the power remains off.

The processing when a suspended card is removed and reinserted.

Card removal:

In the driver resume processing, E\_NOMDA is returned by pcPowerCtI().

Card replacement (same card):

Same as when replacement does not occur.

In the driver resume processing, (1) is returned by pcPowerCtl().

Card replacement (different card):

In the driver resume processing, E\_NOMDA is returned by pcPowerCtl(). When resume is complete, CE\_INSERT event notification occurs for the replacement card.

New card insertion:

When resume is complete, CE\_INSERT event notification occurs for the

### inserted card.

# 5.8 Card Manager System Calls

The card manager provides the following services to device drivers as extended system calls.

### 5.8.1 Register/delete client

### [Function]

ER pcReqClient(ID devid, W kind)

### [Parameters]

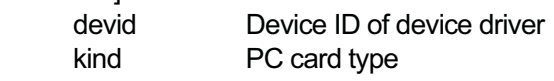

### [Function values]

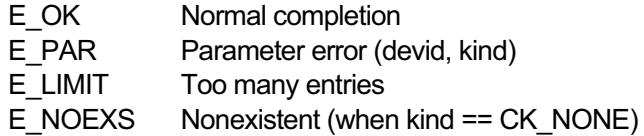

### [Description]

This function registers or deletes the device driver designated by devid (physical device ID) as a client.

When kind != CK\_NONE, this function registers a driver for the PC card type designated by kind. When kind == CK\_NONE, this function deletes the registration. If the driver is for more than one kind of PC card, registration is made setting kind  $==$ CK\_ANY.

If a device driver with one physical device ID must be associated with more than one kind of PC card, pcRegClient() must be called once for each kind. On the other hand, if a device driver is designed to be used with more than one PC card of the same kind, first it is necessary to get physical device Ids identifying each PC card, and then to register them by calling pcRegClient() for each ID.

Deleting registrations is done on the basis of each physical device ID. Thus, if there are several kinds of PC card associated with one physical device ID, they can all be deleted in one operation. Attempting to delete more than once returns an E\_NOEXS error.

If a deleted driver was associated with an inserted PC card, that association is canceled.

## 5.8.2 Getting CIS tuple data

### [Function]

INT pcGetTuple(ID cardid, W tuple, W order, UB\* buf)

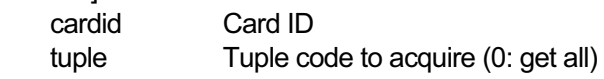

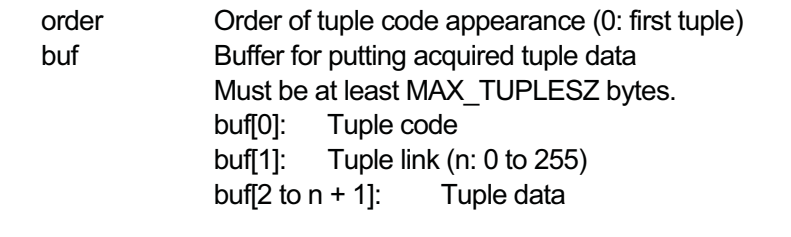

### [Function values]

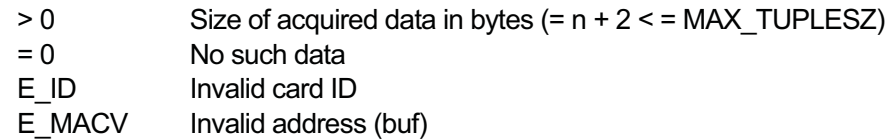

### [Description]

This function gets the tuple data for the tuple code designated by the tuple argument at the position designated by order, from the CIS tuple data for the card associated with cardid, and puts the resulting data in the location pointed to by buf.

By incrementing the order parameter successively from 0, data for the same tuple code can be fetched in order. Alternatively, by setting tuple == 0, any tuple data at the position designated by order can be acquired.

### 5.8.3 Map memory space or IO space

### [Function]

INT pcMap(ID cardid, W offset, W len, UW attr, VP \*addr)

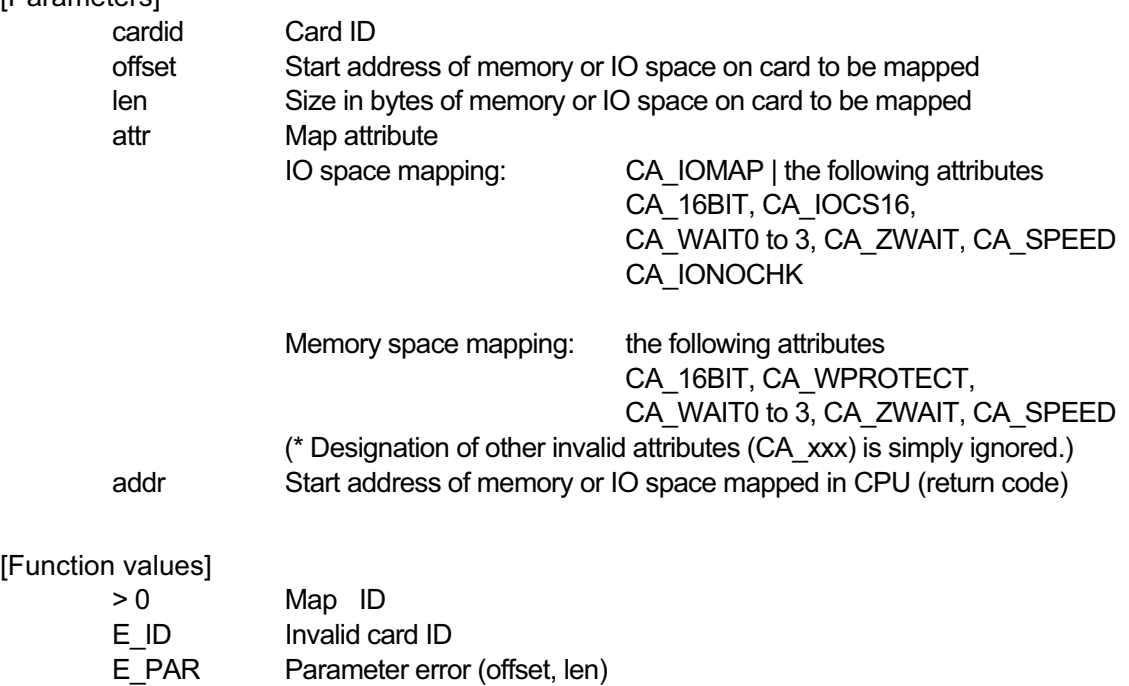

E\_MACV Illegal address (addr)

### [Description]

This function maps the memory space or IO space designated by offset and len on the card associated with cardid to a corresponding memory space or IO space in the CPU based on the attribute designated in attr, returning the start address of the mapped area in \*addr. A map ID identifying the map is returned as a function value.

Memory space mapping is performed only for common memory in the card; attribute memory cannot be mapped. The memory space is mapped in hardware-dependent units, usually of 4 KB.

The start address in the mapped CPU is allocated automatically in available memory space so as not to overlap with space already in use and is returned in \*addr.

Because the maximum size of memory that can be mapped at one time is hardware-dependent, mapping should be done in small units, preferably 64 KB or smaller.

In IO space mapping, the IO start address in the CPU corresponding to the IO start address in the mapped card is returned in \*addr. The same value as that designated in offset is returned if the IO space in the CPU and card match. If they do not match, a value different from offset is returned.

In designating map attributes, it is possible to designate wait cycles as follows, but a hardware-independent absolute designation is preferable.

Absolute designation (CA\_SPEED)

Access speed designated in 50 ns units from 1 to 255

Wait cycle designation

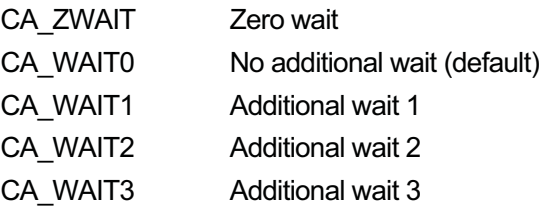

When a card is ejected or the power is turned off, the card mapping becomes invalid. But because the mapping data is retained, the mapping can be restored with pcReMap().

In IO space mapping, normally the IO space is checked and registered using the hardware resource manager. This procedure can be skipped by designating the CA\_IONOCHK attribute.

### 5.8.4 Remap memory space or IO space

### [Function]

ER pcReMap(ID cardid, ID mapid)

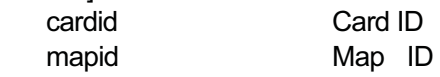

# [Function values]

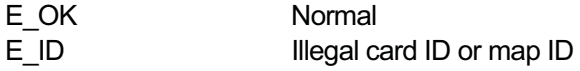

# [Description]

This function restores the validity of the mapping designated by mapid for the card associated with cardid.

It is used when a card has been ejected and then reinserted, in order to restore the previous mapping.

Remapping is functionally the same as when a mapping is unmapped and then mapped again, with one difference: when mapping is made anew, memory mapping is not guaranteed to be made to the same CPU addresses.

# 5.8.5 Unmap memory space or IO space

# [Function]

ER pcUnMap(ID mapid)

[Parameters] mapid Map ID

[Function values] E\_OK Normal

E ID Illegal map ID

## [Description]

Clears the mapping designated by mapid.

# 5.8.6 Read memory

[Function]

ER pcReadMem(ID cardid, W offset, W len, UW attr, VP buf)

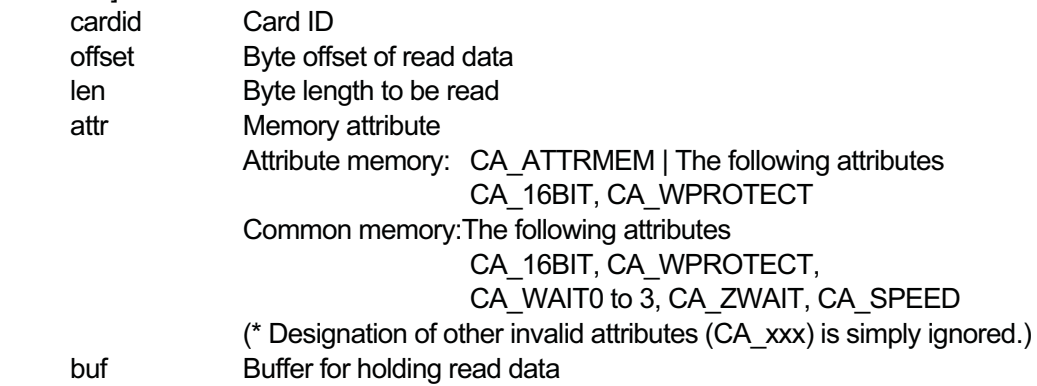

### [Function values]

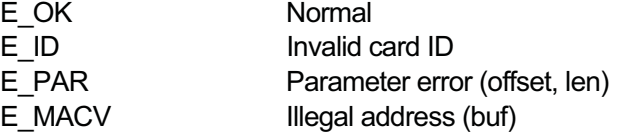

### [Description]

This function reads len bytes of data, from common memory or attribute memory, starting at offset, in the card associated with cardid to buf.

Because attribute memory in a card is valid only at even-numbered addresses, only the bytes at even-numbered addresses are read as a contiguous byte array. Thus, offset must be designated as 1/2 the value of the actual offset on the card.

### 5.8.7 Write to memory

### [Function]

ER pcWriteMem(ID cardid, W offset, W len, UW attr, VP buf)

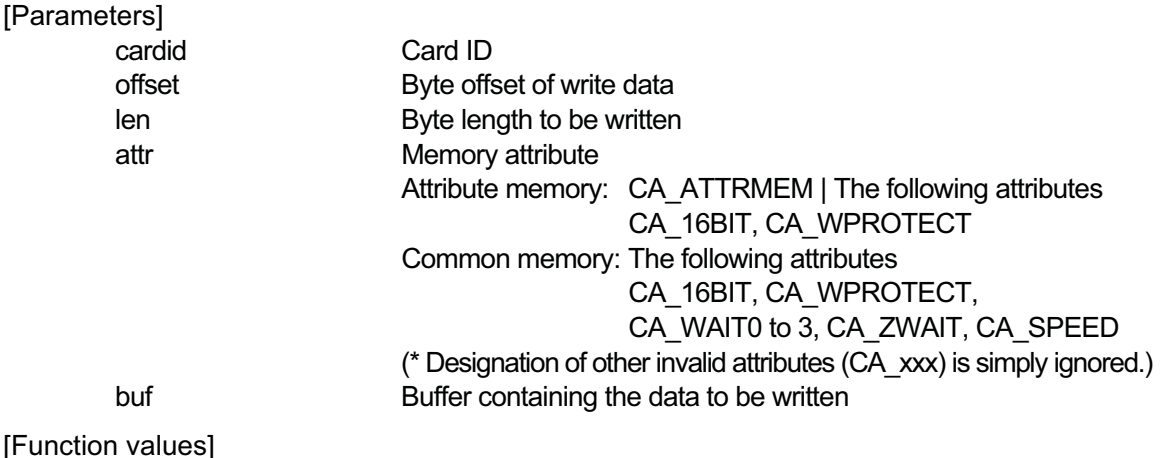

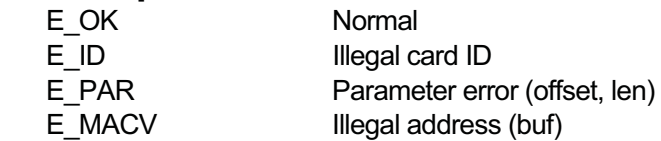

### [Description]

This function writes len bytes of data from the memory area pointed to by buf to common memory or attribute memory, starting at offset, in the card associated with cardid.

Because attribute memory in a card is valid only at even-numbered addresses, only the bytes at even-numbered addresses are written as a contiguous byte array. Thus, offset must be designated as 1/2 the value of the actual offset on the card.

### 5.8.8 Get card status

### [Function]

INT pcGetStat(ID cardid)

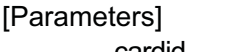

cardid Card ID

### [Function values]

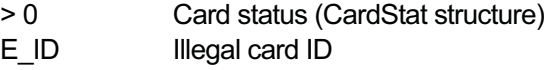

### [Description]

This function gets the status of the card associated with cardid and returns the status information in a function value.

The returned value is the CardStat structure value cast on W.

## 5.8.9 Define/cancel interrupt handler

### [Function]

INT pcDefInt(ID cardid, T\_DINT \*dint, INTVEC vec, UW par)

### [Parameters]

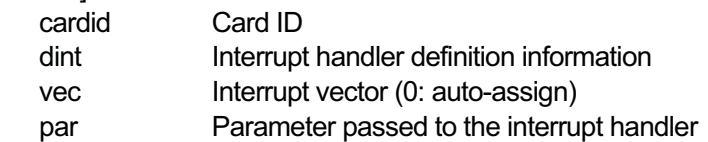

### [Function values]

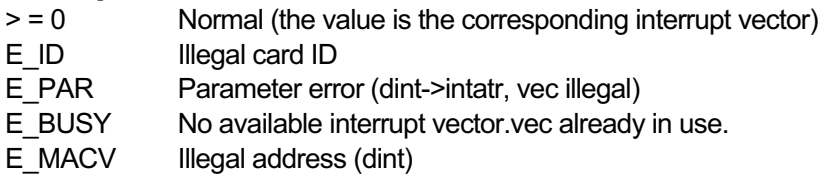

### [Description]

This function defines a handler for interrupts from the card associated with cardid. For the interrupt handler attribute, TA\_HLNG must be designated.

The interrupt vector corresponding to the card is designated in vec. If vec  $== 0$  is designated, an available interrupt vector is automatically assigned. Ordinarily vec == 0 is the setting used.

An error will occur if the designated vec cannot be assigned.

The interrupt vector assigned to the card is returned as a function value.

Interrupt resetting and related actions are handled automatically and need not be performed in the interrupt handler.

The interrupt handler has the following format.

VOID inthdr(UW par)

If the card is used as an IO card, it is necessary to execute  $pCDefint()$  setting dint  $==$ 

NULL, even if no interrupts from the card are used.

When dint. inthdr == NULL is set, the card generates interrupts, but because no interrupt handler is defined, the client device driver must itself define an interrupt handler corresponding to the interrupt vector returned as a function value.

In this case, the device driver must enable interrupts of the corresponding vector and reset interrupts that have been generated. Here, par is ignored.

Deleting an interrupt handler is executed setting dint == NULL.

When a card is ejected or the card power is turned off, the interrupt handler is automatically canceled and interrupts are disabled. Thus, when the card is reinserted or turned on, it is therefore necessary to execute pcDefInt() again for interrupt handler setting.

When a card is ejected or when an interrupt handler is deleted by calling pcDefInt (dint == NULL), the interrupt vector assigned to the card is also released. There is no guarantee that the same interrupt vector will be assigned the next time pcDefInt() is called.

Turning the power off, however, does not release the interrupt vector. In this case, the next time pcDefInt() is executed, assignment of the same interrupt vector as before is guaranteed.

These operations can be summarized as follows.

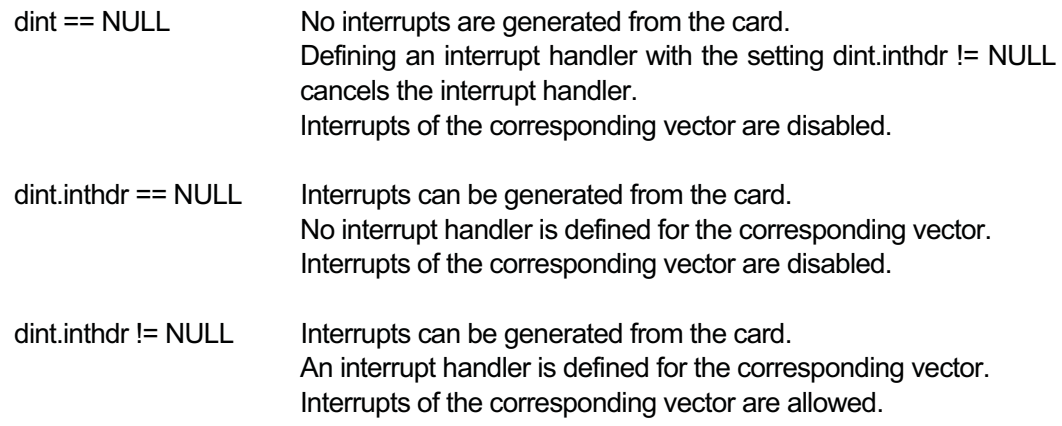

## 5.8.10 Control card power

[Function]

ER pcPowerCtl(ID cardid, UW power)

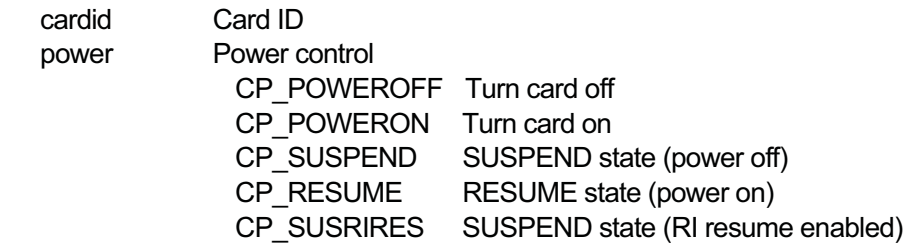

# CP\_POFFREQ(tm) Turn card off after tm seconds

[Function values]

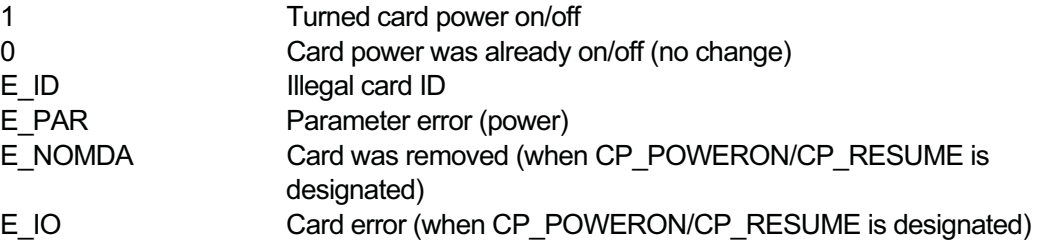

### [Description]

Controls power supply to the card associated with cardid.

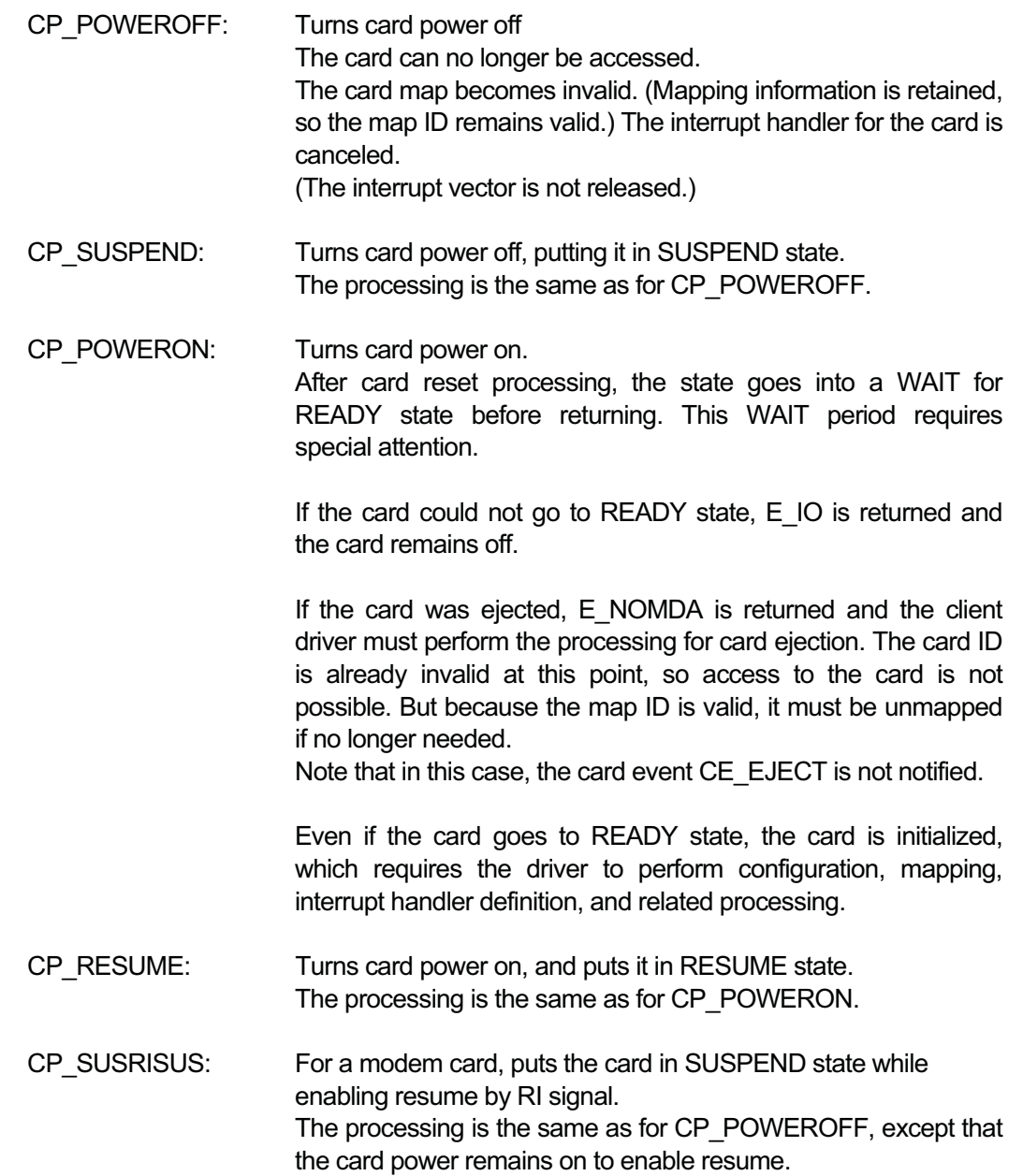

CP\_POFFREQ(tm): Turns the card power off after tm seconds. When this request is accepted, the power is not yet turned off but function value 1 (actually turned card power on or off) is returned. When CP\_POWERON is executed, if the power is not yet off, 0 is returned. If the power is already off, 1 is returned. tm is set in seconds, with a tolerance of -0 to +2 seconds or less. If tm is set to 0,the behavior is the same as for CP\_POWEROFF.

When a card is inserted, the power to the card is turned on and remains on until the driver turns it off by calling pcPowerCtl().

# **6. System Disk Driver**

TEF040-S206-01.00.00/en

# 6.1 Applicable Devices

- $\bullet$  This driver applies to most system disks in general, such as these.
	- PC card, ATA card, SRAM card, ATAPI CD-ROM card, or ATAPI hard disk inserted in a PCMCIA slot
	- RAM disk
	- ROM disk
	- USB storage device
- $\bullet$  Only the following devices support subunits.
	- ATA card, ATAPI CD-ROM/hard disk, or USB storage device
	- Maximum subunits: 4

# 6.2 Device Names

The following device names are used.

- pca Disk connected to a PC card slot rda ROM disk
- uda USB storage device

# 6.3 Device-specific Functions

- PC card support
- $\bullet$  USB storage device support
- Subunit support
- **•** Support for event notification of removable media insertion and ejection
- Physical formatting support
	- \* Logical formatting is executed by the application software (using a format command and the like)

# 6.4 Attribute Data

The following attribute data is supported.

- R Read-only
- W Write-only
- RW Read/write enabled

```
/* Disk attribute data numbers */ 
typedef enum { 
        DN_DISKEVENT = TDN_EVENT, /* message buffer for event notification use */DN_DISKINFO = TDN_DISKINFO, /* disk information */
        DN_DISKFORMAT= -100, /* disk formatting */
        DN_DISKINIT = -101, \frac{1}{4} disk initialization */
        DN_DISKCMD = -102, \frac{1}{4} disk command \frac{1}{4}DN_DISKMEMADR= -103, \frac{1}{2} /* start address of memory disk space */
        DN_DISKPARTINFO= -104, /* disk partition information */
        DN_DISKCHSINFO= -105, /* disk CHS information */
        DN_DISKIDINFO = -106 \frac{1}{4} disk identification information \frac{1}{4}} DiskDataNo;
```
DN\_DISKEVENT: Set/get event notification message buffer ID (RW) data: ID

Sets or gets the event notification message buffer ID.

DN\_DISKINFO: Get/set disk information (R) data: DiskInfo

### typedef struct {

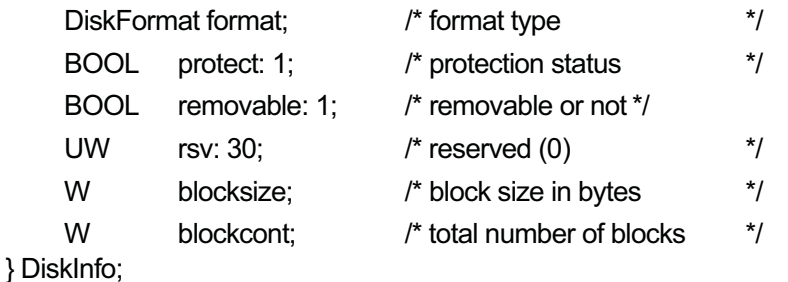

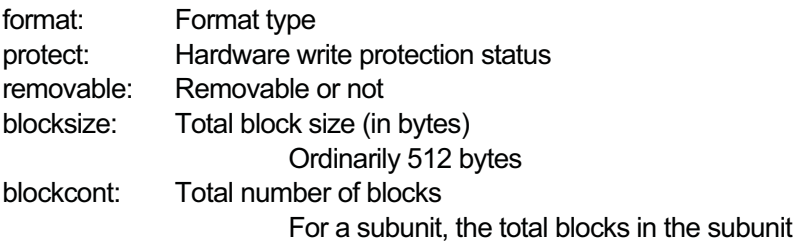

Gets disk information.

DN\_DISKFORMAT: Format disk (W) data: DiskFormat

typedef enum {

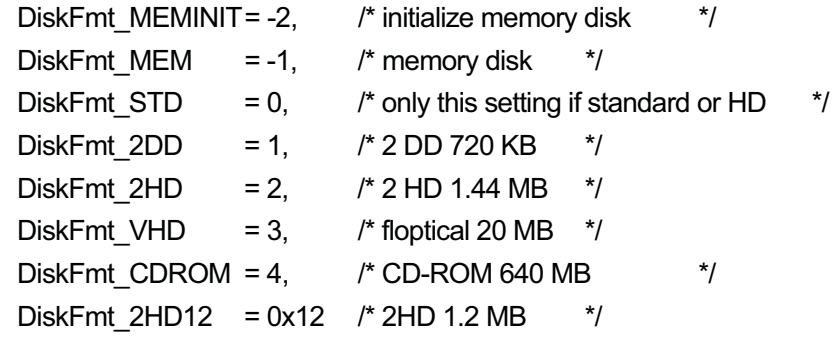

} DiskFormat;

Starts physical formatting by writing the correct format type.

For a RAM disk, all blocks are filled with a fixed value, completely erasing all data on the disk.

Some devices and subunits do not allow this command.

After a device is physically formatted, the subunits will no longer exist. Processing requests for subunits will return an error until the disk has been initialized and subunits have been redefined.

DiskFmt MEMINIT is a special designation to change the RAM disk size. Designating the following data directly after it initializes the RAM disk at the designated size. The block size (bytes), from 512 to 8192, must be a multiple of 512.

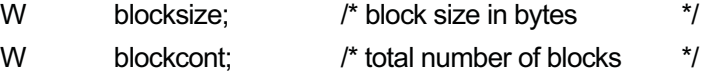

DN\_DISKINIT: Initialize disk (W) data: DiskInit

```
typedef enum { 
          DISKINIT = 1 
} DiskInit;
```
Resets and reregisters the designated device by writing DISKINIT. If the disk is partitioned, the partition information is read and each partition is registered as a subunit. This command is normally used to change disk partition information.

When the command is issued for a subunit, it has no effect.

DN\_DISKCMD: Execute disk command (W)

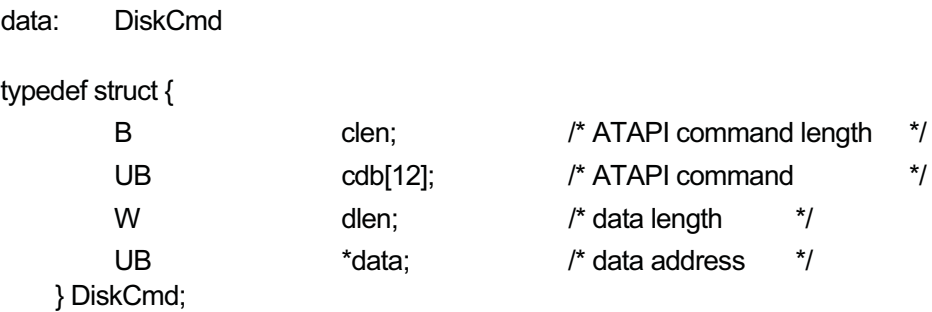

Executes the written ATAPI command. The length of the ATAPI command is fixed at 12 bytes. Setting clen to 12 indicates a read command and setting it to 12 + 0x80 indicates a write command.

DN\_DISKMEMADR: Get start address of memory disk space (R)

data: VP

Gets the start address (logical address) of memory used as a disk.

The contiguous physical memory space starting at this address and extending for the disk size obtained by DiskInfo (blocksize \* blockcont bytes) is the memory available as disk space.

Arbitrary access can be made only when the device has been opened by tk\_opn\_dev(). After the device is closed by tk\_cls\_dev(), it can no longer be accessed. If a disk is closed and then re-opened, the start address must be retrieved again and access made using that address.

Device that do not allow direct memory access return the error code E\_NOSPT.

### DN\_DISKPARTINFO: Get disk partition information (R) data: DiskPartInfo

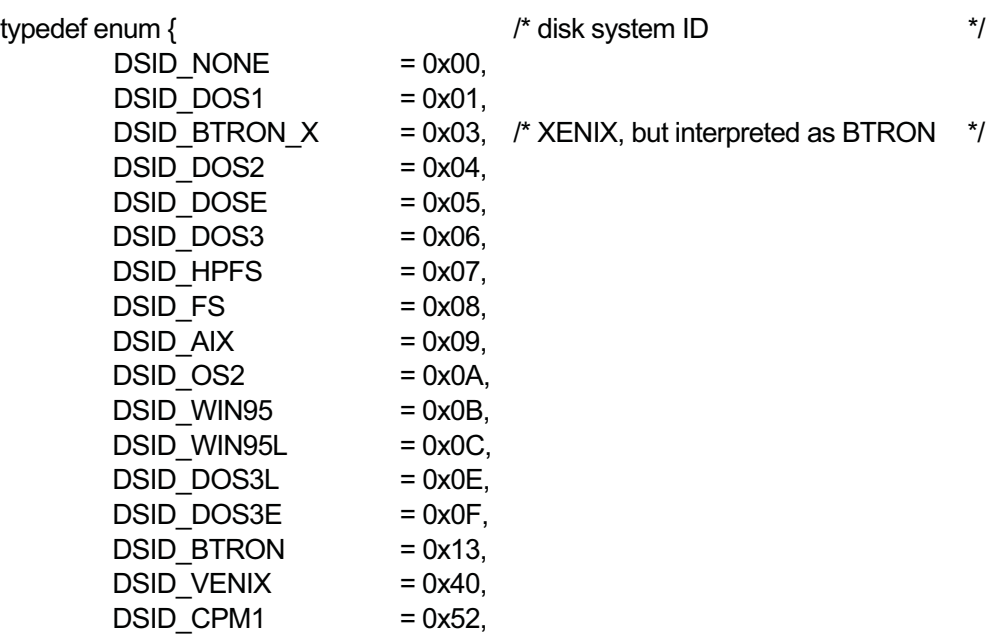

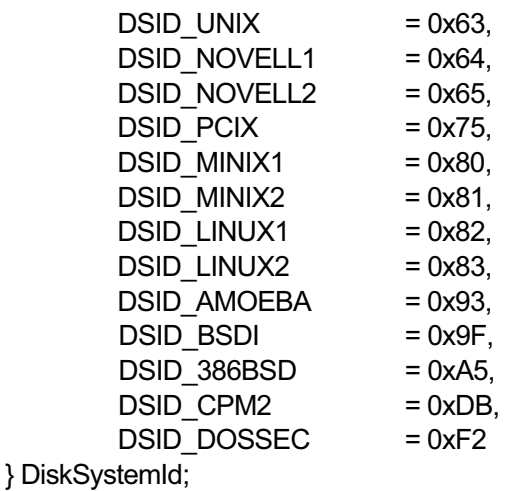

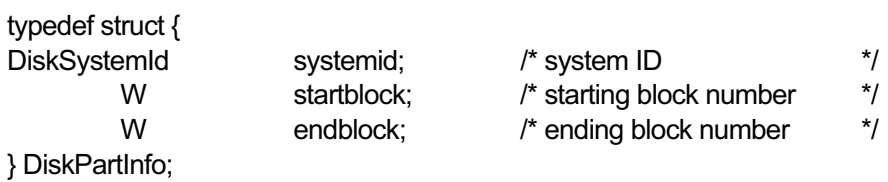

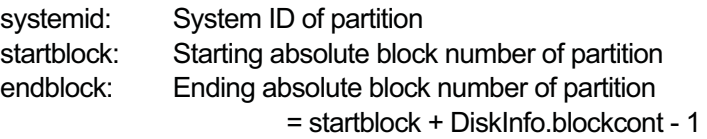

Gets partition information of a subunit. Calling this function for a physical device returns an error.

### DN\_DISKCHSINFO: Get disk CHS information (R) data: DiskCHSInfo

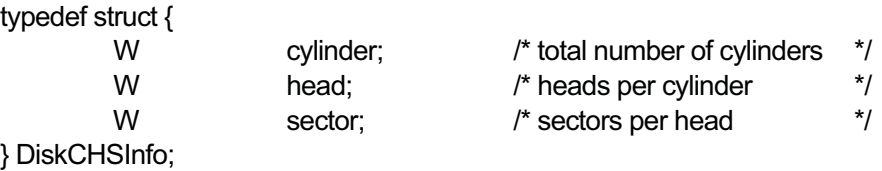

Gets information for the disk cylinder (C), head(H), and sector (S).

In the case of a floppy disk, a cylinder refers to a track. With a RAM disk,  $C = 1$ ,  $H = 1$ , and  $S =$  total blocks.

Normally  $C * H * S = DiskInfo.blockcount$ . Depending on the limitations for C, H, and S values, however, in some cases C \* H \* S < DiskInfo.blockcount.

DN\_DISKIDINFO: Get disk identification information (R) data: UB[]

Gets disk identification information. The details depend on the type of disk.
With an ATA disk, the data obtained from the disk by the IDENTIFY command is the 48 H (96 bytes) of data arranged in following sequence (in H units).

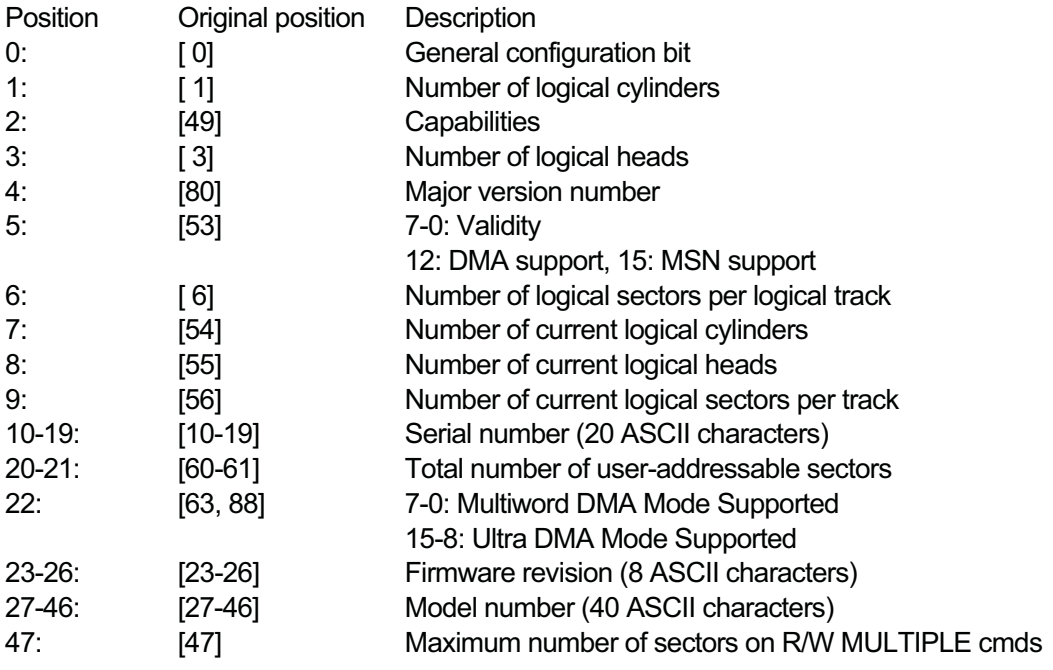

# 6.5 Device-specific Data

The following device-specific data is supported.

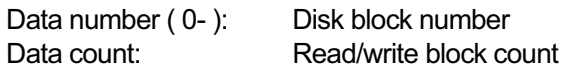

In the case of a physical device (unit), the block number matches the physical block number. With a logical device (subunit), however, the block number is the relative block number (0- ) in the partition.

# 6.6 Event Notification

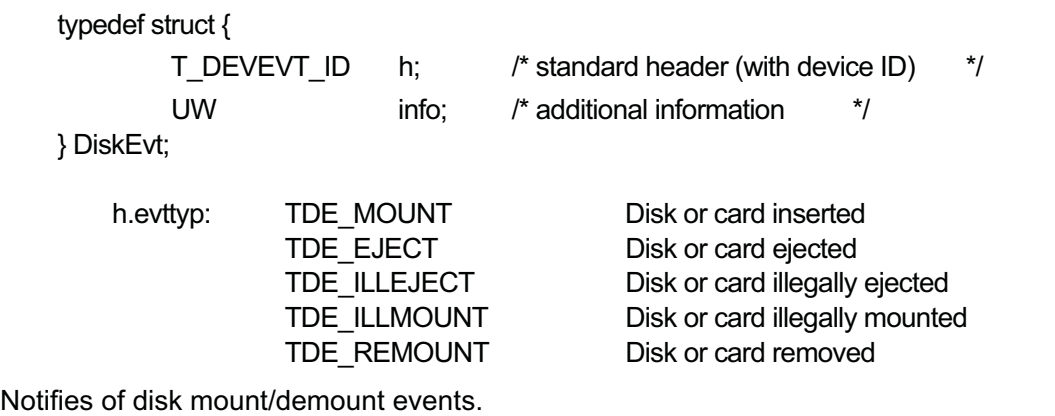

ли в село в село в село во 173 година, во 173 година, во 173 година, во 173 година, во 173 година, во 173

TDE ILLEJECT notifies that a disk was illegally ejected while still open.

TDE ILLMOUNT notifies that after illegal ejection, the reinserted disk is different from the one that was illegally ejected.

TDE\_REMOUNT notifies that after illegal ejection, the reinserted disk is the same one that was illegally ejected and that a normal state has been restored.

info is a bit array indicating the open states of the physical unit and subunits when the event occurred.

When (info  $\&(1 \le N)$ ) != 0, the physical unit or subunit N is open.

Here,  $N = 0$  means a physical unit (e.g., pca)  $N = 1 -$  means a subunit (e.g., pca0 - )

\* For TDE\_MOUNT and TDE\_EJECT, because no unit/subunit is open, info is always 0.

Event notification is made only to a physical unit, not to a subunit.

The speed of response to event notification is driver-dependent.

### 6.7 Error Codes

See the section on device management functions in the T-Kernel specification.

The IO error detail codes are as follows.

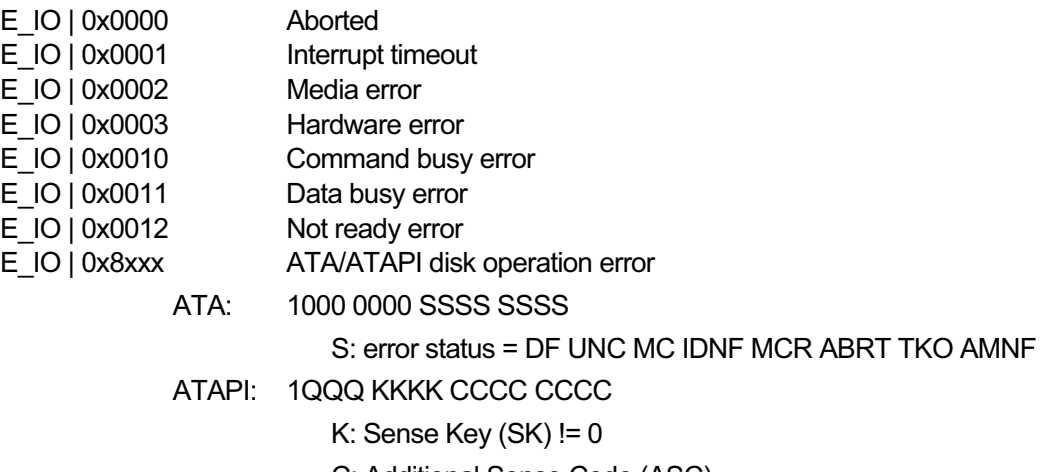

- C: Additional Sense Code (ASC)
- Q: Additional Sense Code Qualifier (ASCQ)

### 6.8 Partition Information

Following the ATA specification, the initial disk block (the master boot record) contains the following partition information.

### typedef struct {

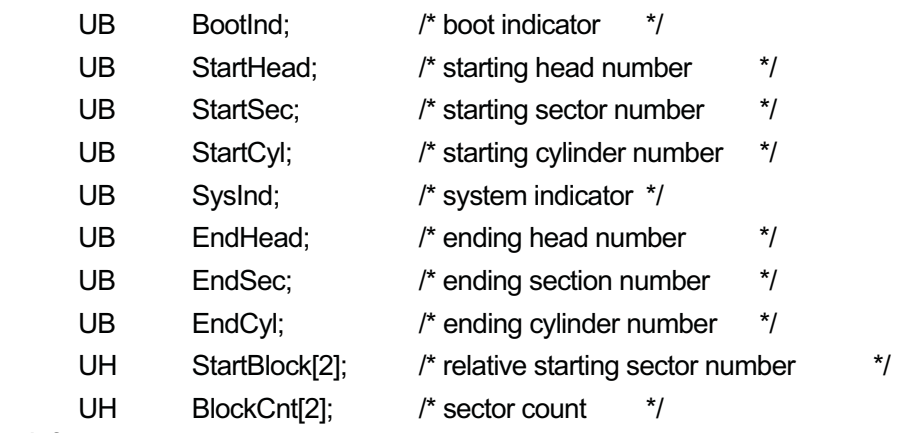

```
} PartInfo;
```

```
typedef struct {
```
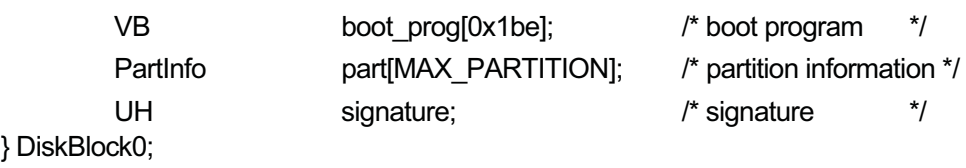

- $\bullet$  Data of 2 bytes or more is in little endian format.
- The system indicator becomes the DiskSystemId in disk partition information.
- Cylinder/head/sector numbers are ignored in the case of a partition, using only the StartBlock[2] and BlockCnt[2] information.
- Part[].StartBlock cannot be a word boundary, so some special care is required depending on the machine.

# 6.9 T-Engine/SH7727 Related Information (Reference)

### 6.9.1 Supported devices

The following devices are currently supported.

PC Card:

Device name: pca

ATA cards, CF cards with a PC card adapter, and related cards are supported.

ROM disk:

Device name: rda A disk in system ROM

### USB storage device:

Device name: uda

Floppy disks, CD-ROMs, card readers and writers, and the like conforming to USB mass storage device class specifications are supported.

### 6.9.2 DEVCONF file-related entries

### HdSpec HD specification

xxNI xxxx xxxx xxxx xxxx

I : Automatically check for insertion of ejectable disk media

N: Automatic ejection disabled for ejectable disk media

HdChkPeriod interval (ms)

Ejectable disk (including CD-ROM) check interval (Default 3000)

### 6.9.3 Master boot record access function

A special function is provided for accessing the master boot record of an ATA disk (the physical unit only).

Attribute record number: -999999 (R)

data: UW magic DiskBlock0 mboot; magic = CH4toW('M','B','R','R'): read master boot record CH4toW('M','B','R','W'): write to master boot record (write in read processing)

- The behavior is not guaranteed if a partition in use is changed by writing to the master boot record.
- 6.9.4 Partitions (subunits)

An ATA disk always has four subunits defined in order to respond to dynamic changes in partition information. Attempts to open an empty subunit result in an E\_NOMDA error.

On a CD-ROM, the following fixed allocation is made of partitions (subunits). Partitions 2 and 3 do not exist in some cases.

Partition 1: Entire CD-ROM (same as physical unit) Partition 2: Boot record (2 HD FD boot image) Partition 3: BTRON volume partition

- $\bullet$  The El Torito standard format is used for the boot record.
- $\bullet$  The TRON volume partition uses an original BTRON format.

### 6.9.5 CHS information

Basically, information matching the BIOS settings is returned as CHS information. The total disk capacity as calculated from the CHS information therefore is generally less than the actual disk capacity.

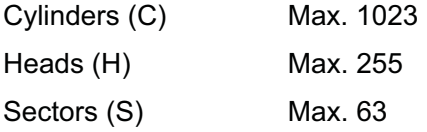

The maximum number of cylinders is 1024, but normally the last cylinder is not used. The maximum number of heads is 256, with 255 being the usual number.

CHS information is determined as follows. It is made to match the BIOS settings as much possible, but in some cases there will be differences.

1. From the physical CHS information, the CHS information is calculated as follows so as to keep within the above limitations. (pC; pH; pS: physical CHS information)

> $T = pC * pH * pS; C = pC; H = pH; S = pS;$ while  $(C > 1024)$   $(C \gg= 1; H \ll= 1$ ;

if  $(S > 63)$  S = 63; if (H  $>$  255) H = 255;  $C = T / H / S$ ; if  $(C > 1023)$  C = 1023;

2. When a partition is set, CHS information is calculated from the partition information.

S = last sector in partition;  $H =$  last head in partition  $+1$ ;  $C = T / H / S - 1;$ 

# **7. eTRON SIM Driver**

TEF040-S207-01.00.00/en

# 7.1 Applicable Devices

- Applicable devices are equipped with an ISO 7816 contact interface for communication with eTRON SIM chips.

# 7.2 Device Name

- The device name is "etsim".

# 7.3 Device-specific Functions

- **•** Sending and receiving packets with eTRON SIM chips.
- **Resetting eTRON SIM chips. Getting the ATR.**
- **•** Setting the communication mode of devices with an ISO 7816 interface.

# 7.4 Attribute Data

The following attribute data is supported.

```
typedef enum {
```
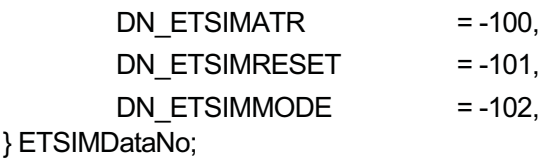

DN\_ETSIMATR: Get ATR data(R) buf: UB[size]

Gets ATR data produced when the eTRON SIM is reset.

DN\_ETSIMRESET: Reset (W) buf: not used

Resets eTRON SIM chips.

DN\_ETSIMMODE: Set communication mode (W) buf: SimMode

typedef struct {

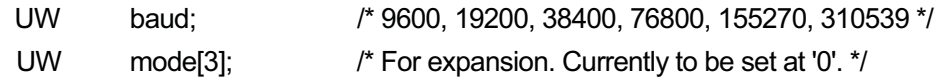

} SimMode;

Sets the communication mode of devices with an ISO 7816 interface. When the device is open or reset, the default is 9600 bps and T=0. If unsupported modes are designated, an error is returned. This function is only for setting up interface devices. Executing it does not start packet exchanges with eTRON SIM chips.

# 7.5 Device-specific Data

start: Fixed at 0

buf: UB[size]

During write Sends a command byte array of size bytes from the area of buf.

During read Stores the response byte array received in reply to the command in buf.

## 7.6 Event Notification

None

# 7.7 Error Codes

See the section on device management functions in the T-Kernel specification.

# **8. Clock Driver**

TEF040-S208-01.00.00/en

# 8.1 Applicable Devices

 $\bullet$  A real-time clock (RTC) or other device for time management.

### 8.2 Device Name

 $\bullet$  The device name is "CLOCK".

### 8.3 Device-specific Functions

- **•** Getting and setting the time of the real-time clock
- Supporting hardware-dependent functions Scheduled automatic power-on Non-volatile register access

And other functions

# 8.4 Attribute Data

The following attribute data is supported.

R Read-only W Write-only RW Read/write enabled

/\* CLOCK data numbers \*/ typedef enum { /\* Common attributes \*/ DN\_CKEVENT = TDN\_EVENT, /\* Device-specific attributes \*/ DN\_CKDATETIME = -100, DN\_CKAUTOPWON = -101, /\* Hardware-dependent functions \*/ DN\_CKREGISTER = -200 } ClockDataNo;

DN\_CKDATETIME is mandatory.

Functions -101 to -199 have been standardized to be essentially hardware-independent. Whether or not they are supported, however, depends on the hardware.

Functions -200 and the following functions are largely hardware-dependent and have little

relation to clock functions. These are not standardized.

If a requested data number is not supported, error code E\_NOSPT is returned.

DN\_CKEVENT: Set/get event notification message buffer ID (RW) data: ID

DN\_CKDATETIME: Set/get current time (RW) data: DATE\_TIM

#### typedef struct {

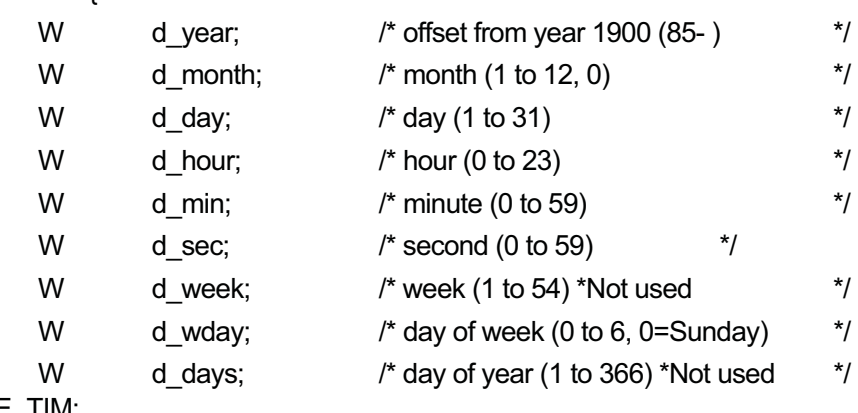

} DATE\_TIM;

Sets or gets the current time (local time) for a real-time clock.

d wday is not checked for an incorrect day-of-week setting. The accuracy of the retrieved day of the week is therefore not guaranteed. On hardware that does not support the day-of-week setting, the value is undefined.

d\_week and d\_days are not used. These values are undefined.

### DN\_CKAUTOPWON: Set/get automatic power-on time (RW) data: DATE\_TIM

 Sets or gets the automatic power-on time (local time) for a real-time clock. When d year  $= 0$  is set (in which case other values are ignored), automatic power-on is canceled. If a time in the past is set, this also effectively cancels the feature. d week, d wday, and d days are not used, in principle. When the time is set, however, d\_wday must be set correctly.

Non-standard functions: implementation-dependent

Depending on the hardware, support for settings such as these is conceivable.

Ex.: Turn the power on at 10:00 every Monday

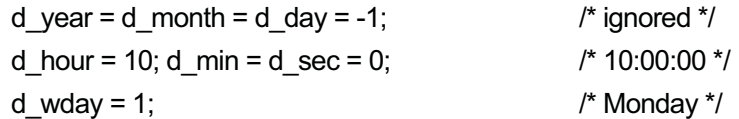

```
DN_CKREGISTER: Read/write in non-volatile registers (RW)
           data: CK_REGS
            typedef struct { 
                   W nreg; http://www.mregisters to access */
                   struct ck_reg { 
                            W regno; \frac{1}{2} /* applicable register number */
                            UW data; \frac{1}{2} /* applicable data */
                   } c[1]; 
            } CK_REGS;
```
Reads or writes in the non-volatile register provided for a real-time clock.

In a write operation, data is written to the register designated by regno.

In a read operation, the contents of the register designated by regno are read and set in data.

The write and read operation is performed for nreg number of registers. (The use of nreg and regno as input parameters for a read operation as well distinguishes this from other general approaches.)

data is valid only for the bit width of the register. In the case of an 8-bit register, for example, the low 8 bits of data are written to the register. In a read operation, 0 is set in the high bits of data.

### 8.5 Device-specific Data

None

### 8.6 Event Notification

typedef struct t\_devevt\_id { TDEvtTyp evttyp; /\* event type \*/ ID devid; /\* device ID \*/ /\* Information for the event type is then appended here. \*/ } T\_DEVEVT\_ID;

typedef T\_DEVEVT\_ID ClockEvt;

DE\_CKPWON is set in kind.

DE\_CKPWON: Automatic power-on notification

Event notification occurs when it is the automatic power-on time set in DN\_CKAUTOPWON.

- If the power is already on (RESUME state) at the designated time: Only event notification occurs.
- If the designated time comes during SUSPEND state:
- After resuming, event notification occurs.
- If power is off (fully stopped) when the designated time comes: Reboots; no event notification occurs.

\* Depending on the hardware, not all these functions may be enabled.

# 8.7 Error Codes

See the section on device management functions in the T-Kernel specification. There are no special error codes specific to the clock driver.

# 8.8 T-Engine/SH7727 Related Information (Reference)

Only DN\_CKDATETIME is supported as device-specific data. Event notification is not supported.

# **9. Keyboard and Pointing Device Driver**

TEF040-S209-01.00.01/en

# 9.1 Applicable Devices

- The standard T-Engine keypad and touch panel as well as other input devices.
- On a T-Engine supporting a USB host, a keyboard and mouse conforming to the HID (Human Interface Device) class.
- This is one driver, not separate keyboard (KB) and pointing device (PD) drivers.

# 9.2 Device Name

 $\bullet$  The device name is "kbpd".

# 9.3 Device-specific Functions

- Key event notification (key on/off)
- Key valid interval / invalid interval / handling of simultaneously pressing interval
- Temporary shift / temporary shift specification / simple lock
- PD simulation
- $\bullet$  Meta key state management
- Key code conversion
- PD event notification (buttons, movement)
- PD valid interval / invalid interval / timeout handling
- PD attributes and range changes
- $\bullet$  The KBPD driver is not involved in on-screen display of the pointer.

# 9.4 Driver Design

To support a variety of KB and PD devices, the KBPD driver structure is separate from real IO drivers. Thus, this KBPD driver is not directly dependent on the KB/PD device and does not perform IO access.

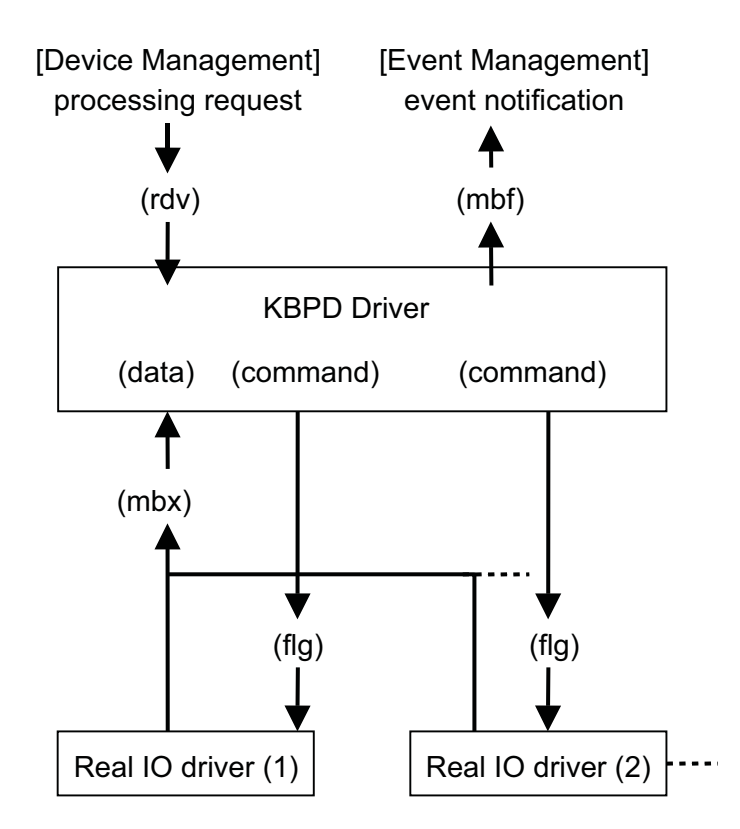

- (rdv) Rendezvous port for accepting processing requests
- (mbf) Message buffer for event notification
- (mbx) Mailbox for data
- (flg) Event flag used with commands

A real IO driver sends device KB/PD operations to a data mailbox in a fixed format. Operations are sent by multiple real IO drivers to the same mailbox.

The KBPD driver can send a command (one word) using an event flag provided by a real IO driver. If there are multiple IO drivers, commands are sent to all of them. These commands are used for functions such as controlling the LED on a keyboard.

# 9.5 Multiple Keyboard Support

The specification allows for connecting two or more different types of keyboards and using them at the same time.

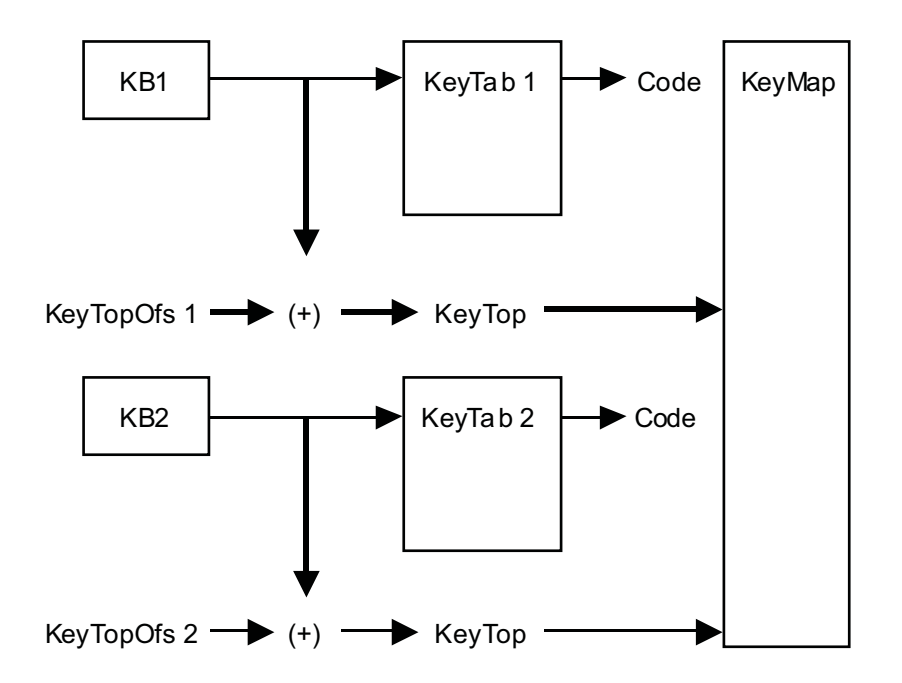

A separate key table (KeyTab) is kept for each type of keyboard. The keyboard and key table are associated by a keyboard ID. When two or more keyboards of the same type are connected, they are associated with the same key table.

A key table is created to map to the keytop codes generated by the keyboard.

A key map (KeyMap) contains bits that are on or off for the corresponding keytop codes, which are the keytop codes generated by the keyboard plus an offset value (KeyTopOfs). These keytop codes with offset values are notified to higher levels (event management).

KeyTopOfs can be used to prevent overlapping of the keyboard codes from different types of keyboards. If such overlapping would not cause problems, however, KeyTopOfs can be set with partial or full overlapping.

# 9.6 Attribute Data

The following attribute data is supported.

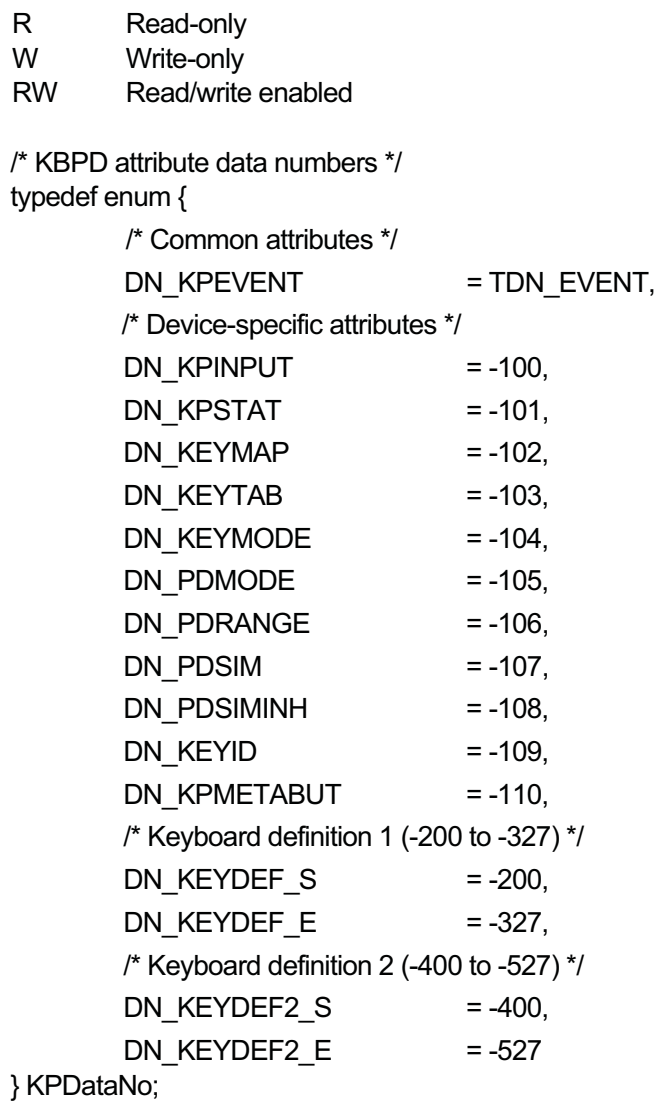

DN\_KPEVENT: Set/get event notification message buffer ID (RW) data: ID

- DN\_KPINPUT: Get input mailbox ID (R) data: ID
	- Gets the mailbox ID where a real IO driver sends keyboard input. \* Created by the KBPD driver at initialization.

DN\_KPSTAT: Set/get KB/PD state (RW) KPStat

typedef struct {

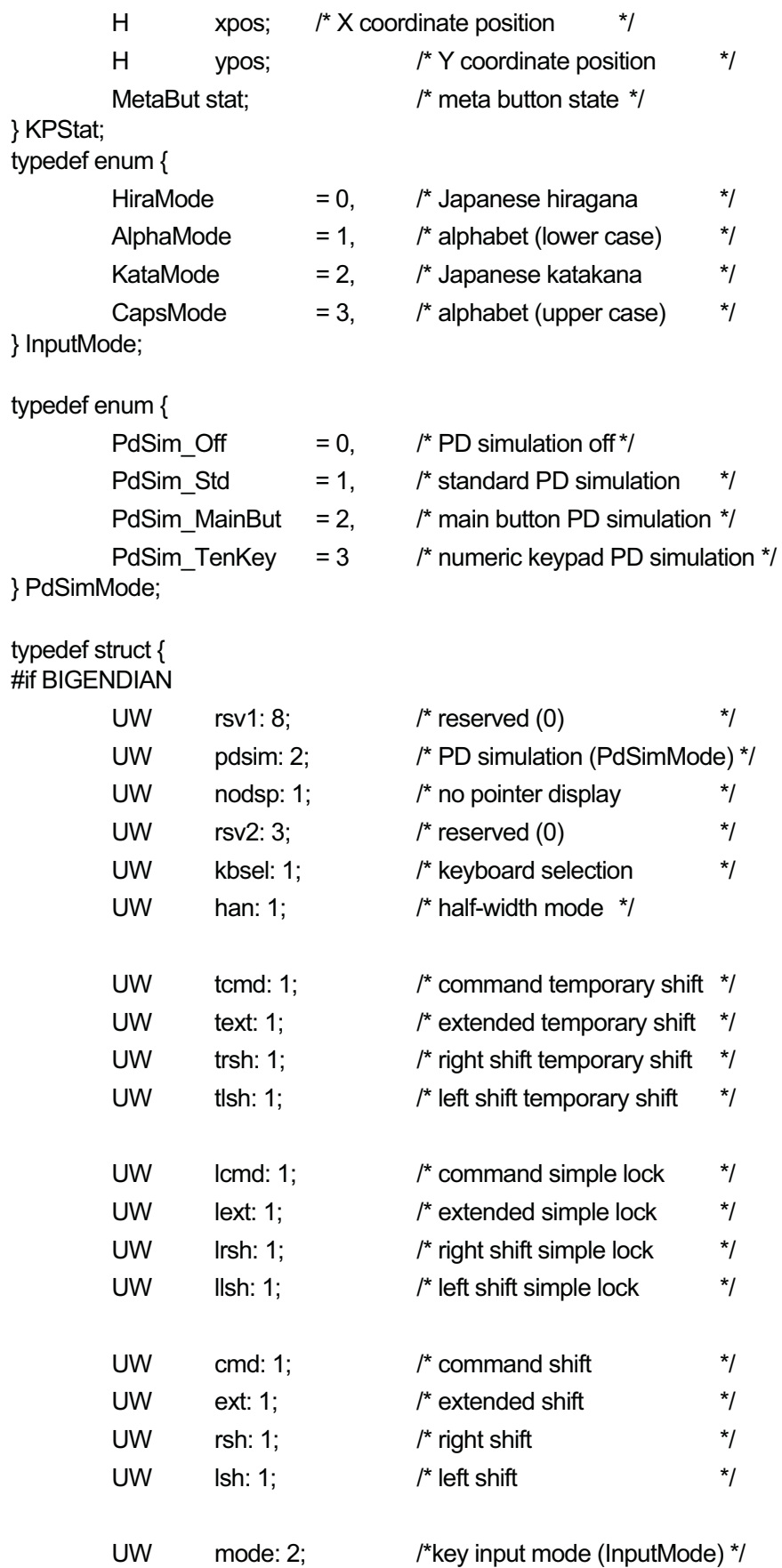

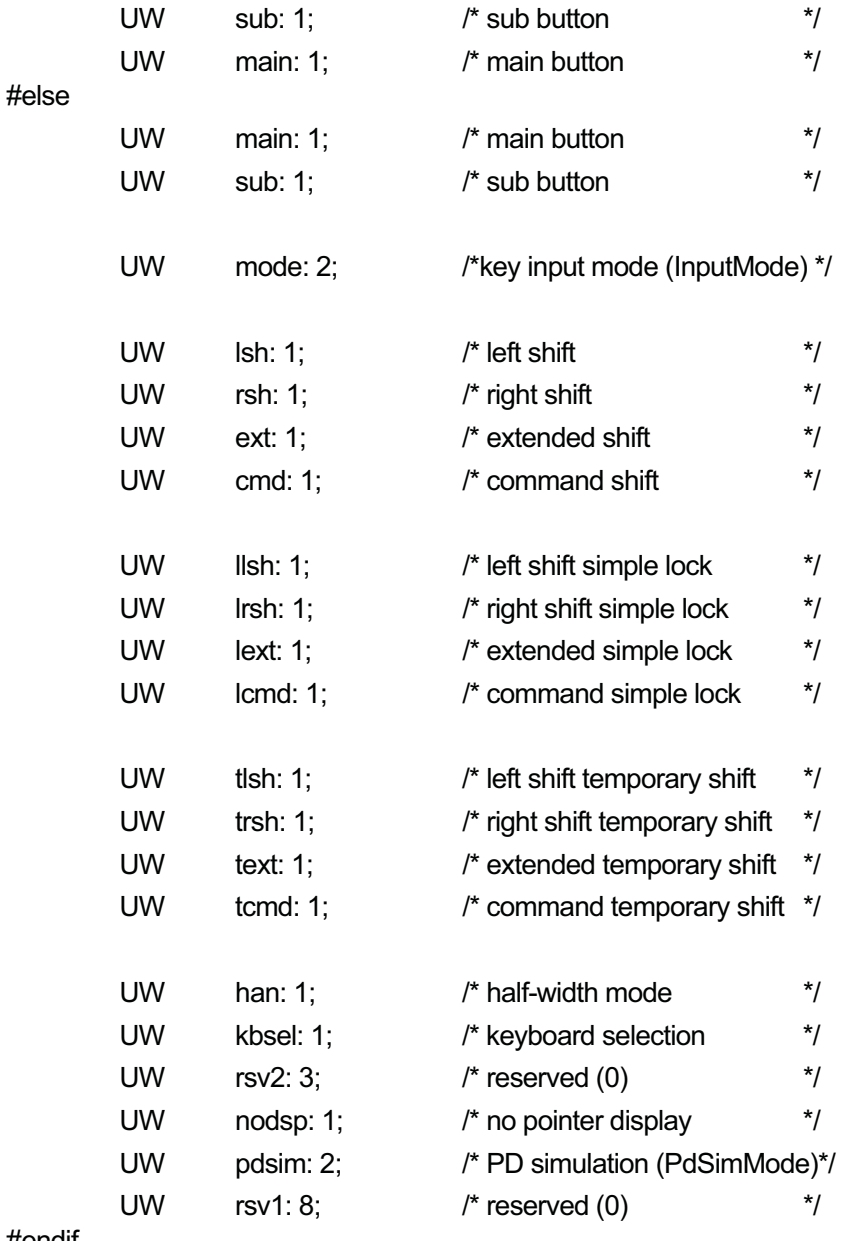

# #endif

} MetaBut;

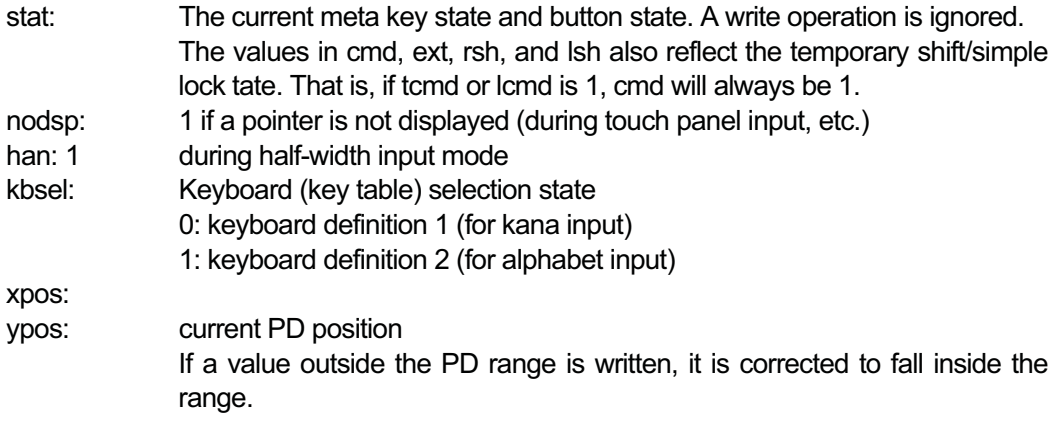

A change in the position written here triggers event notification.

DN\_KPMETABUT:Set meta key/button state (W) Data: MetaBut[2]

Changes the current meta key and button state as follows.

new state = current state & MetaBut[0] | MetaBut[1]

When the state changes as a result, event notification occurs. The behavior is undefined if a logically inconsistent state setting is made.

DN\_KEYMAP: Get key map (R) data: KeyMap

> #define KEYMAX 256 typedef UB KeyMap[KEYMAX/8];

The current key state.

When a key is pressed, the corresponding keytop code bit sequence (0 to 255) is set to 1; when a key is not pressed, the bit is cleared to 0.

If more than one keyboard is connected and keys with the same keytop code (with KeyTopOfs added) are pressed simultaneously, the KeyMap state is undefined.

#### DN\_KEYTAB: Get/set Key table (RW) data: KeyTab

typedef struct {

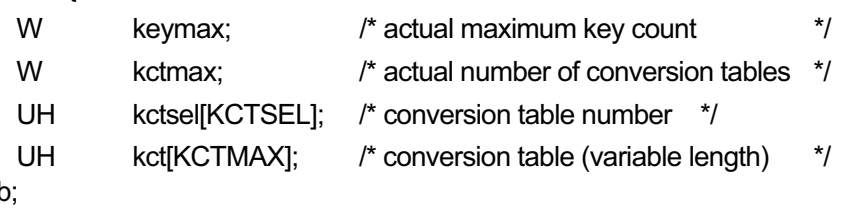

} KeyTal

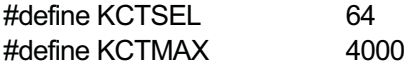

The theoretical maximum of KCTMAX is 256 \* 64. Because this many tables is rarely needed, the default is set at 4000.

keymax: Actual maximum number of keys (1 to KEYMAX)

kctmax: Actual number of conversion tables (1 to KCTSEL)

kctsel: Conversion table number for meta key states Includes conversion table numbers 0 to (kctmax -1) corresponding to arrays indexed by the value of MetaKey.

MetaKey: The 6-bit value of CERLKA

That is, the value of (MetaBut >> 2) & (KCTSEL-1)

kct: The conversion table itself, actually keymax \* kctmax elements The converted key codes are obtained as follows:

kct[keymax \* kctsel[MetaKey] + keytop] keytop: keytop code (0 to KEYMAX)

In read/write operations, the size of the key table is the data length. DN\_KEYTAB is retained for backward compatibility. From now on DN\_KEYDEF should be used. DN\_KEYTAB is used to set or get the key table for keyboard definition 1 corresponding to the keyboard ID DN\_KEYID.

### DN\_KEYMODE: Get/set key mode (RW) data: KeyMode

typedef struct {

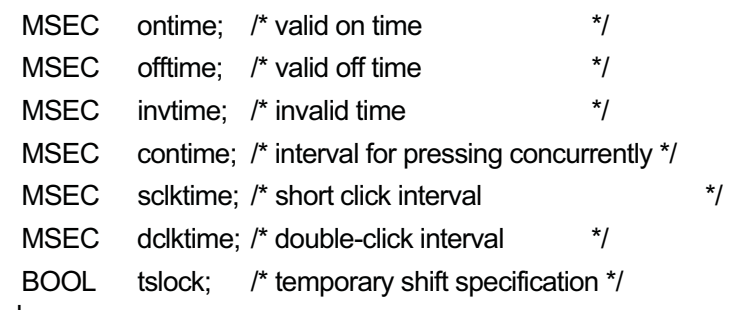

} KeyMode;

#define KB\_MAXTIME 10000

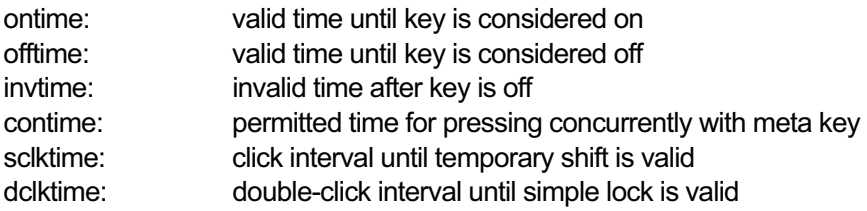

When values are written, they are adjusted within the range of 0 to KB\_MAXTIME. Negative values are not changed.

tslock: temporary shift specification TRUE: temporary shift specification FALSE: normal

Because sclktime and dclktime are valid even with temporary shift specifications, ordinarily sclktime is set to the maximum value and dclktime to 0 in upper software.

#### DN\_PDMODE: PD\_mode (RW) data: PdMode

typedef struct {

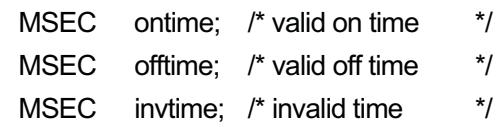

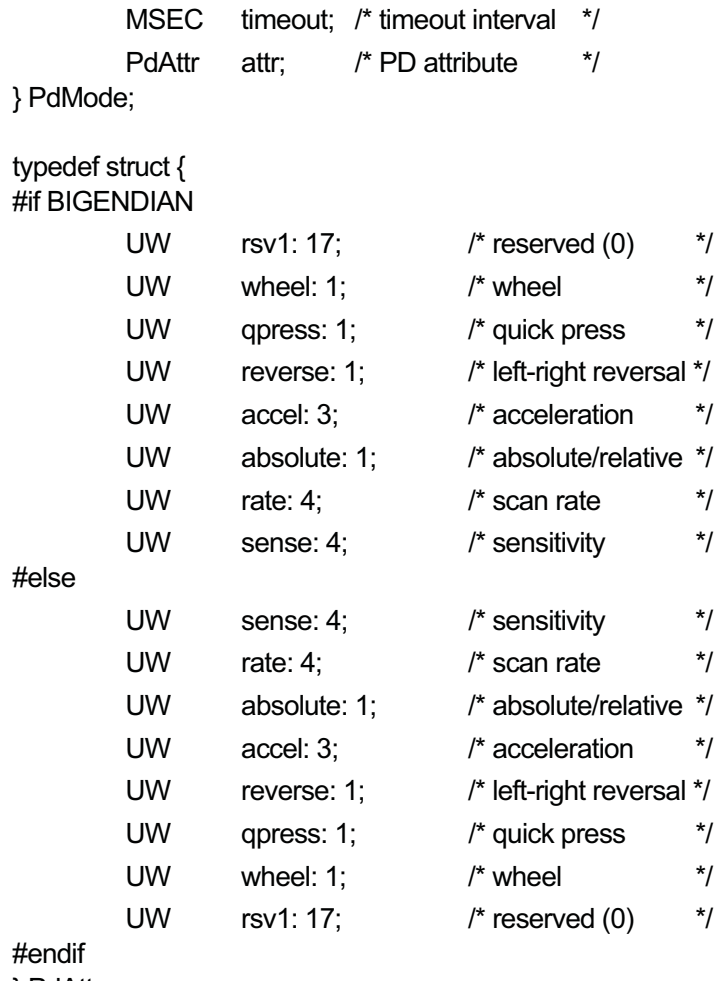

} PdAttr;

#define PD\_MAXTIME 10000

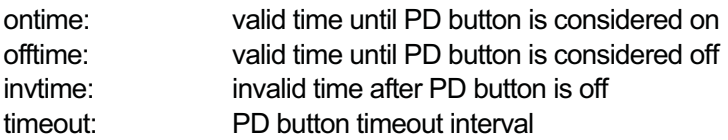

When values are written, they are adjusted within the range of 0 to PD\_MAXTIME. Negative values are not changed.

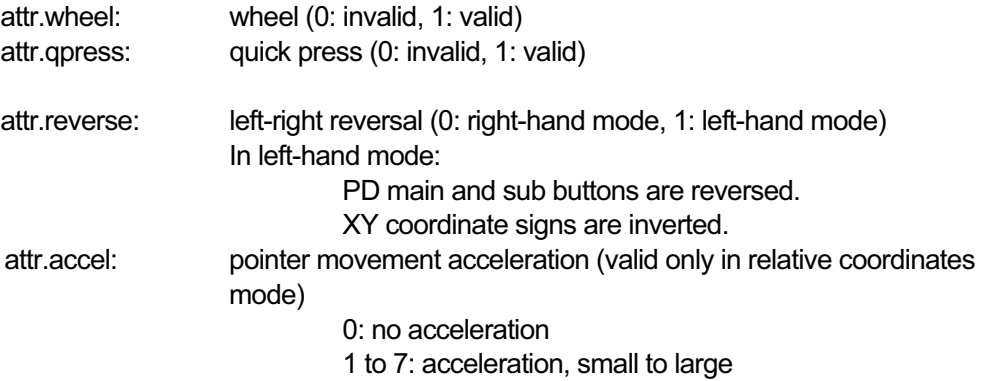

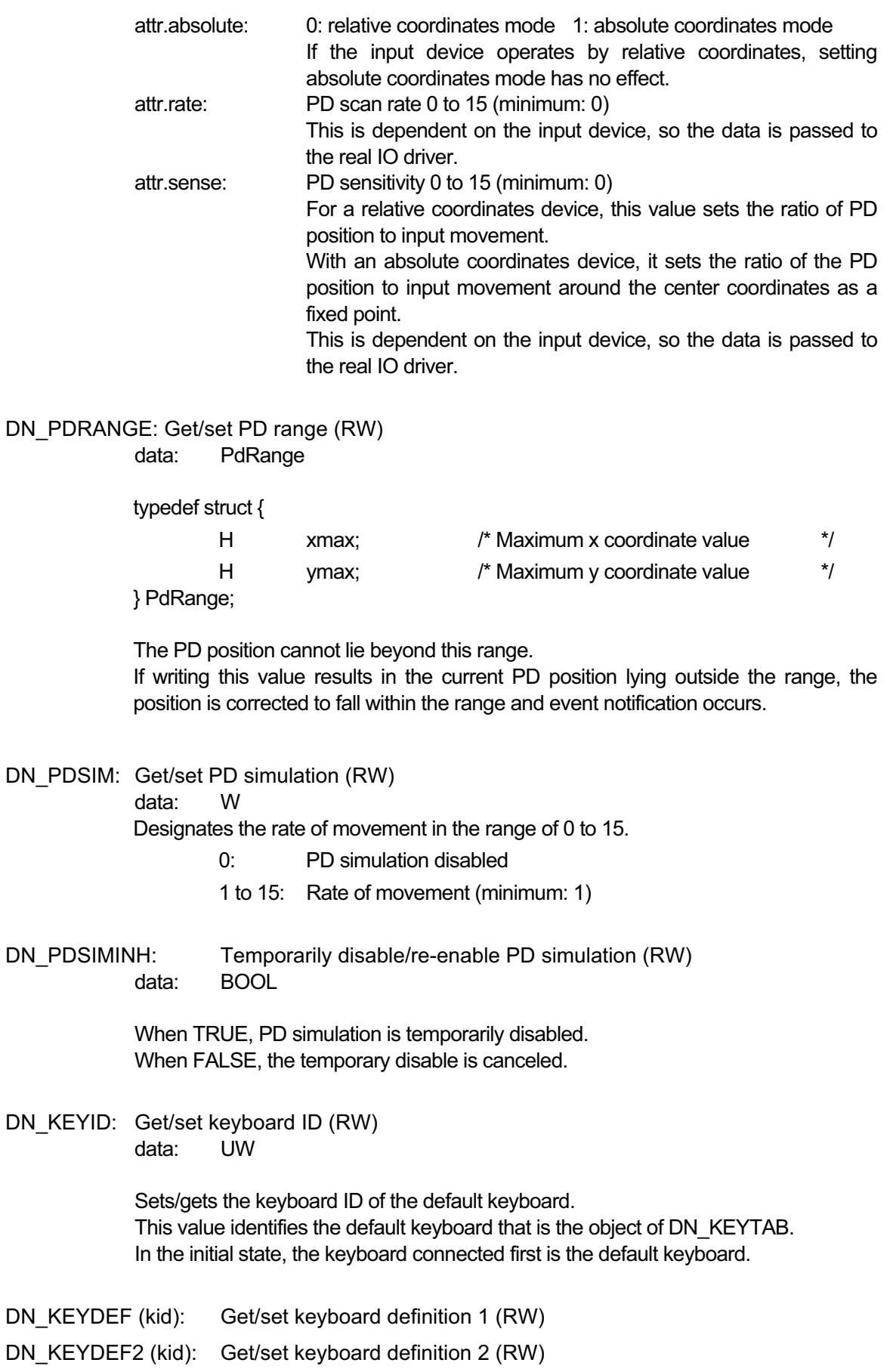

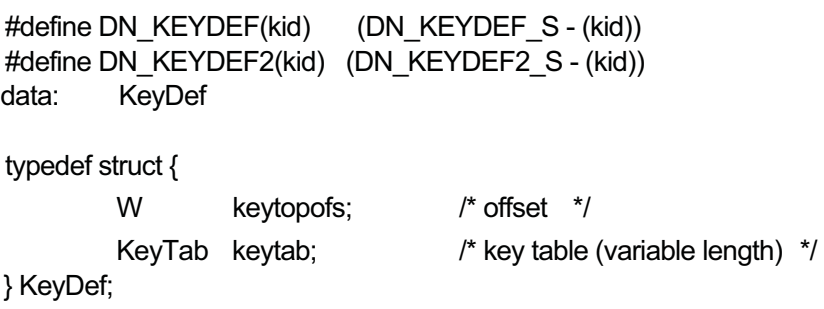

Sets the key table and keytop code offset value for the keyboard designated by keyboard ID (kid). Alternatively, gets the current setting.

Keyboard definition 1 is for kana input, and keyboard definition 2 is for alphabet input.

Setting keytab.keymax = 0 clears the keyboard definition for that keyboard ID.

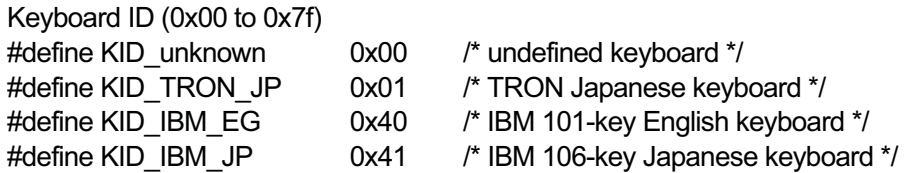

### 9.7 Device-specific Data

None

### 9.8 Event Notification

Event notification occurs as follows for key events (KeyEvt) and PD events (PdEvt).

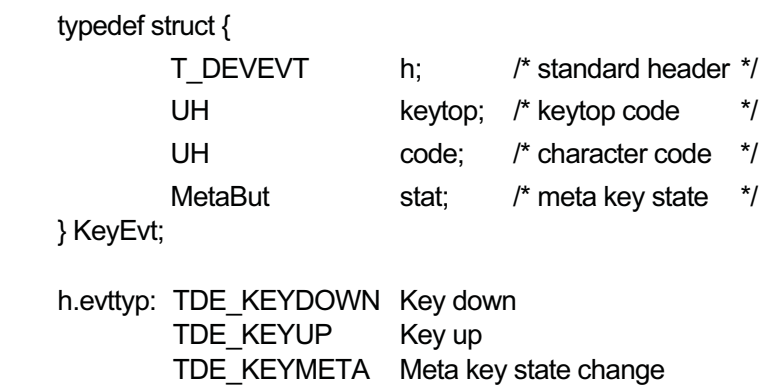

TDE\_KEYDOWN and TDE\_KEYUP event notification occurs for all keys except meta keys and unused keys (keycode = 0) when each key is pressed or released.

TDE\_KEYMETA notification occurs for any of the following meta key state changes.

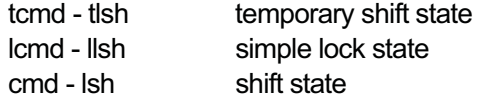

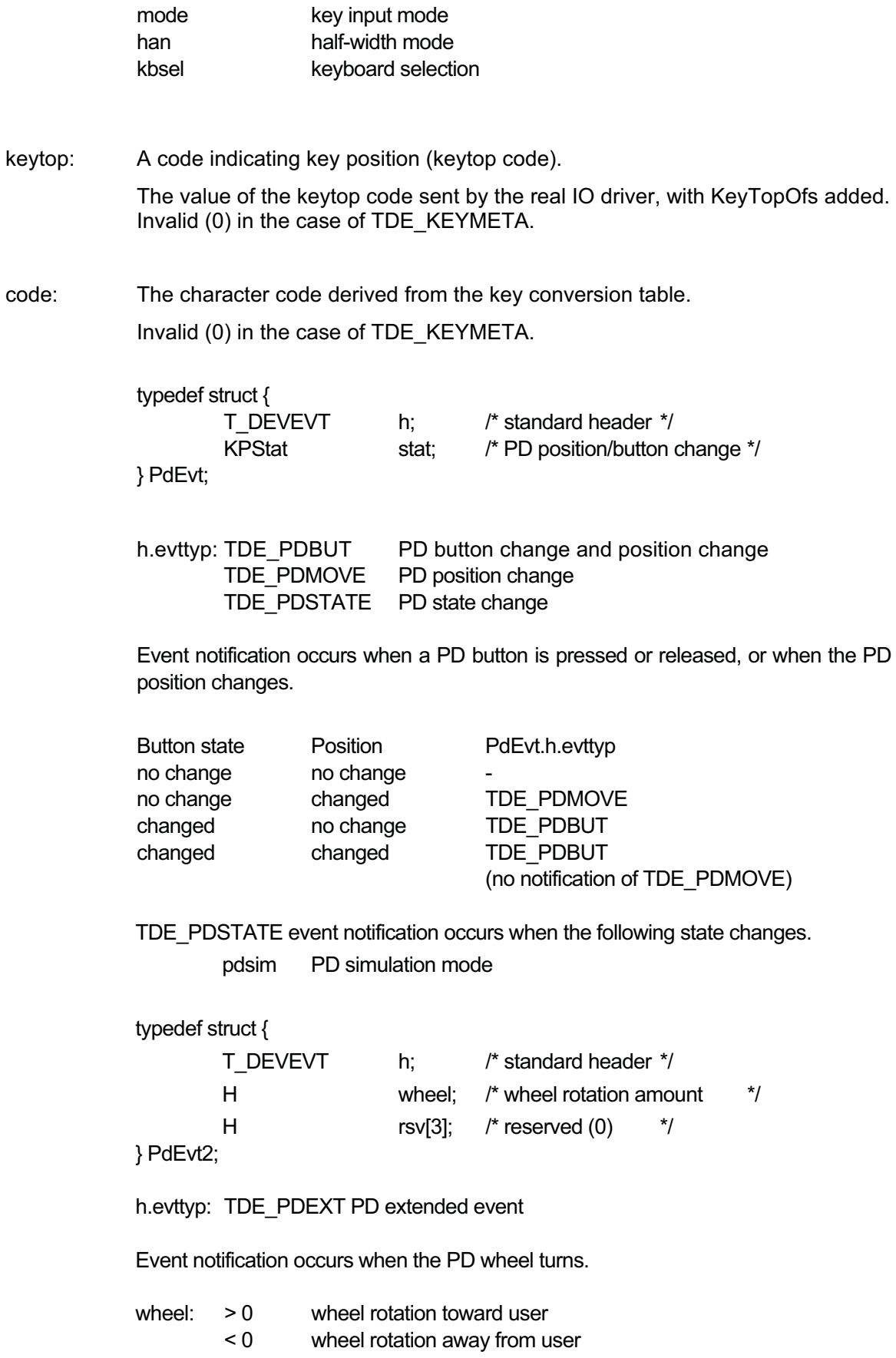

- If event notification cannot be made because the message buffer is full, processing must be executed to prevent the PD button and keys from remaining on.

# 9.9 Data from Real IO Driver

The real IO driver sends any of the following messages to the input mailbox.

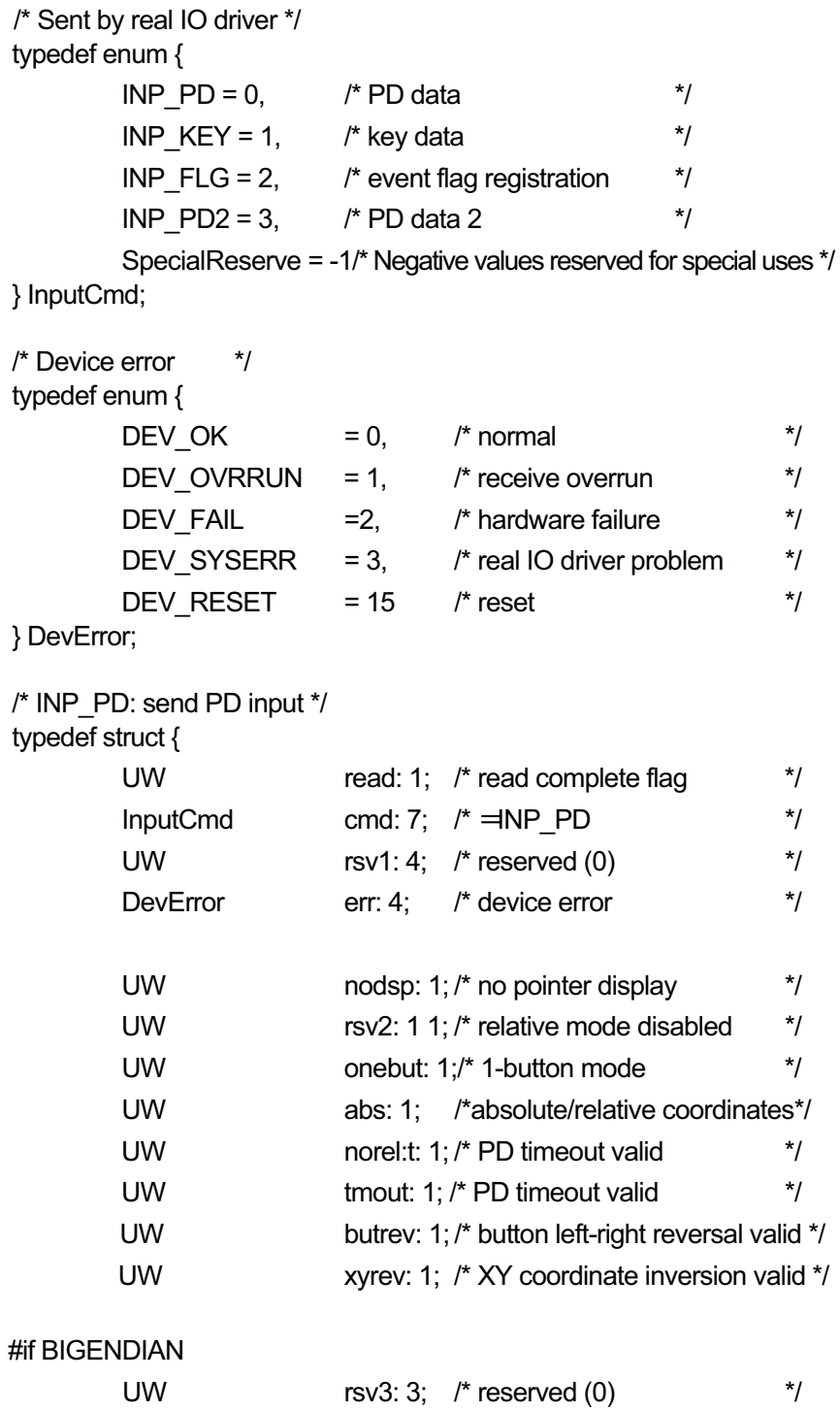

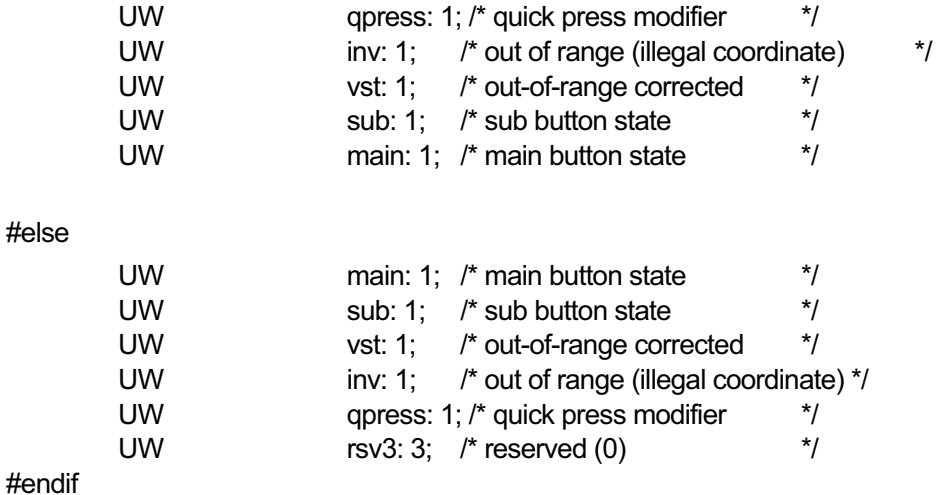

} PdInStat;

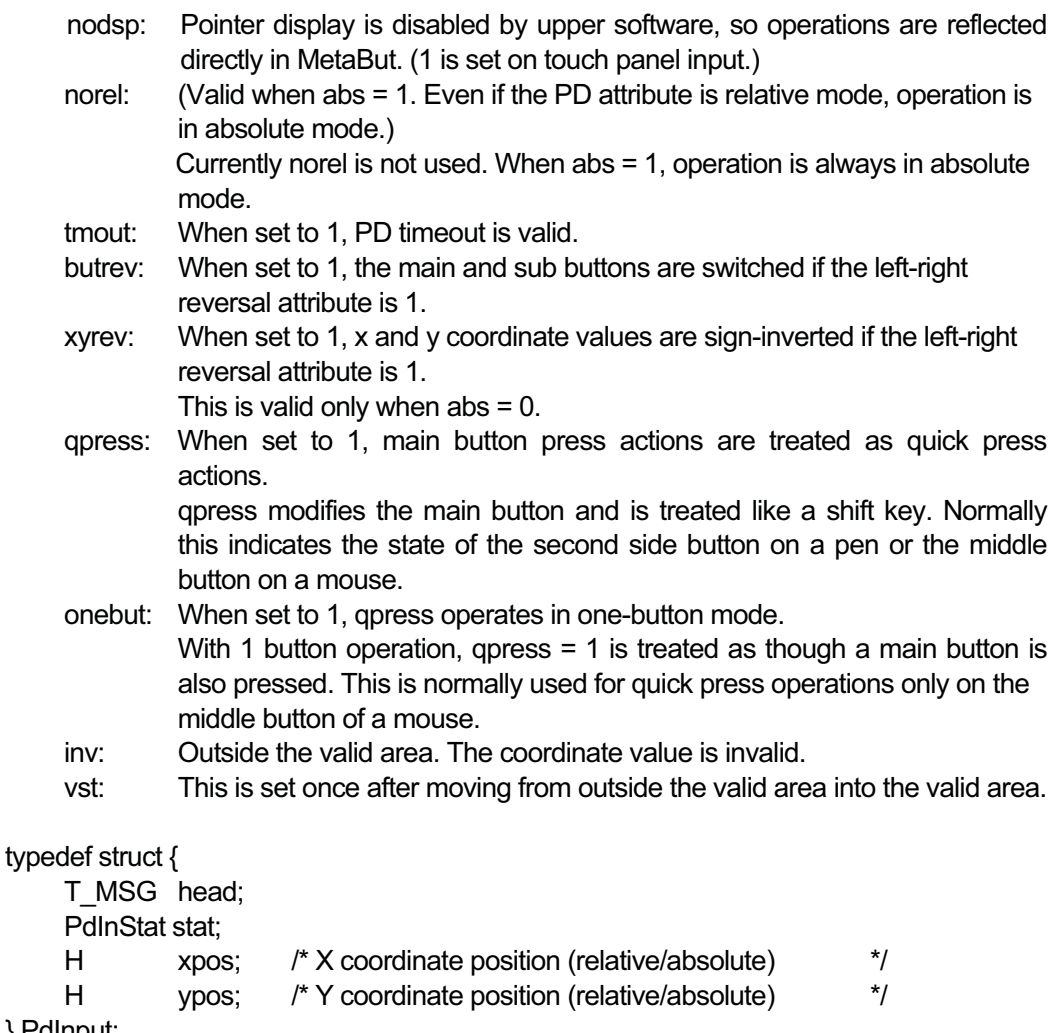

} PdInput;

xpos:

ypos: In absolute coordinates mode, these values are in the fixed range: (0, 0)-(PDIN\_XMAX-1, PDIN\_YMAX-1). In relative coordinates mode, they indicate the amount of change (plus/minus) in the coordinate value.

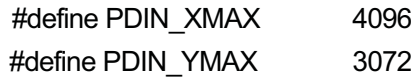

The coordinates range is hardware-dependent. Sent when the PD position or button state changes. After the KBPD driver is loaded, the initial setting is read = 1.

### INP\_PD2: Send PD input 2 (Wheel Mouse)

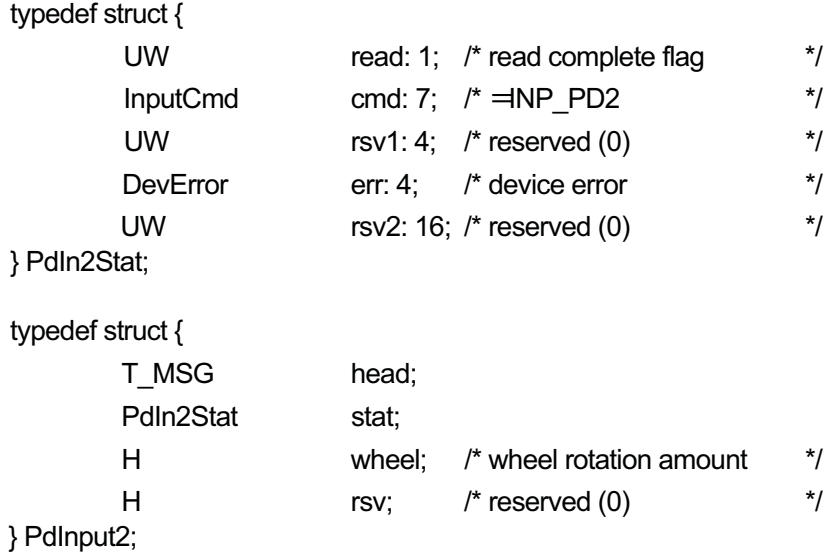

This command is sent when the mouse wheel is rotated. After the KBPD driver is loaded, the initial setting is read = 1.

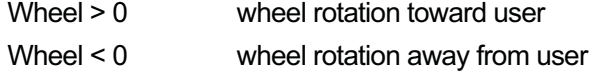

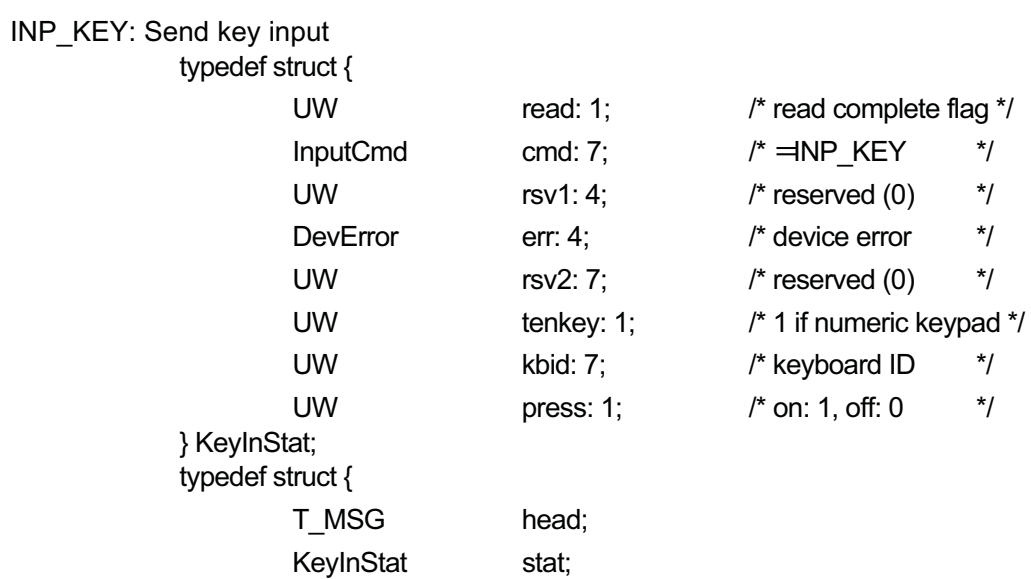

W keytop; /\* keytop code \*/

} KeyInput;

Sent when a key is pressed or released. After the KBPD driver is loaded, the initial setting is read = 1.

### INP\_FLG: Register/unregister command event flag

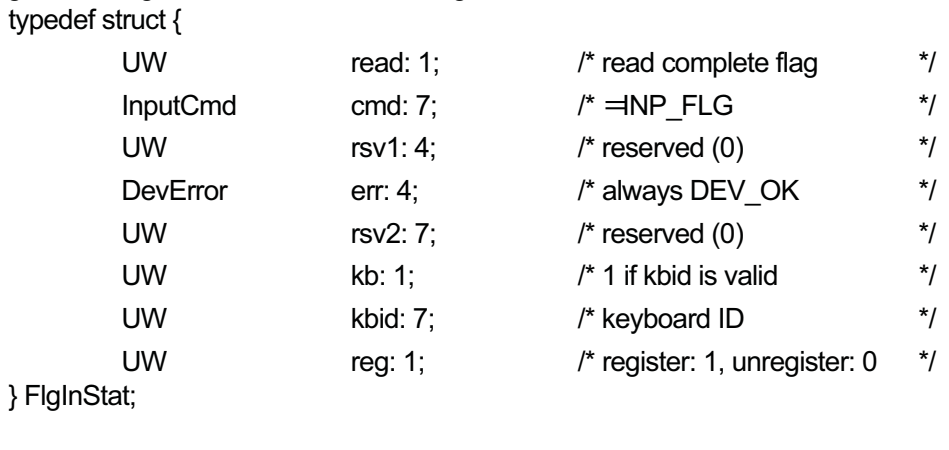

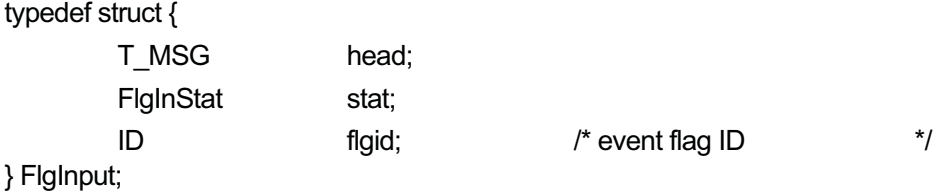

When the real IO driver is initialized, an event flag is registered if command receipt is required.

No event flag is registered if command receipt is not required.

Up to four event flags can be registered, and any more than that will be ignored. When the real IO driver is terminated, the event flags are unregistered.

The KBPD driver sends the required commands to all registered event flags.

After the KBPD driver is loaded, the initial setting is read = 1.

# 9.10 Real IO Driver Commands

The following procedures are used for command exchange.

```
At the KBPD driver:
      /* Wait for command setting <code>READY</code> */
      tk_wai_flg(flg_id, 0x80000000, TWF_ORW | TWF_CLR, &dmy, tmo)
      /\ast Set command : cmd \lt 0x80000000 \astset_flg(flg_id, cmd); 

At the real IO driver:
       for ( ; ; )
```

```
/\ast Command entry <code>READY</code> \ast/tk_set_flg(flg_id, 0x80000000);<br>(
           ra.<br>vai_flg(flg_id, 0x7fffffff, TWF_ORW | TWF_CLR, &cmd, tmo)
       \leqcommand processing>/* Wait for command */tk_wai_flg(flg_id, 0x7<br><command processing>
```
The KBPD driver sends the following commands to all the event flags registered by the real IO driver.

PD scan rate command:

 $\mathcal{E}$ 

This command is sent when the PD scan rate attribute changes or when an event flag is first registered. The actual rate is dependent on the real IO driver.

#define ScanRateCmd(rate) (0x01000000 | (rate))

rate = PD scan rate, from 0 (minimum) to  $15$ 

#### PD sensitivity command:

This command is sent when the PD sensitivity attribute changes or when an event flag is first registered. The actual sensitivity is dependent on the real IO driver.

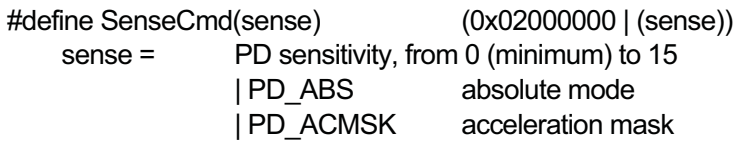

#define PD\_ABS 0x0100

When absolute coordinates mode is designated, if the PD supports absolute mode, absolute coordinates data must be sent with INP\_PD.

When absolute coordinates mode is not designated, if the PD supports relative coordinates mode, relative coordinates data must be sent with INP\_PD.

#define PD\_ACMSK 0x0e00

Setting for pointer motion acceleration (valid only in relative coordinates mode)

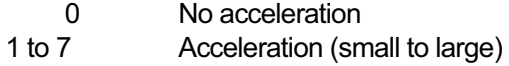

Input mode command:

This command is sent when the input mode changes among alphanumeric upper case, alphanumeric lower case, hiragana, and katakana, or when an event flag is initially registered.

The real IO driver activates LEDs based on the input mode.

#define InputModeCmd(mode) (0x03000000 | (mode))

mode: InputMode value (HiraMode, AlphaMode, KataMode, CapsMode)

#### Suspend / resume:

This command causes a transition to SUSPEND state (SuspendKBPD) or return from SUSPEND state (ResumeKBPD).

When in SUSPEND state, the real IO driver need not accept any commands other than ResumeKBPD. (They may be ignored). No data is sent from the KB or PD.

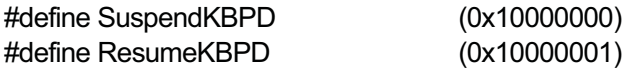

When entering SUSPEND state, the KBPD driver must ensure all key and button states are up, not allowing them to remain pressed.

# 9.11 Valid Time, Invalid Time, and Other Detailed Specifications

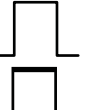

Actual key/button state

Processed key/button state

ontime:

The valid time when a key or button is considered to be on.

When ON state continues for an interval of ontime or longer, the key or button is considered to be on.

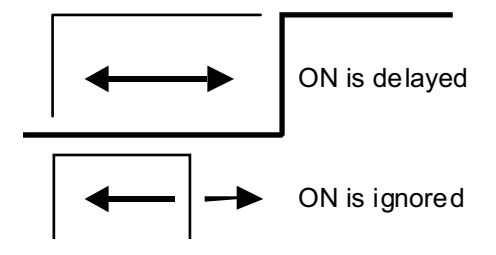

offtime:

The valid time when a key or button is considered to be off. When OFF state continues for an interval of offtime or longer, the key or button is considered to be off.

This function was not part of the conventional Enableware specification, but is useful for ignoring a momentary pen release, for example.

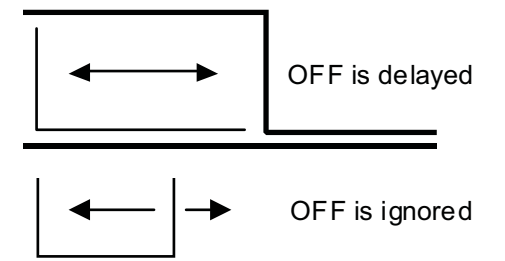

invtime:

The invalid time after going to OFF state. During the interval invtime after going to OFF state, ON is ignored.

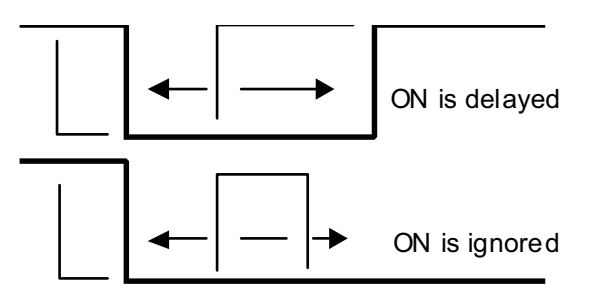

contime:

Permitted time for pressing concurrently with meta key. (Applies only to keys).

If a meta key and ordinary key are pressed within contime of each other, meta key latching is valid.

In each of the following cases, a meta key valid event is generated at point\*.

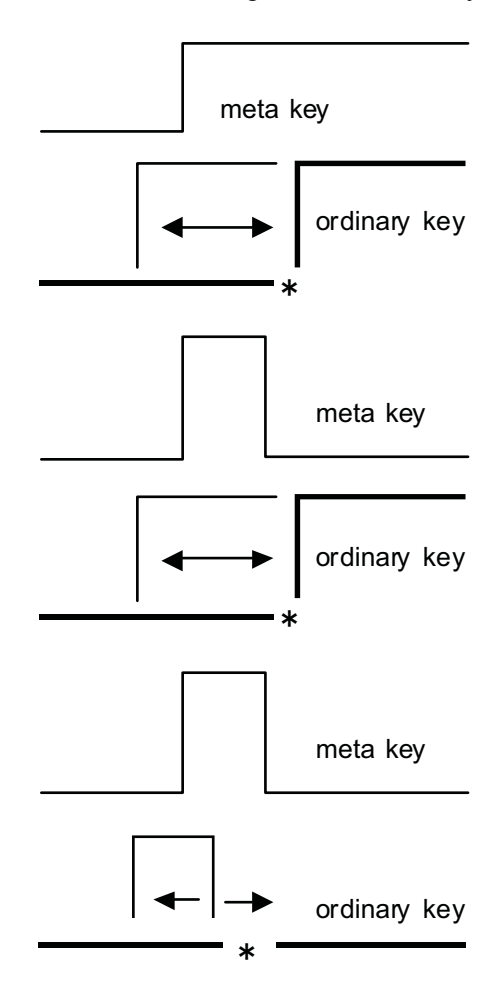

\*ON/OFF events occur in succession.

timeout:

The button timeout interval. (Applies only to buttons.)

If there is no PD input during timeout after going to ON state, this is regarded as timeout, the state goes to OFF, and an OFF event is automatically generated.

Whether this function is valid or not is device dependent. It is a necessary function for a touch panel, for example, because otherwise the OFF state would not be notified.

#### sclktime:

The temporary shift valid interval. (Applies only to meta keys). When a meta key is clicked for sclktime or less, a temporary shift state results.

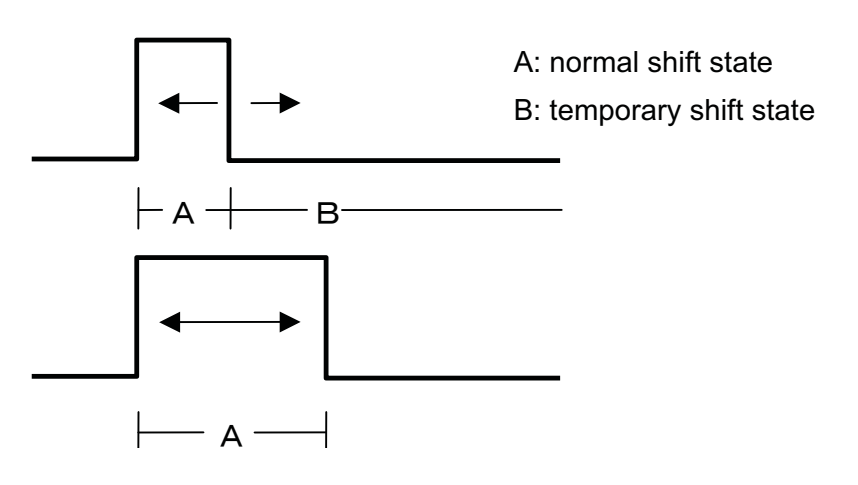

Temporary shift is released in the following cases. When an ordinary key goes to OFF state When the same meta key goes to OFF state When a PD button is clicked

dclktime:

The double-click interval when simple lock is valid.

If a meta key is double-clicked within the dclktime interval, simple lock state occurs.

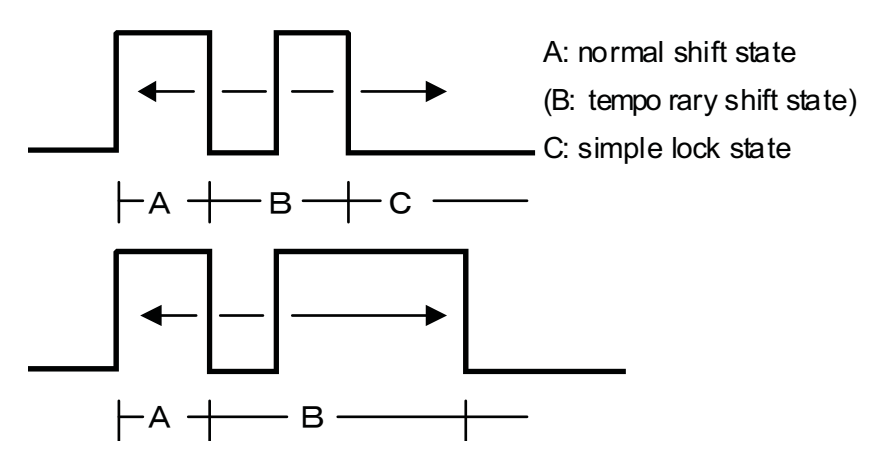

Simple lock is released in the following case.

When the same meta key goes to OFF state

tslock:

The temporary shift specification.

This is a state in which state transitions occur in the following way each time the meta key is pressed.

Ordinarily, in this state an ample value is used for sclktime and dclktime is set to 0.

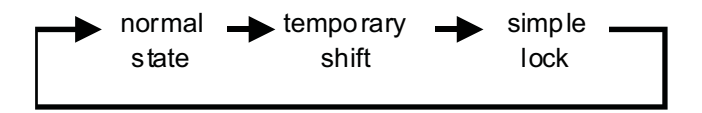

### 9.12 PD Simulation

### 9.12.1 Standard PD simulation

Pressing "left shift" + "right shift" + "CC key (any of leftarrow, rightarrow, uparrow, or downarrow) toggles between standard PD simulation mode and regular mode (PD simulation off).

In standard PD simulation mode, uparrow is displayed in the pointer.

PD actions can be performed by the following key operations in standard PD simulation mode.

- PgDn, sub leftarrow
	- Button on

The button goes on when a key is pressed and stays on after the key is released.

- PgUp, sub rightarrow
	- Button off

The button goes off when a key is pressed and stays off after the key is released.

End, sub downarrow

Same as button

The button goes on when a key is pressed and off when the key is released.

- Home, sub uparrow
	- Button click

Pressing a key simulates button ON - OFF - ON (click press) states. The button goes off when the key is released.

rightarrow, leftarrow, uparrow, downarrow PD motion

### 9.12.2 Main button PD simulation

Pressing "left shift" + "right shift" + "any of HOME, End, PgUp, PgDn/sub CC key (any of leftarrow, rightarrow, uparrow, or downarrow)" toggles between main button PD simulation mode and regular mode.

In main PD simulation mode, TRIANGLE is displayed in the pointer.

PD actions can be performed by the following key operations in main PD simulation mode.

### PgDn, sub leftarrow

Button on

The button goes on when a key is pressed and stays on after the key is released.

### PgUp, sub rightarrow

#### Button off

The button goes off when a key is pressed and stays off after the key is released.

### End, sub downarrow

Same as button The button goes on when a key is pressed and off when the key is released.

### Home, sub uparrow

Button click

Pressing a key simulates button ON - OFF - ON (click press) states. The button goes off when the key is released.

The only difference from standard PD simulation is that there is no PD motion with leftarrow, rightarrow, uparrow, or downarrow.

### 9.12.3 Numeric keypad PD simulation

Pressing "left shift" + "right shift" + "any of leftarrow, rightarrow, uparrow, or downarrow in the numeric keypad" toggles between numeric keypad PD simulation mode and regular mode.

- "NumLock" can be either on or off.

In numeric keypad PD simulation mode, uparrow is displayed in the pointer.

In numeric keypad PD simulation mode:

- $\bullet$  When "NumLock" is off, or
- When "NumLock" is on and either "left shift" or "right shift" is pressed,

PD actions can be performed by the following key operations.

PgDn in numeric keypad, sub leftarrow Button on The button goes on when a key is pressed and stays on after the key is released.

PgUp in numeric keypad, sub rightarrow

Button off

The button goes off when a key is pressed and stays off after the key is released.

End in numeric keypad, sub downarrow

Same as button

The button goes on when a key is pressed and off when the key is released.

- Home in numeric keypad, sub uparrow Button click Pressing a key simulates button ON - OFF - ON (click press) state. The button goes off when the key is released.
- rightarrow, leftarrow, uparrow, or downarrow in numeric keypad PD motion

### 9.12.4 Additional note

Switching from any of the three PD simulation modes to regular mode can be done by any of the following key operations.

- Pressing "left shift" + "right shift" + "any of rightarrow, leftarrow, uparrow, or downarrow in the numeric keypad)"

- Pressing "left shift" + "right shift" + "any of HOME, End, PgUp, PgDn/sub CC key (any of LEFT, rightarrow, uparrow, or downarrow)"
- Pressing "left shift" + "right shift" + CC key (any of LEFT, rightarrow, uparrow, or downarrow)"

In other words, switching to regular mode is possible with the key operations used to get to the current PD simulation mode. It is also possible by using either of the key operations for the other two PD simulation modes.

# 9.13 **Special** Key Codes

The following are special key codes used by the KBPD driver. These are the codes that were converted using the keycode table.

Meta keys:

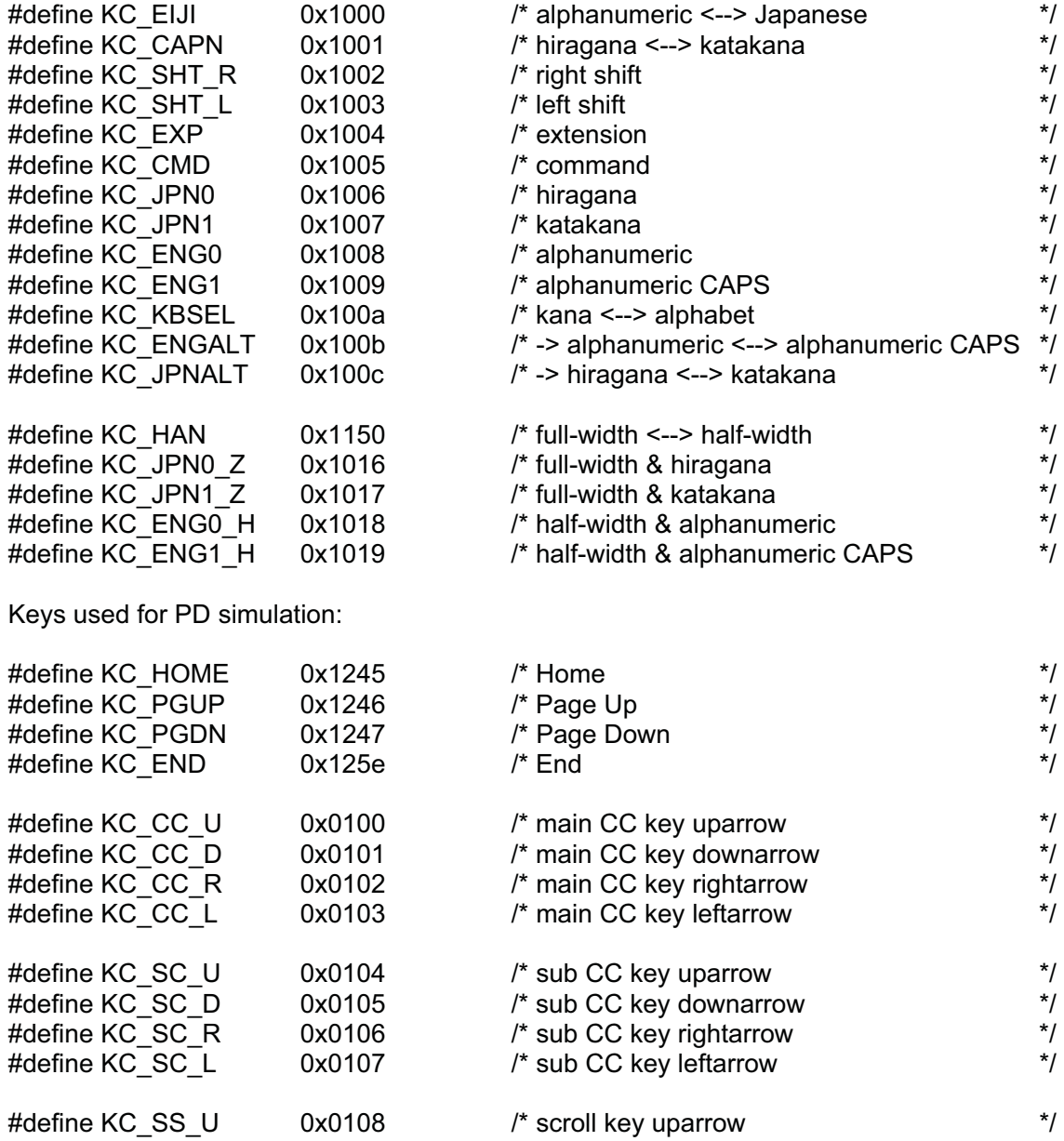
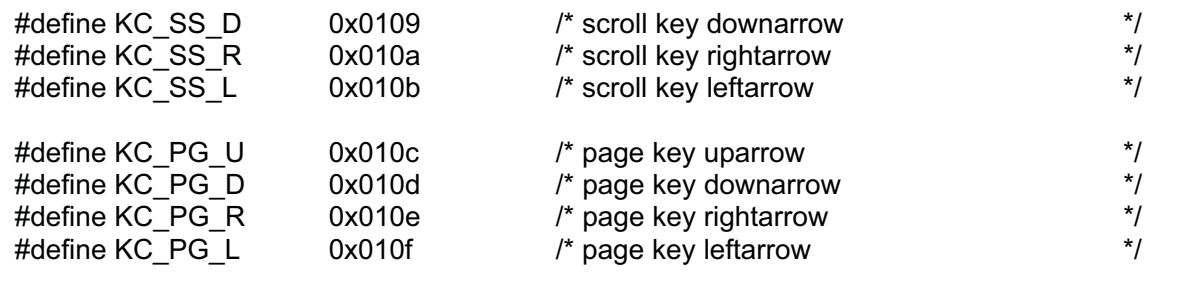

# 9.14 Error Codes

See the section on device management functions in the T-Kernel specification. There are no special error codes specific to the KBPD driver.

# **10. Console**

TEF040-S211-01.00.00/en

# 10.1 Console Overview

A console is a facility for standard character IO through serial ports and a virtual console. The overall system configuration is depicted below.

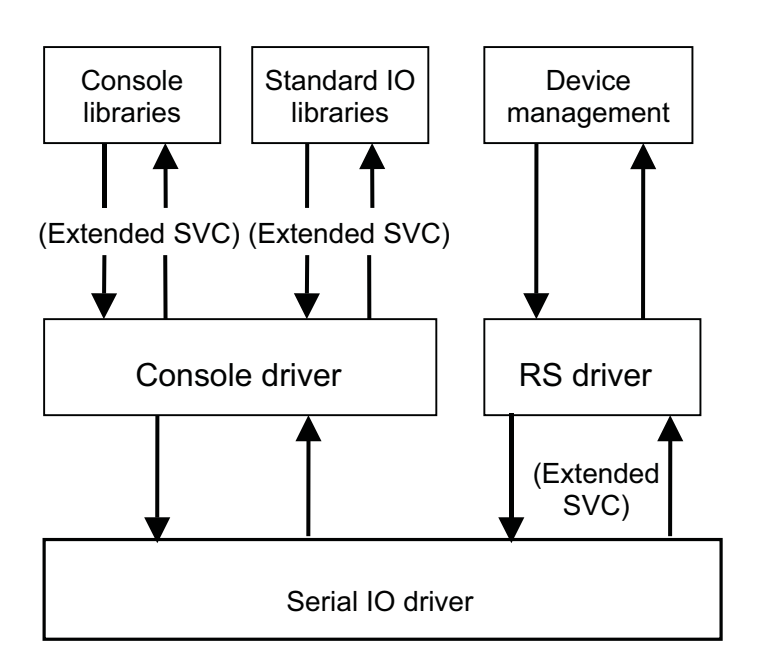

The console driver offers console functions while the serial IO driver handles the actual serial port input and output.

Applications use the console driver through standard IO libraries and console libraries. If a console is connected to a serial port, applications also use the serial IO driver.

When an application uses a serial port directly as an ordinary device, it uses the serial IO driver via device management and the RS-232C driver.

A console has a different structure than ordinary device drivers, and it employs dedicated system calls (extended SVC) for console functions.

# 10.2 Console

A system may have more than one console, creating them dynamically and using console port numbers to identify each console.

A console has the following attributes.

• Type (CONF)

When a console is created, one of the following attributes is designated to indicate its type.

#### CONF\_SERIAL: Serial port type

The console is connected to a serial port (0 to N) through which IO is performed.

CONF\_BUFIO: Buffer IO type

 The console is not connected to any particular device. It consists only of an IO buffer. Input and output is performed when an application corresponding to a device uses this IO buffer for operations.

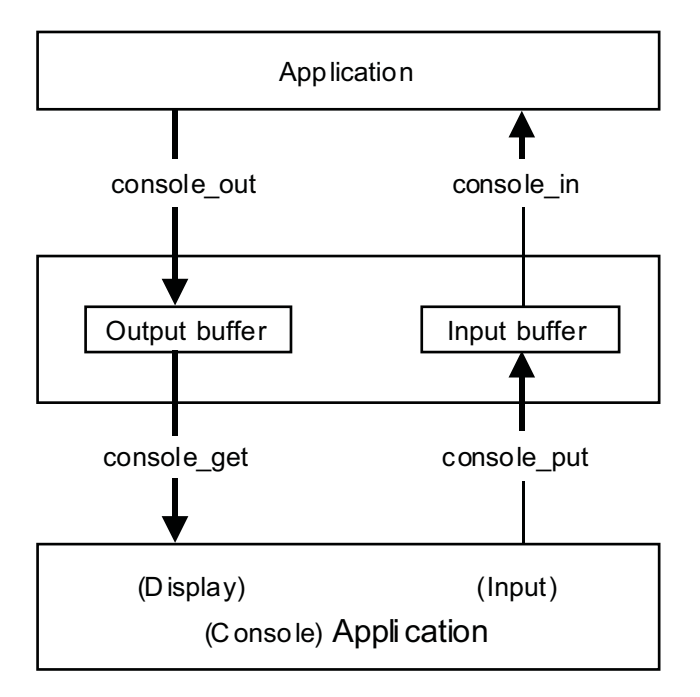

• Send timeout (SNDTMO)

Indicates the timeout in milliseconds for sending (output) to the console. The default is -1 (no timeout).

• Receive timeout (RCVTMO) Indicates the timeout in milliseconds for receipt (input) from the console. The default is -1 (no timeout).

- Receive buffer size (RCVBUFSZ) Indicates the size in bytes of the console receive (input) buffer, designated when the console is created. If the console is a serial port type, the receive buffer of the serial port is used, so there is no console receive buffer.
- Send buffer size (SNDBUFSZ) Indicates the size in bytes of the console send (output) buffer, designated when the console is created.
- $\bullet$  Echo (ECHO)

Indicates whether characters received from the console (input) are automatically echoed back. The default is no echoback.

 $\bullet$  Input mode (MINPUT) Indicates one of the following modes for receipt (input) from the console. The default is CANONICAL mode.

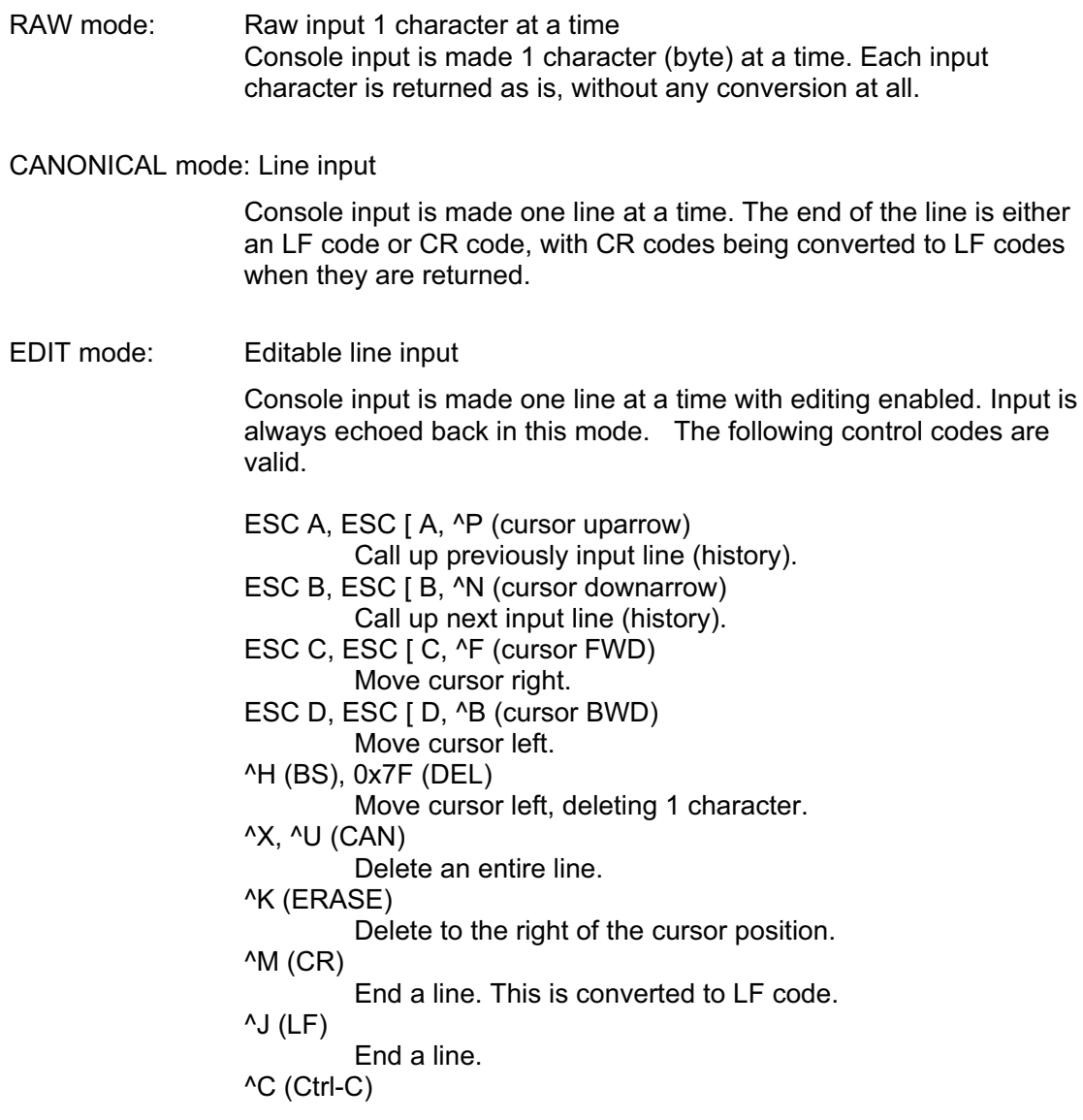

 Cancel input. Other control codes Those other than  $\wedge$ I (TAB) are ignored.

 $\bullet$  Conversion of output line feed code (NEWLINE)

Indicates whether an LF code sent to the console (output) is converted to CR code and LF code. The default is no conversion.

• Flow control (FLOWC)

Indicates the flow control applied to console input and output. The following combinations are available. (The default is no flow control.)

> IXON XON/XOFF output flow control IXANY When IXON is used, output resumes with receipt of any character.

IXOFF XON/XOFF input flow control

# 10.3 Console Port Numbers

Console ports are numbered sequentially from 1. Normally the following consoles are created when the system boots.

• Debug console (port number = 1)

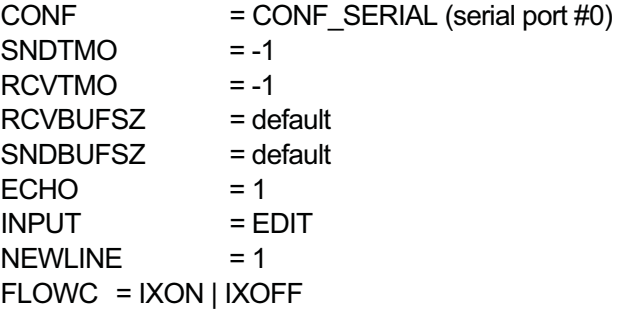

• Standard RS port (port number = 2)

 $CONF$  = CONF SERIAL (serial port #0)  $SNDTMO = -1$  $RCVTMO = -1$ RCVBUFSZ = default SNDBUFSZ = default  $ECHO = 0$ INPUT = CANONICAL  $NEWLINE = 0$  $FLOWC = 0$ 

One console is allocated to a process and is inherited by its child processes. The debug console (port number = 1) is allocated by default, but a different console can be allocated by changing the port number.

A standard IO library applies to the console allocated to the invoking process. In the case of a non-process task, it applies to port number = 1 (debug console). Output by syslog() is also made to port number =  $1$  (debug console).

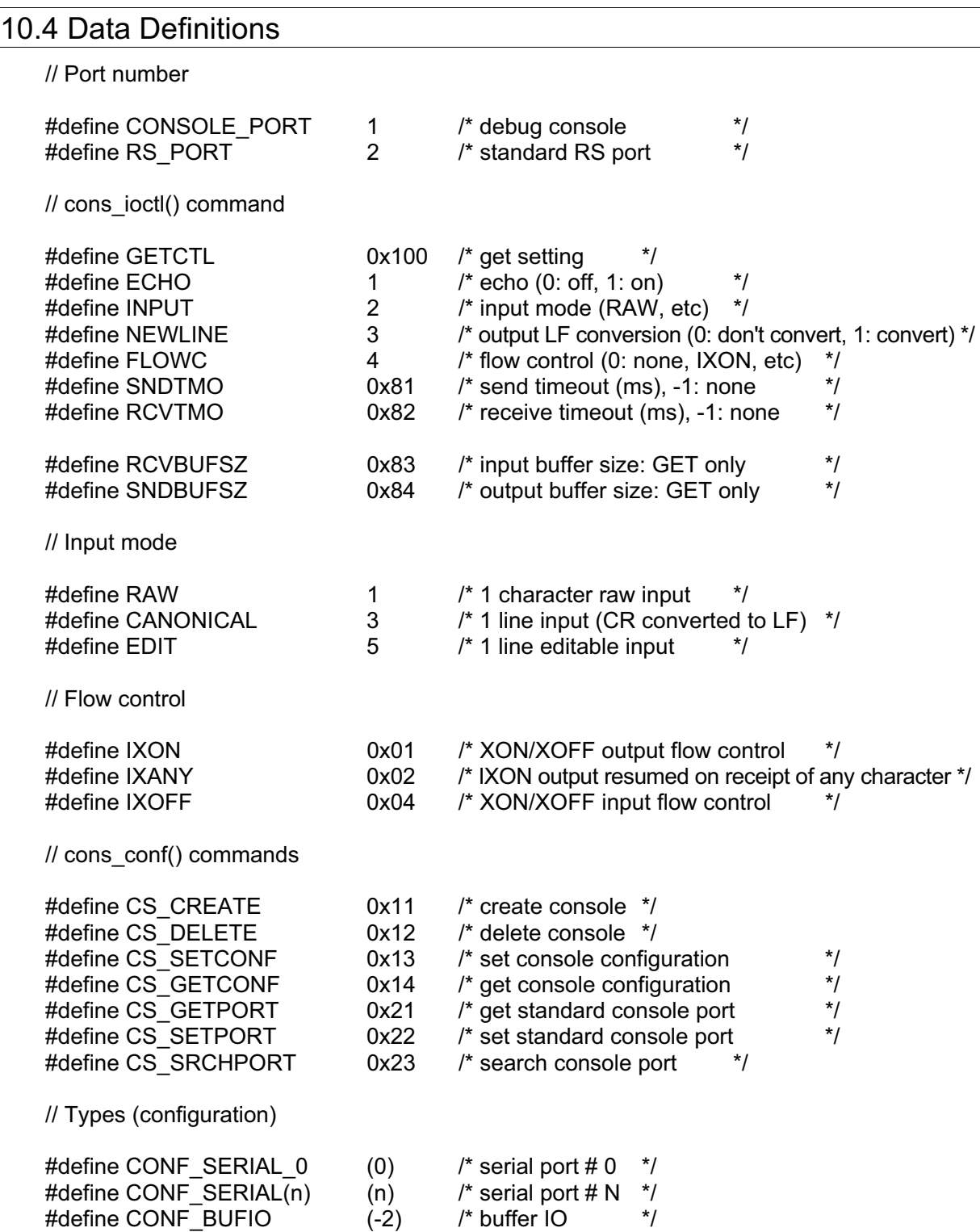

# 10.5 Console System Calls

The following services for working with consoles are provided as extended system calls.

# 10.5.1 console in - Console input

# [Format]

W console in(W port, B \*buf, UW len)

# [Parameters]

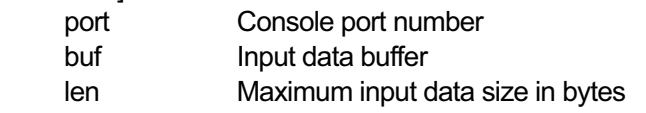

## [Return Code]

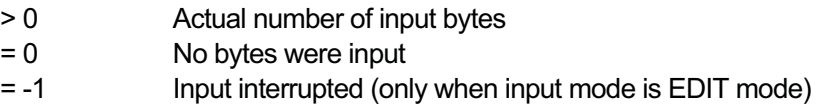

#### [Description]

Inputs up to len bytes of data from the console designated by port and stores the data in buf. The actual number of input bytes is indicated in the return code.

Depending on the designated console input mode, the operation differs as follows.

#### In RAW mode:

Returns after len bytes of data input. Returns if no data is received within the receive timeout interval. When echo is on, the input data is echoed back.

#### In CANONICAL mode, or in EDIT mode with len == 1:

Returns after len bytes of data input.

Returns when CR or LF is input. Converts CR to LF and stores in buf.

Returns when <sup>^</sup>C is input. <sup>^</sup>C is stored in buf.

Returns if no data is received within the receive timeout interval.

When echo is on, the input data is echoed back. LF is echoed back as CR + LF.

## In EDIT mode with  $len > 1$ :

Inputs data a line at a time with editing enabled. len must be large enough to allow one-line editable input.

Returns when CR or LF is input. Converts CR to LF and stores in buf.

Returns with a return code of -1 when  $\overline{C}$  is input.  $\overline{C}$  is not stored in buf.

Returns if no data is received within the receive timeout interval.

Input data is echoed back. LF is echoed back as CR + LF.

#### [Error Code] None

#### 10.5.2 console\_out - Console output

#### [Format]

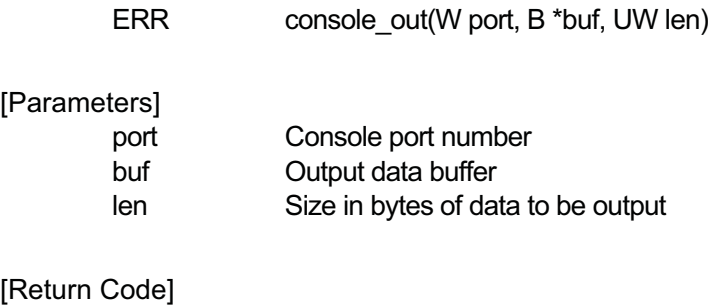

# > 0 Actual number of output bytes = 0 No bytes were output

#### [Description]

Outputs len bytes of data from buf to the console designated by port and indicates the actual number of output bytes in the return code.

If data could not be output to the designated console within the designated output timeout limit, the system call returns at that point.

If output line feed conversion is on, LF is converted to CR + LF for output.

# [Error Code]

None

# 10.5.3 console\_ctl - Console control

#### [Format]

W console\_ctl(W port, W req, W arg)

[Parameters]

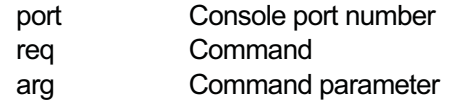

#### [Return Code]

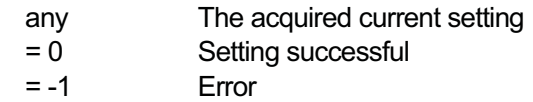

#### [Description]

Performs the operation designated by req on the console designated by port as follows.

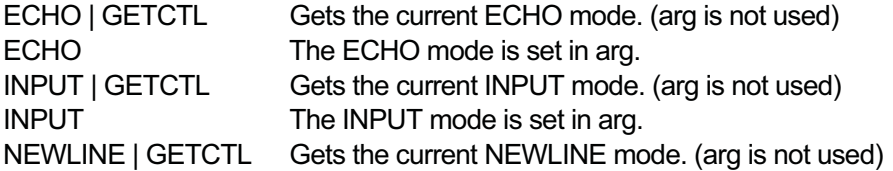

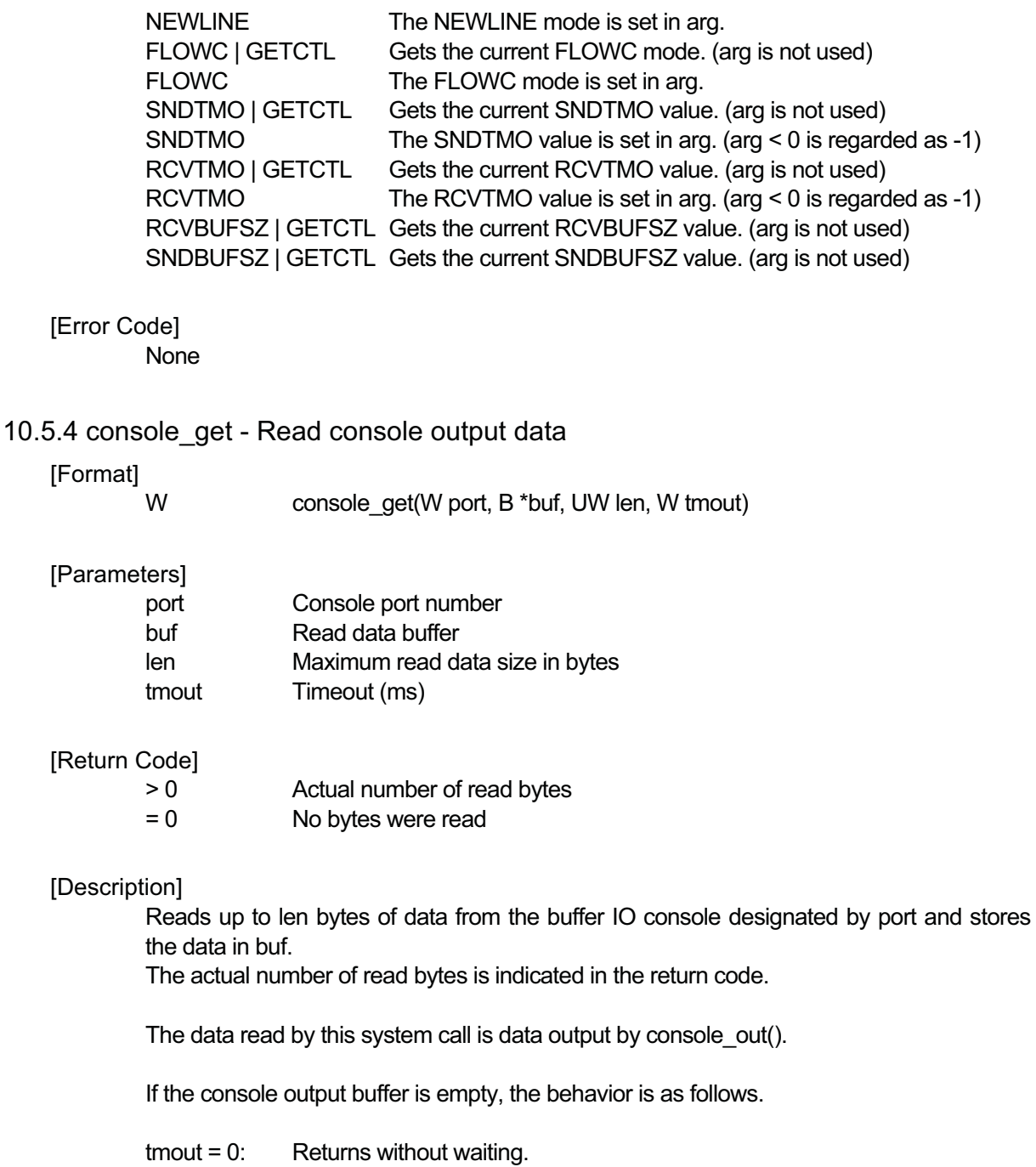

tmout = -1: Waits indefinitely until data arrives in the output buffer.<br>tmout > 0: Waits up to tmout ms for data to arrive in the output bu Waits up to tmout ms for data to arrive in the output buffer.

If the console type is not buffer IO, no operation occurs and 0 is returned.

# [Error Code]

None

#### 10.5.5 console\_put - Write console input data

#### [Format]

ERR console\_put(W port, B \*buf, UW len, W tmout)

#### [Parameters]

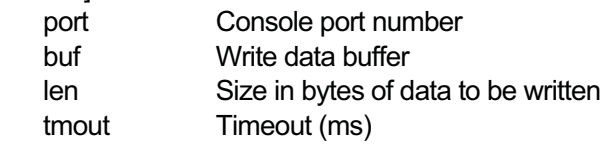

#### [Return Code]

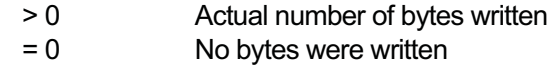

#### [Description]

Writes len bytes of data from buf to the buffer IO console designated by port and indicates the actual number of written bytes in the return code.

The data written is data input by console in().

If the console input buffer is full, the behavior is as follows.

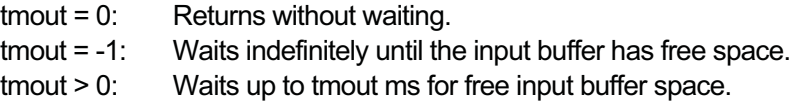

If the console type is not buffer IO, no operation occurs and 0 is returned.

# [Error Code]

None

#### 10.5.6 console\_conf - Console configuration

#### [Format]

ERR console\_conf(W req, UW \*arg)

#### [Parameters]

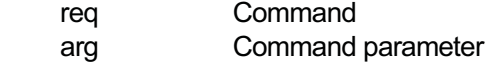

# [Return Code]

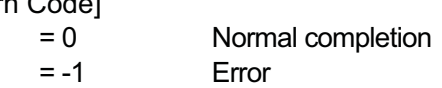

#### [Description]

Console operations such as creation and configuration change are designated in req as follows.

#### CS CREATE Create a console

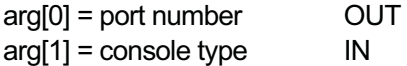

 $arg[2] = input buffer size$  IN

arg[3] = output buffer size IN

Creates a new console as designated in arg[1 to 3]. The created port number is returned in arg[0]. The other console attributes are the defaults.

CS DELETE Delete a console

 $arg[0] = port number$  IN

Deletes the console designated in arg[0].

CS\_SETCONF Set console configuration (recreate)

 $arg[0] = port number$  IN

 $arg[1] =$  console type  $IN$ 

 $arg[2] = input buffer size$  IN

arg[3] = output buffer size IN

Changes the configuration of the console designated by arg[0] to the attribute settings made in arg[1 to 3]. The other console attributes are the defaults.

CS\_GETCONF Get console configuration

 $arg[0] = port number$  IN

arg[1] = console type OUT

arg[2] = input buffer size OUT

arg[3] = output buffer size OUT

Returns in arg[1 to 3] the current configuration of the console designated by arg[0].

CS GETPORT Get standard console

 $arg[0] = port number$  OUT

Returns in arg[0] the port number of the console currently set for the invoking process.

CS SETPORT Set standard console  $arg[0] = port number$  IN Changes the console of the invoking process to the console having the port number designated in arg[0]. The changed console is inherited by the child processes.

CS SRCHPORT Search console port  $arg[0] = port number$  IN/OUT  $arg[1] =$  configuration  $IN$ Searches for a console port having a larger port number than that designated in arg[0] and matching the configuration designated in arg[1]. If one is found, the port number (> 0) is returned in the function value and arg[0]. If none is found, 0 is returned in the function value.

[Error Code]

None

# 10.6 Console Library

Console operations and low-level serial IO normally take place through the following library functions instead of direct use of system calls.

## 10.6.1 PutString - Output string to console

## [Format]

int PutString(char \*buf)

#### [Parameters]

buf Character (byte) string for output

#### [Return Code]

> 0 Number of characters (bytes) actually output

= -1 No characters (bytes) were output

#### [Description]

Outputs the character string in buf to the console currently allocated to the invoking process.

The character string must be null (0) terminated.

This library function uses the system call console\_out().

Output by standard IO library functions such as printf() is performed using this library function.

## 10.6.2 PutChar - Output 1 character to console

## [Format]

int \_PutChar(int c)

#### [Parameters]

c Character (byte) for output

#### [Return Code]

= 1 Character output succeeded

= -1 Output failed

#### [Description]

Outputs the character designated by c to the console currently allocated to the invoking process.

Only the low byte of c is valid.

This library function uses the system call console\_out().

Output by standard IO library functions such as putchar() is performed using this library function.

## 10.6.3 GetString - Input 1 line from the console

## [Format]

int GetString(char \*buf)

#### **[Parameters]**

buf Memory area for storing the input character (byte) string

#### [Return Code]

- > 0 Number of bytes actually input
- = 0 No bytes were input
- = -1 Input interrupted (only when input mode is EDIT mode)

#### [Description]

Inputs 1 line from the console currently allocated to the invoking process and stores it in buf.

The memory area designated by buf must be sufficiently large to accept the input.

The line stored in buf is terminated by 0, but a final LF code is not stored in buf. Input conforms to the input mode set for the console so if the mode is RAW, input is made 1 character at a time instead of as a line.

This library function uses the system call console\_in().

Input by standard IO library functions such as gets() is performed using this library function.

## 10.6.4 \_GetChar - Input 1 character from the console

#### [Format]

int GetChar()

## [Parameters]

None

#### [Return Code]

> 0 The input character (byte)

= -1 Input failed

#### [Description]

Inputs 1 character from the console currently allocated to the invoking process and indicates it in the return code.

Actual input conforms to the input mode set for the console.

This library function uses the system call console\_in().

Input by standard IO library functions such as getchar() is performed using this library function.

#### 10.6.5 cons\_ioctl - Console control

#### [Format]

int cons\_ioctl(int req, int arg)

#### [Parameters]

req Command

arg Command parameter

#### [Return Code]

any The acquired current setting

= 0 Setting succeeded

#### [Description]

Performs the control operation designed by req and arg for the console currently allocated to the invoking process.

This library function uses the system call console\_ctl().

#### 10.6.6 RS\_putchar - Output 1 character to standard RS port

#### [Format]

int RS\_putchar(int c)

#### [Parameters]

int Character (byte) for output

#### [Return Code]

= 1 Output succeeded

= -1 Output failed

#### [Description]

Outputs the character designated by c to the standard RS port. Only the low byte of c is valid.

This library function uses the system call console\_out().

#### 10.6.7 RS\_getchar - Input 1 character from standard RS port

#### **[Format]**

int RS\_getchar()

[Parameters] None

#### [Return Code]

> 0 The input character (byte)

= -1 Input failed

#### [Description]

Inputs 1 character from the standard RS port and indicates it in the return code. This library function uses the system call console\_in().

#### 10.6.8 RS\_ioctl - Standard RS port control

#### [Format]

int RS ioctl(int req, int arg)

#### [Parameters]

req Command

arg Command parameter

#### [Return Code]

- any The acquired current setting retrieved
- = 0 Setting succeeded

#### [Description]

Performs the control operation designated by req and arg for the standard RS port.

This library function uses the system call console\_ctl().

#### 10.6.9 cons put - Write to console input buffer

#### [Format]

W cons\_put(W port, B \*buf, UW len, W tmout)

#### [Description]

Executes console put(port, buf, len, tmout).

#### 10.6.10 cons get - Read from console output buffer

#### [Format]

W cons\_get(W port, B \*buf, UW len, W tmout)

#### [Description]

Executes console\_get(port, buf, len, tmout).

#### 10.6.11 cons\_conf - Configure console

#### [Format]

W cons conf(W req, UW \*arg)

#### [Description]

Executes console\_conf(req, arg).

#### 10.7 Console Application Processing

An application offering a virtual console on the screen generally performs the processing

outlined below.

- 1.Creates a buffer IO console. arg[1] = CONF\_BUFIO cons\_conf(CS\_CREATE, arg)
- 2. Switches the invoking process console to the created buffer IO console. cons\_conf(CS\_SETPORT, arg) Thereafter this buffer IO console is allocated to created child processes.
- 3. Periodically performs buffer IO console data processing.
	- Output processing from a child process:
		- Displays the data acquired by cons\_get(arg[0],..) on the screen.
	- Input processing to a child process:
		- Uses cons\_put(arg[0],..) to set key input or other input data and inputs it to the child process.
- 4. On termination, deletes the created buffer IO console.

cons\_conf(CS\_DELETE, arg)

Because the console of a created child process remains, he child processes must usually also be terminated at this time.

# **11. Screen (display) Driver**

TEF040-S214-01.00.00/en

# 11.1 Applicable Devices

• System display device

# 11.2 Device Name

- The device name is "SCREEN".

# 11.3 Device-specific Functions

- $\bullet$  Display format information acquisition Getting device specifications, color map, bitmap position, and so on
- Display control Controller initialization, changing the color map, and so on
- Timing control

Setting monitor frequency and timing and related tasks

 $\bullet$  Display information acquisition Getting hardware-related information

# 11.4 Attribute Data

The following attribute data is supported.

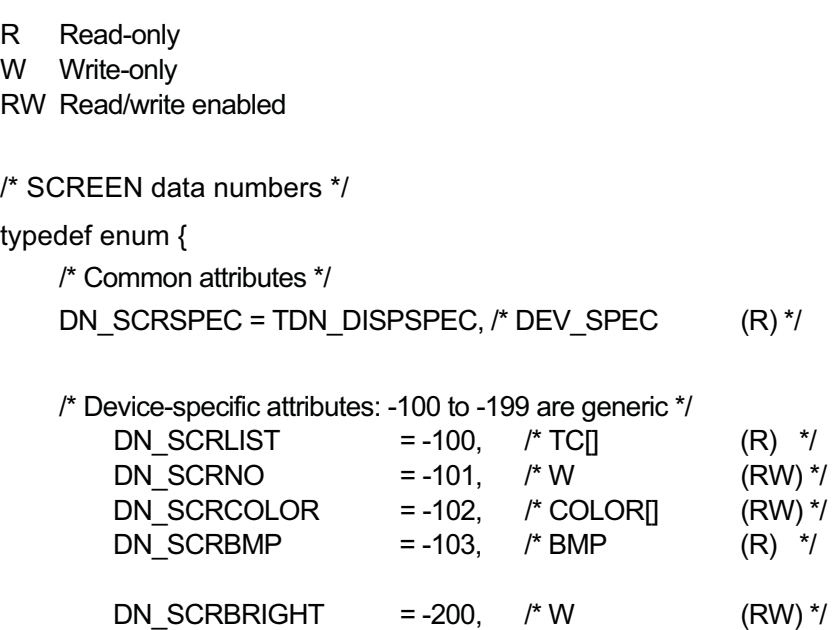

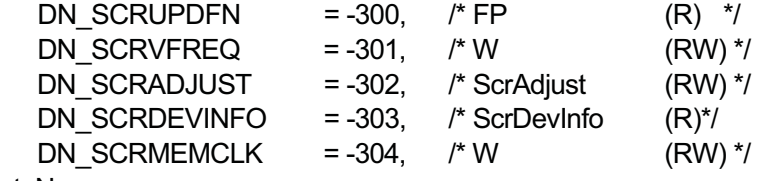

} ScrDataNo;

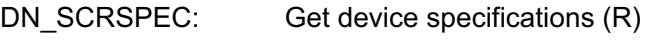

data: DEV\_SPEC devspec;

typedef struct {

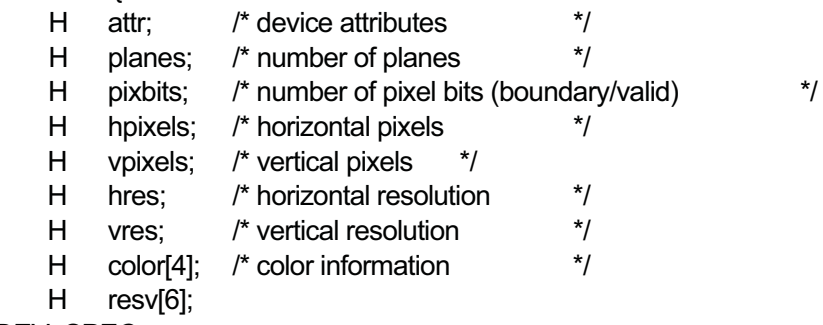

} DEV\_SPEC;

Gets the device specifications for the current display mode. (See the Device Primitive specifications for details of DEV\_SPEC.)

DN\_SCRLIST: Get supported display modes (R)

data: TC list[];

Gets a list of supported display modes in the following format.

<demarcator><display mode><demarcator><display mode>......<0>

<demarcator> separates the display modes by putting all 0s in the high byte of the display numbers (1 to  $N < 256$ ).

<display mode> is a character string indicating the resolution, color depth, and so on in a simple statement such as "1024\*768 256C".

The display mode groups information such as resolution and color depth in an orderly sequence. In general, it is displayed as is.

As supported display modes are added, the order may change, but the display mode numbers stay the same.

DN\_SCRNO: Set/get current display mode (RW)

data: W scrno;

Sets or gets the current display mode number.

The display mode number is the number assigned to display modes obtained by

DN\_SCRLIST.

\* On some hardware, the display mode can be obtained but not set by this function.

DN\_SCRCOLOR: Set/get color map (RW)

data: COLOR map[\*]

Sets or gets the color map used in the current display mode.

When DEV SPEC.attr.P = 0, no color map is applied.

The color map is an array of absolute RGB color values indexed by pixel values.(For details on the COLOR specification, refer to the BTRON3 Specification Part 2, OS Specifications 2.2.3: "Color Representation.")

The maximum number of entries is determined by the number of planes \* pixel bits in DEV SPEC, but the actual number may be less.

DN SCRBMP: Get device-specific image area (R)

data: BMP devbmp;

Gets information about the device-specific image area (bitmap) in the current display mode.

devbmp.baseaddr[\*] indicates the memory location of the image area, which can be accessed directly by device primitives. (It must not be accessed directly by general applications, however.)

A device-specific image area exists only when DEV\_SPEC.attr.M = 1.

DN\_SCRBRIGHT: Set/get screen brightness (RW)

data: W brightness;

Sets or gets the screen brightness in the current display mode. Screen brightness values are set in the range from 0 (dark) to 31 (bright). \* Some hardware may not support this attribute data.

DN\_SCRUPDFN:Get screen update function (R)

data FP updfn(W x, W y, W dx, W dy)

x: X coordinate, y: Y coordinate, dx: X width, dy: Y width

Gets a function pointer for notification of which area was updated when the device-specific image area content is updated.

Device primitives get this function pointer, and if it is not NULL, they call this function directly when the device-specific image area is updated. It is therefore necessary to enable direct calling of this function by device primitives.

If the set area exceeds devbmp.bounds, the excess portion is ignored.

This function is used when special processing dependent on the display hardware and display mode is required for screen updates.

DN\_SCRVFREQ:Set/get monitor vertical frequency (RW)

data: W vfreq;

Sets or gets the monitor vertical frequency (refresh rate) in the current display mode.

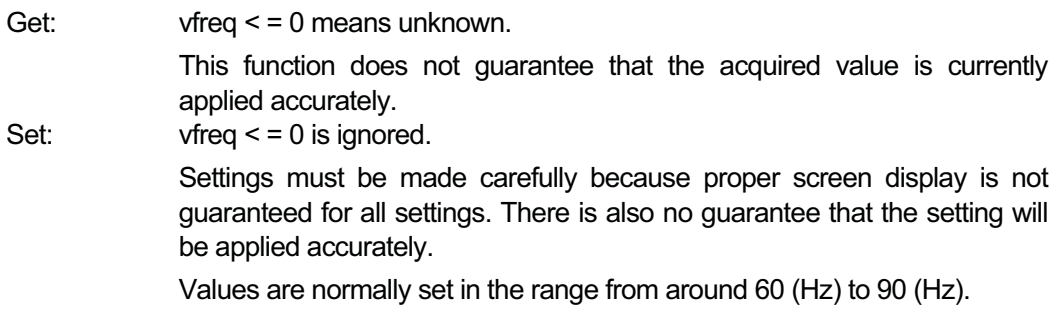

\* This function may not be supported by all display hardware or in all display modes.

DN\_SCRADJUST: Set/get monitor timing adjust parameters (RW)

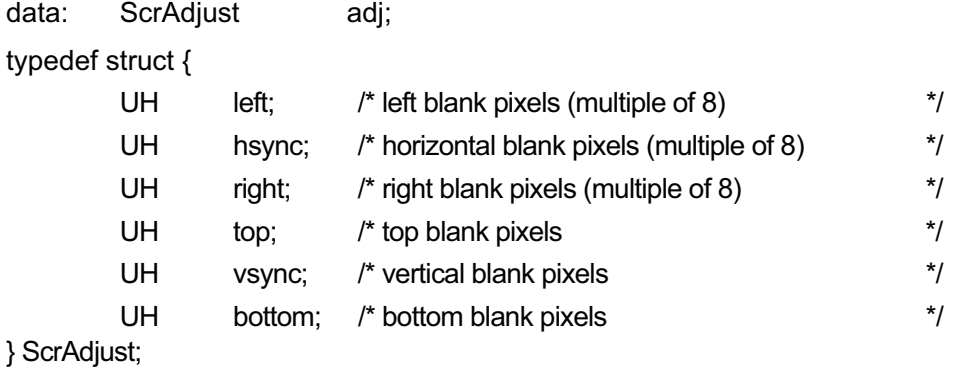

Sets or gets the monitor timing adjustment parameters in the current display mode.

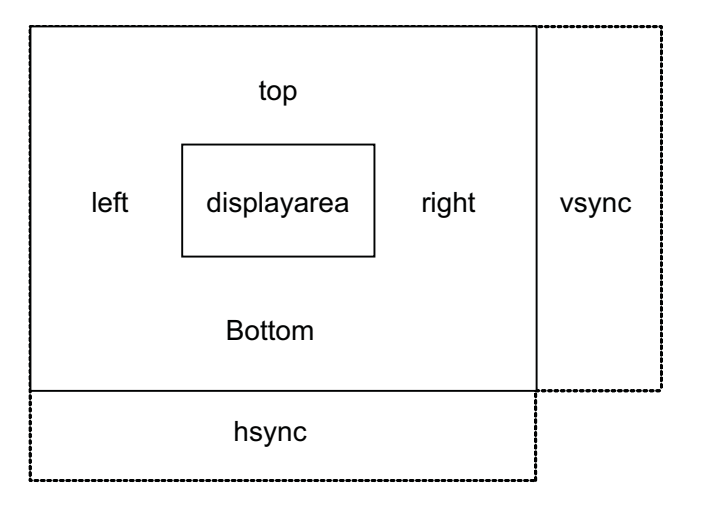

Increasing left + right + hsync narrows the display area width. Decreasing left + right + hsync expands the display area width. Increasing top + bottom + vsync narrows the display area height. Decreasing top + bottom + vsync expands the display area height. Adjusting left and right values moves the display area right and left. Adjusting top and bottom values moves the display area up and down.

\* left, hsync, and right are expressed in 8-dot units.

Settings must be made carefully because proper screen display is not guaranteed for all settings.

\* This function may not be supported by all display hardware or in all display modes.

DN\_SCRDEVINFO: Get device information (R)

data: ScrDevInfo info:

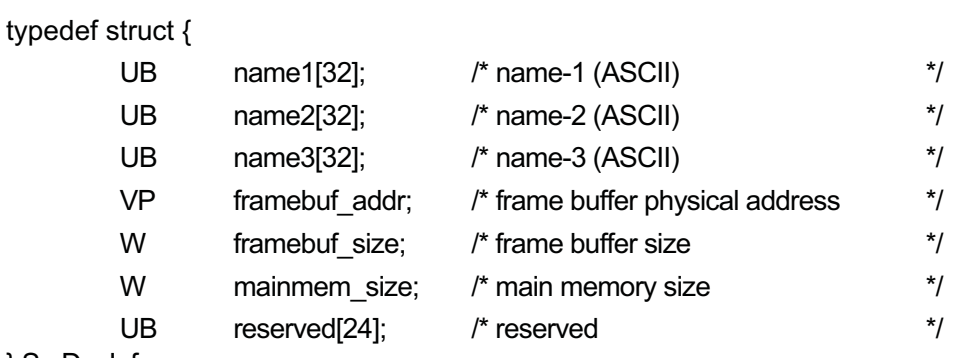

} ScrDevInfo;

Gets information about the display hardware.

name1, name2, and name3 indicate hardware-related information in ASCII code. To make the value a full 32 characters, the value is 0-padded.

framebuf addr indicates the physical address of the (linear) frame buffer; it is set to NULL if a (linear) frame buffer is not used. The address may differ from one display mode to another.

framebuf size indicates the size in bytes of the hardware frame buffer. This is not the size of the frame buffer actually used, but the total size available. mainmem size indicates the size of main memory used as a frame buffer.

DN\_SCRMEMCLK: Set/get Video-RAM clock (RW)

data: W mclk;

Sets or gets the Video-RAM clock used by the graphics accelerator.

Get: mclk = 0 means unknown. Otherwise the current Video-RAM clock (kHz) is stored in mclk. Set: Sets the Video-RAM clock (kHz) in mclk. For example, the Video-RAM clock is set to 133 MHz by designating mclk  $= 133000.$ When mclk  $\leq$  = 0, the default for the screen driver (graphics accelerator) is used. When mclk > 0, the largest valid setting no larger than the designated mclk value is used. If the designated mclk value is less than the minimum valid setting, the minimum valid setting is used.

There is no guarantee that the exact value set in mclk will be used. The mclk value may also prevent correct screen display or may even cause the graphics accelerator to crash or become damaged from overheating. The value and range that should apply to the mclk setting are dependent

\* This function may not be supported by all display hardware or in all display modes.

on the screen driver (graphics accelerator).

# 11.5 Device-specific Data

None

# 11.6 Basic Operations

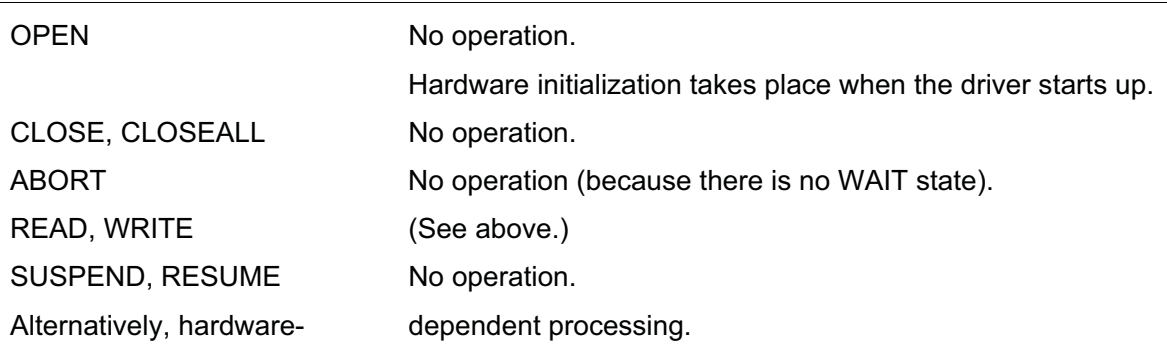

# 11.7 Event Notification

None

# 11.8 Error Codes

See the section on device management functions in the T-Kernel specification.

The error code E\_NOSPT is returned when setting or requesting attribute data are not supported by the hardware or in the current display mode.

# 11.9 T-Engine/SH7727 Related Information (Reference)

#### 11.9.1 Unsupported functions

The following functions are not supported.

DN SCRNO (display mode) setting DN\_SCRBRIGHT (screen brightness) DN\_SCRADJUST (monitor timing adjustment) DN\_SCRVFREQ (monitor vertical synchronization frequency) DN\_SCEMEMCLK (Video-RAM clock setting)

# 11.9.2 Supported display modes

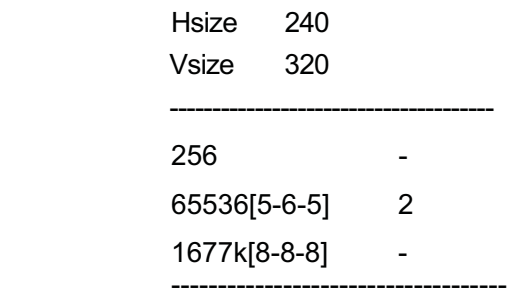

## 11.9.3 Display mode setting

Setting of display mode takes place only at system startup, thus no function is supported for setting this dynamically as attribute data.

The display mode is set in the DEVCONF file. When the screen driver starts up, it sets the display mode based on the settings in this file.

#### 11.9.4 DEVCONF file

The following settings are made in the DEVCONF file. They take effect when the system is booted.

Display mode

VIDEOMODE mode [pmode] [w] [h] [pw] [ph]

The mode parameter sets the display mode number to be used. The screen size is set in w (effective width) and h (effective height). pmode, pw, and ph indicate the previous settings before the last change; these are not used by the screen driver.

CRT monitor vertical synchronization frequency (refresh rate)

VIDEOVFREQ vfreq [p\_vfreq]

The vfreq parameter sets the monitor vertical synchronization frequency (refresh rate) to be used.

p\_vfreq indicates the previous setting before the last change; it is not used by the screen driver.

This setting is valid only if DN\_SCRVFREQ (monitor vertical synchronization frequency) is supported.

Video attributes

VIDEOATTR attr Not used with T-Engine/SH7727. The behavior if this is set is not guaranteed.